# **UNIVERSIDAD TÉCNICA DE AMBATO**

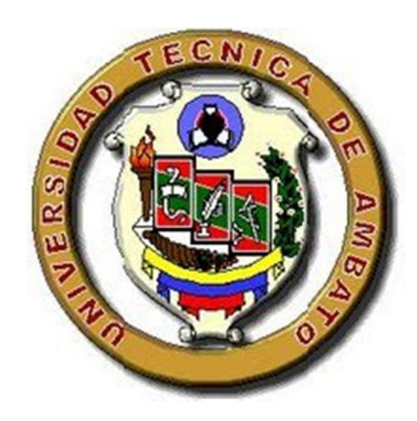

# **CENTRO DE ESTUDIOS DE POSGRADO**

# **ESPECIALIZACIÓN EN DISEÑO Y ANIMACIÓN WEB**

**TEMA:** "DISEÑO DE UN SITIO WEB Y SU INCIDENCIA EN LA DIFUSIÓN DE LA EMPRESA MOLLE ESTUDIO DE DISEÑO UBICADA EN LA CIUDAD DE AMBATO PROVINCIA DE TUNGURAHUA"

Trabajo de investigación

Previa a la obtención del Título de Especialista en Diseño y Animación Web.

**AUTOR:** Ing. Christian Gonzalo Páez Ortiz

**DIRECTOR:** Ing. Mg. Guillermo Almeida Garzón

Ambato - Ecuador

2012

#### **Al Consejo de Posgrado de la Universidad Técnica de Ambato**

El Tribunal de la defensa del trabajo de investigación con el tema: "DISEÑO DE UN SITIO WEB Y SU INCIDENCIA EN LA DIFUSIÓN DE LA EMPRESA MOLLE ESTUDIO DE DISEÑO UBICADA EN LA CIUDAD DE AMBATO PROVINCIA DE TUNGURAHUA" presentado por el Ing. Christian Gonzalo Páez Ortiz y conformado por: el Ing. Mg. Dario Robayo Jácome, Ing. Mg. Wilma Gavilanes López, Ing. Mg. Ibeth Manzano Gallardo. Ing. Mg. Guillermo Almeida Garzón Director del trabajo de investigación y presidido por: Ing. Mg. Juan Garcés Chávez, Presidente del Tribunal; Ing. Mg. Juan Garcés Chávez Director del CEPOS – UTA, una vez escuchada la defensa oral el tribunal aprueba y remite el trabajo de investigación para uso y custodia de las bibliotecas de la Universidad Técnica de Ambato.

………………………………….… ………………………………….

Ing. Mg. Juan Garcés Chávez **Ing. Mg. Juan Garcés Chávez** Presidente del Tribunal de Defensa **DIRECTOR CEPOS** 

....……………………............

Ing. Mg. Guillermo Almeida Garzón Director del Trabajo de investigación

# ....……………………............ Ing. Mg. Dario Robayo Jácome

Miembro de Tribunal

....……………………............ Ing. Mg. Wilma Gavilanes López Miembro de Tribunal

....……………………............ Ing. Mg. Ibeth Manzano Gallardo Miembro de Tribunal

# **AUTORIA DE LA INVESTIGACIÓN**

La responsabilidad de las opiniones, comentarios y críticas en el trabajo de investigación con el tema: "DISEÑO DE UN SITIO WEB Y SU INCIDENCIA EN LA DIFUSIÓN DE LA EMPRESA MOLLE ESTUDIO DE DISEÑO UBICADA EN LA CIUDAD DE AMBATO PROVINCIA DE TUNGURAHUA", nos corresponde exclusivamente al Ing. Christian Gonzalo Páez Ortiz y al Ing. Mg. Guillermo Almeida, Director del trabajo de investigación; y el patrimonio intelectual del mismo a la Universidad Técnica de Ambato.

Ing. Christian Gonzalo Páez Ortiz Ing. Mg. Guillermo Almeida AUTOR DIRECTOR

# **DERECHOS DEL AUTOR**

Autorizo a la Universidad Técnica de Ambato, para que haga de este trabajo de investigación o parte de él un documento disponible para su lectura, consulta y procesos de investigación, según las normas de la Institución.

Cedo los Derechos de mi trabajo de investigación, con fines de difusión pública, además apruebo la reproducción de esta, dentro de las regulaciones de la Universidad.

Ing. Christian Gonzalo Páez Ortiz

# **DEDICATORIA**

Espero en Dios que este trabajo pueda servir de guía para futuros profesionales del Diseño Web. Dedico este texto a mi hija Anahí, a mi esposa Tannia. Lo dedico también de todo corazón a mis padres, y se los ofrezco como uno de los grandes pasos que doy en mi vida profesional.

#### **AGRADECIMIENTO**

Gracias a Dios por todas las bendiciones recibidas, por permitir que mi vida sea como hasta ahora, por dejar que las circunstancias sucedan de tal forma que hoy me encuentre satisfecha con mi vida profesional y personal, y por ofrecerme cada día un sinnúmero dé lecciones que me transformen en una mejor persona.

Gracias a mi familia y en especial a mi hija Anahí, quien supo guiar mi vida al encuentro con una nueva etapa en mi vida; gracias a mis padres, por todo su apoyo, generosidad y amor, y por ser mi motor y mi mejor ejemplo. Gracias a mi esposa por el apoyo

infinito que me han brindado

# **ÍNDICE GENERAL DE CONTENIDOS**

# **CAPÍTULO 1: EL PROBLEMA DE INVESTIGACIÓN**

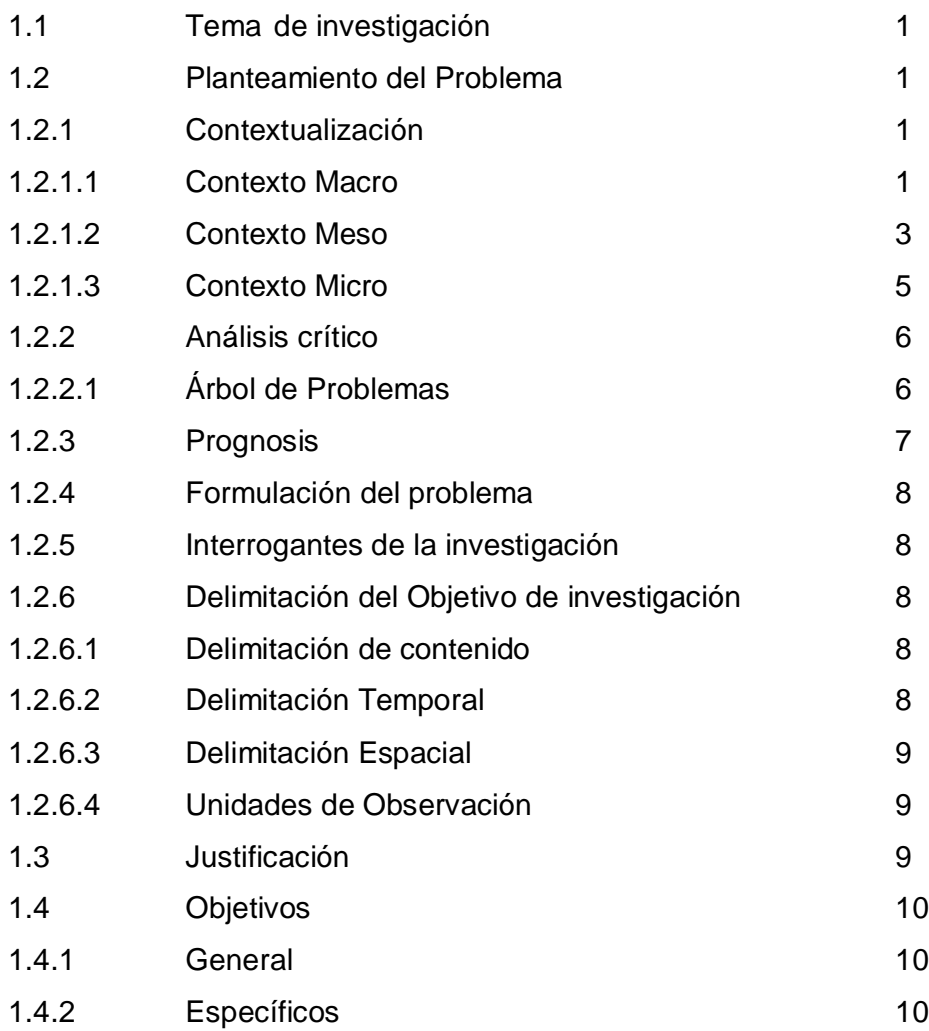

# **CAPÍTULO 2: MARCO TEÓRICO**

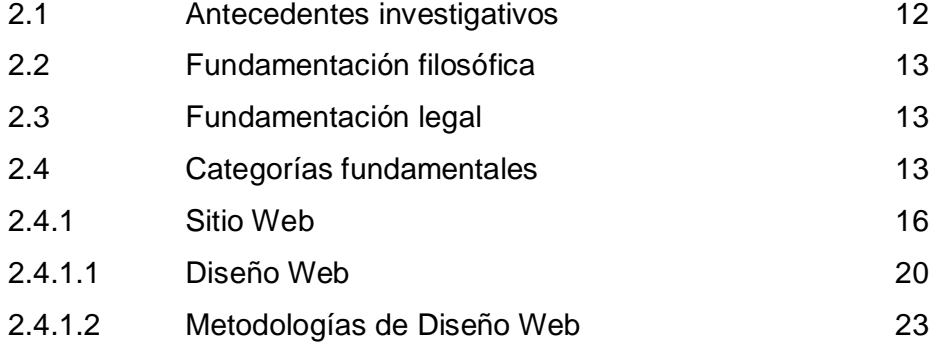

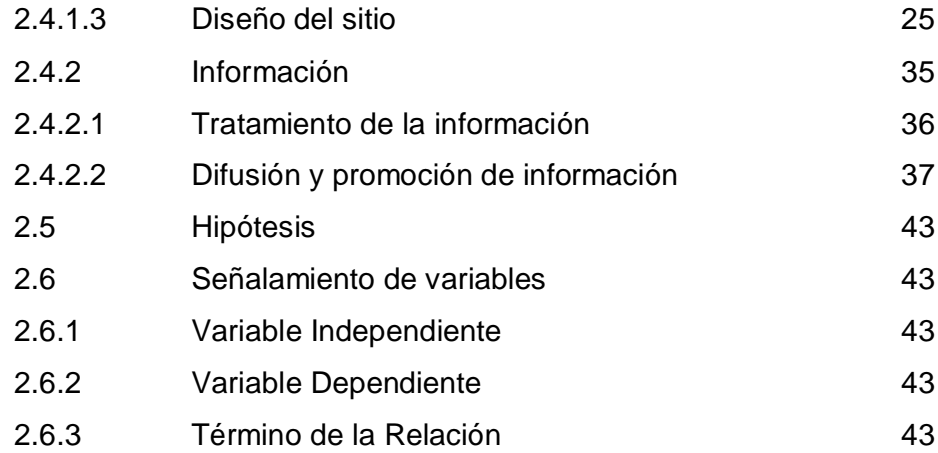

# **CAPÍTULO 3: METODOLOGÍA**

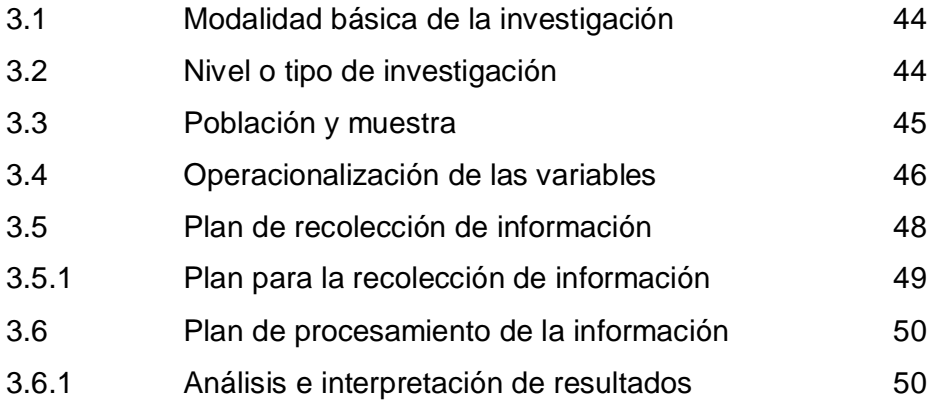

# **CAPÍTULO 4: ANÁLISIS E INTERPRETACIÓN DE RESULTADOS**

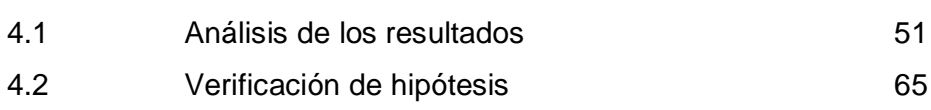

# **CAPÍTULO 5: CONCLUSIONES Y RECOMENDACIONES**

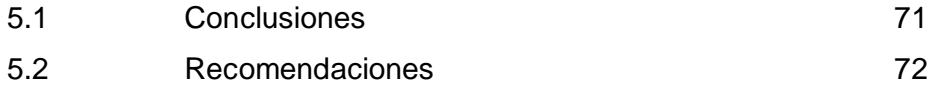

# **CAPÍTULO 6: PROPUESTA**

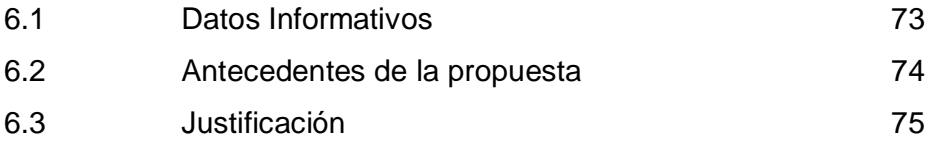

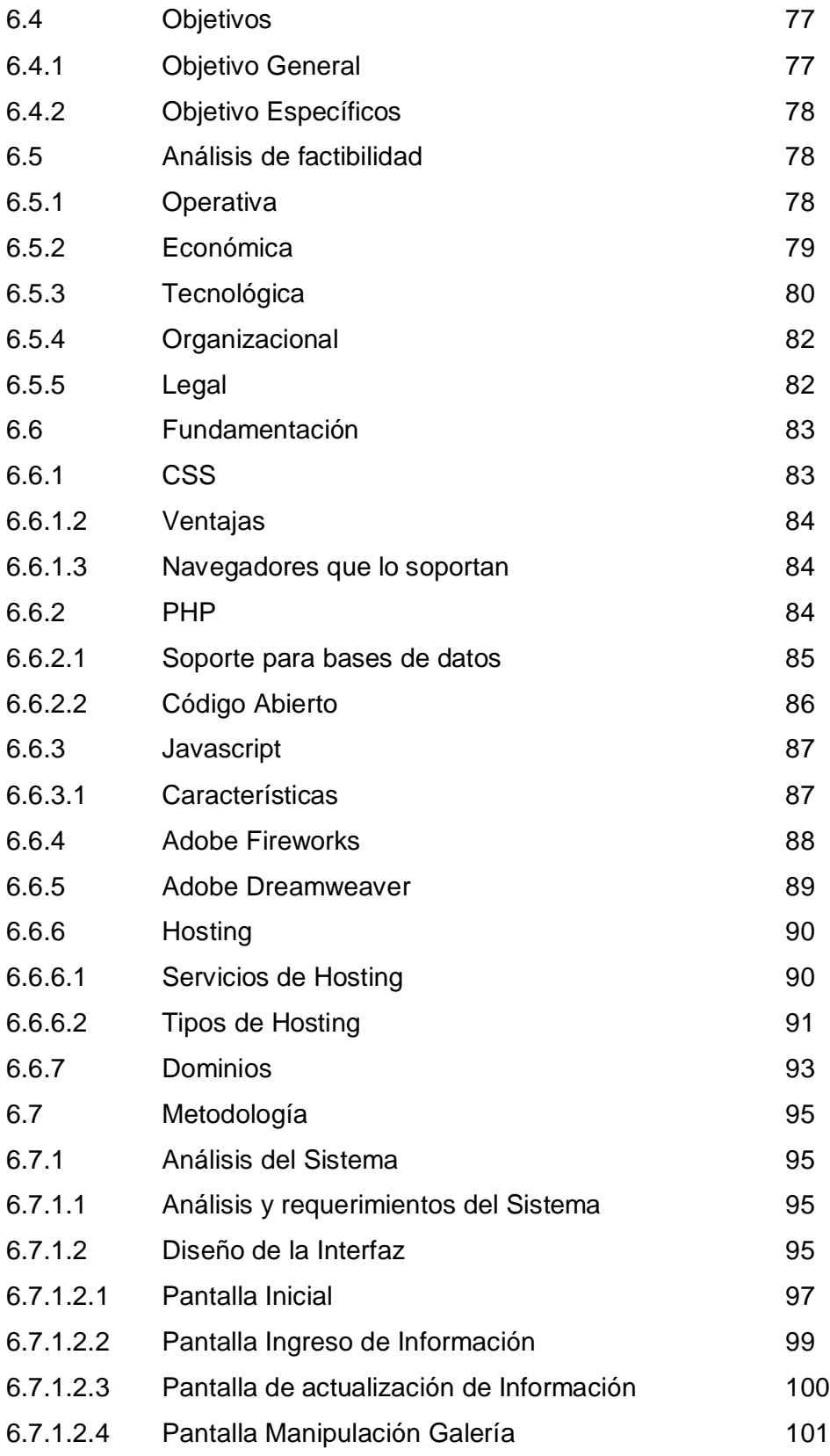

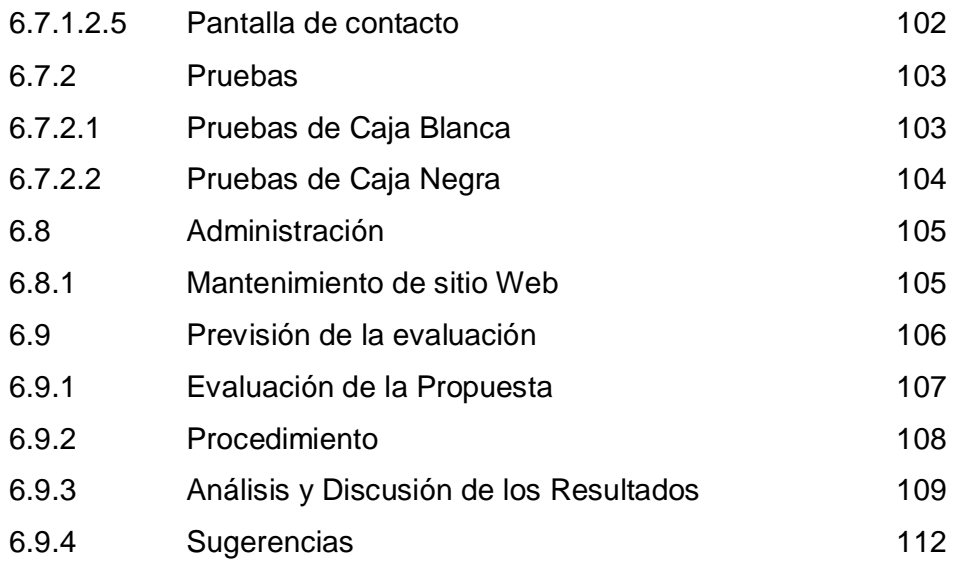

# A. MATERIALES DE REFERENCIA

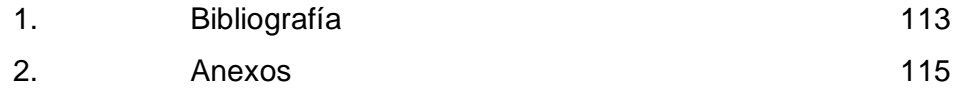

# **ÍNDICE DE CUADROS**

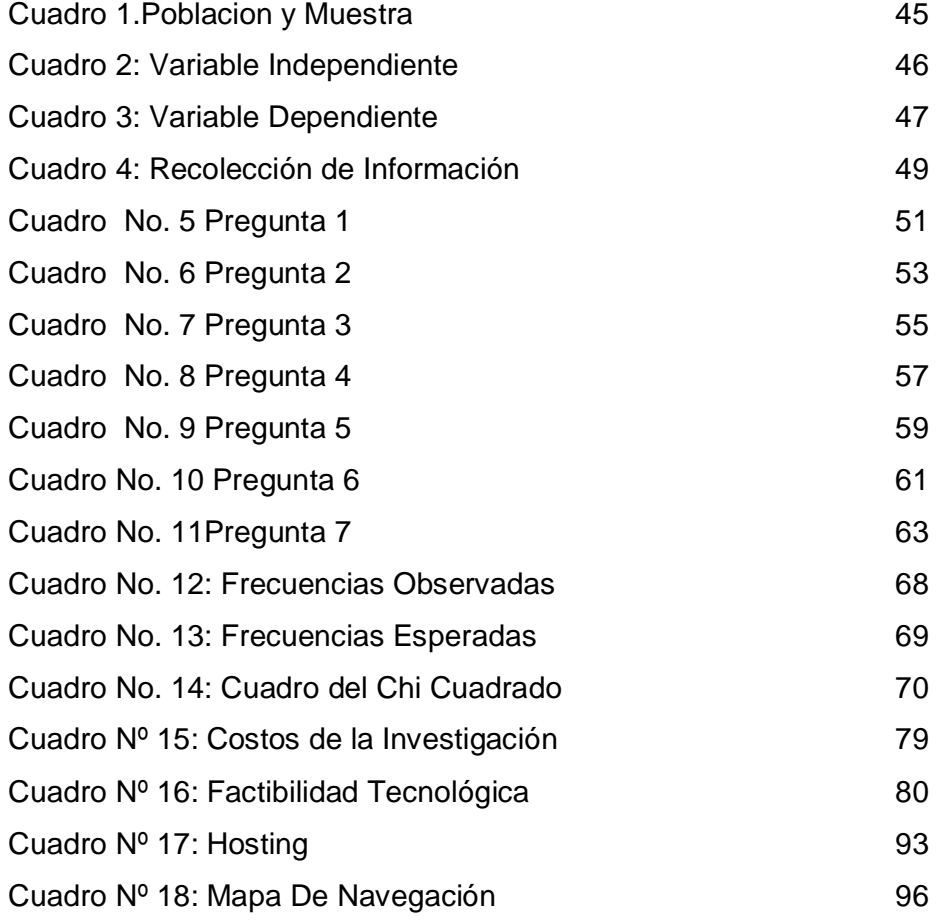

# **ÍNDICE DE GRÁFICOS**

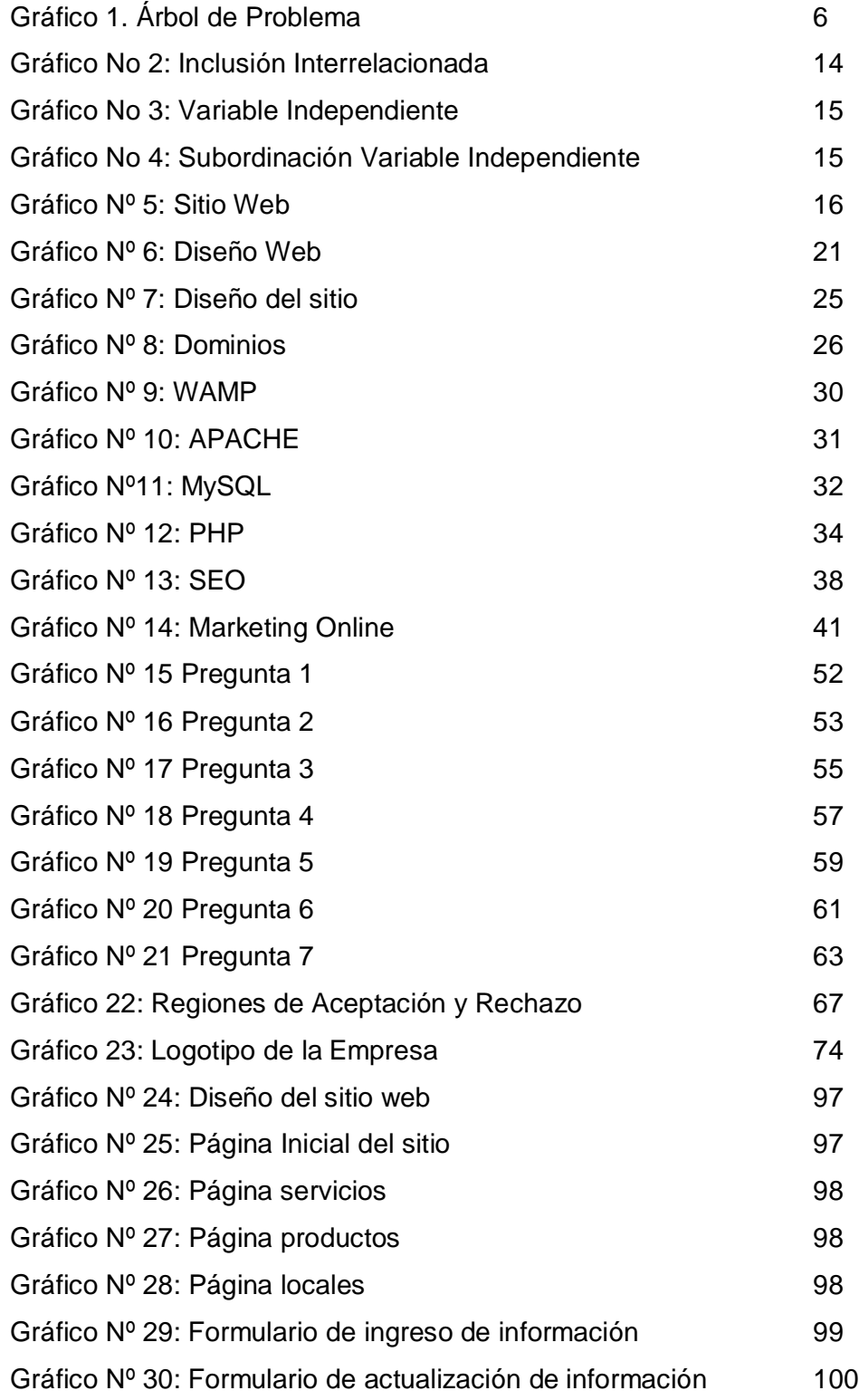

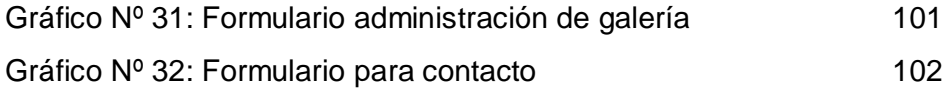

# **UNIVERSIDAD TECNICA DE AMBATO CENTRO DE ESTUDIOS DE POSGRADO**

# INVESTIGACIÓN DE GRADO PREVIO A LA OBTENCIÓN DEL TÍTULO DE ESPECIALISTA EN DISEÑO YANIMACIÓN WEB

"Diseño de un sitio web y su incidencia en la difusión de la empresa Molle Estudio de Diseño ubicada en la ciudad de Ambato provincia de Tungurahua"

> Autor: Ing. Christian Páez Director de Tesis: Ing. MSc. Guillermo Almeida Fecha: marzo del 2012

#### **RESUMEN EJECUTIVO**

La intención de este trabajo es plantear una solución informática que permita a la Empresa Molle Estudio de Diseño disponer de un Sitio Web con el fin de dar a conocer los diferentes servicios y productos además de poseer una herramienta comunicacional actualizable.

Por esta razón se realizará una aplicación Web dinámica, que colaborará para que la empresa preste una comunicación adecuada, aportando con accesibilidad a la negociación en el ciberespacio mediante una herramienta importante como lo es un sitio web actualizado que con información precisa cubra las necesidades que el cliente requiere, además contar con un servicio de calidad que sea un apoyo a la difusión de la empresa para que esta se posicione entre las mejores agencias de publicidad de la provincia.

Descriptores: Diseño, web, dinámico, informática, comunicación, publicidad, difusión, servicios, productos, clientes, empresas.

# **UNIVERSITY OF AMBATO GRADÚATE STUDIES CENTER**

# UNDERGRADUATE RESEARCH PRIOR TO OBTAINING THE TITLE OF SPECIALIST AND ANIMATION WEB DESIGN

"Designing a web site and its impact on the dissemination of the company Molle Design Studio located in the city of Ambato province of Tungurahua"

> Author: Mr. Christian Paez Thesis Director: MSc Eng. William Almeida Date: March 2012

#### **EXECUTIVE SUMMARY**

The intention of this paper is to propose a solution that allows the Company Molle Design Studio have a website to publicize the different services and products as well as having a communication tool upgradeable.

For this reason there will be a dynamic Web application that will work for the company to provide adequate communication, providing accessibility to bargain with in cyberspace through an important tool as it is a website updated with accurate information that meets the needs customer also required to have a quality service that is a support for the dissemination of the company that is positioned between the top advertising agencies in the province.

Keywords: Design, web, dynamic, computer, Communications, advertising, distribution, services, products, customers and companies.

#### **INTRODUCCIÓN**

Este trabajo de investigación consta de lo siguiente:

#### **CAPITULO I**

# PLANTEAMIENTO DEL PROBLEMA

En el capítulo se analiza el problema contextualizado de forma macro, meso y micro, y se estructura un árbol de problemas, para realizar posteriormente un análisis crítico, que facilite la formulación del problema, se determina los objetivos de la investigación y se termina elaborando una justificación.

# **CAPITULO II** MARCO TEORICO

El capítulo resalta antecedentes investigativos, conclusiones de investigaciones previas que servirán de base al estudio, de igual forma se determina los fundamentos filosóficos y legales. Esto con el fin de obtener una visión dialéctica de los conceptos organizados. Se revisa las categorías fundamentales, organizadas en una inclusión de variables, se elabora la hipótesis como respuesta ensayo al problema.

### **CAPITULO III**

#### **METODOLOGIA**

Se determina la metodología y el enfoque de la investigación. Se determina los procesos y estudios que remarcaran el trabajo. Se enuncia la población y muestra, se realiza la operacionalización de las variables, y se programa la recolección de información y el procesamiento y análisis de la misma.

xvi

# **CAPITULO IV**

#### MARCO ADMINISTRATIVO

Aquí se establece como se logrará la realización del proyecto, estableciendo los diferentes recursos como institucionales, humanos, materiales entre otros; el cronograma o tiempo en que se investigará, la bibliografía y los anexos que es la información que complementará el diseño del proyecto de investigación.

#### **CAPITULO V**

#### CONCLUSIONES Y RECOMENDACIONES

En este capítulo se establece los resultados del análisis y lo experimentado durante el desarrollo e implantación del Sitio Web corporativo.

#### **CAPITULO VI**

#### PROPUESTA

El capítulo indica el resultado final del trabajo de investigación, aquí se indica el contenido que el investigador propone como solución al problema planteado en la empresa Molle Estudio de Diseño.

# **CAPITULO I**

# **EL PROBLEMA DE INVESTIGACIÒN**

# **1.1. TEMA DE INVESTIGACIÓN**

"DISEÑO DE UN SITIO WEB Y SU INCIDENCIA EN LA DIFUSIÓN DE LA EMPRESA MOLLE ESTUDIO DE DISEÑO UBICADA EN LA CIUDAD DE AMBATO PROVINCIA DE TUNGURAHUA"

### **1.2. PLANTEAMIENTO DEL PROBLEMA.**

### **1.2.1 Contextualización**

#### **1.2.1.1 Contexto Macro**

Los seres humanos son entes sociales que para poder transmitir sus ideas en primera instancia antes del uso de la palabra, buscaron expresarse a través de la simbología la misma que ha ido evolucionando hasta convertirse en hoy en día en medios de comunicación que buscan capturar la atención de los individuos a través de los sentidos, en forma escrita en periódicos, revistas, carteles publicitarios, mucho más elaborados en el cine, la radio, Internet y la televisión.

Las empresas anunciantes para seleccionar un medio como la radio o la televisión, se basan en el raiting por el que seleccionan en base a esto un programa de amplia cobertura para como patrocinador anunciarse durante su transmisión y así capturar la atención de ese mercado potencial del mismo modo para repartir panfletos a parte de un diseño impactante el lugar donde se van a repartir generará el éxito que pueda captar el mismo.

La aparición del internet como medio de comunicación global amplio el alcance de la publicidad a través de un diseño innovador; aunque en un principio solo aparecieron banners, sin embargo a parte de los mismos aún vigentes cada empresa implemento el diseño de su website donde de primera mano el cliente puede contactarse con la entidad, y visualizar sus productos, ubicación, equipo de trabajo, precios, entre otros.

El primer negocio que empezó a funcionar a través de Internet fue el de la publicidad, básicamente, consistía en agregar en las partes más visitadas de la web, normalmente en la portada o página principal, un anuncio en forma de banner. A partir de este módulo publicitario y mediante un link, se permitía al usuario desplazarse hasta la web del anunciante, pudiendo profundizar en sus artículos. Esta forma de comunicación sigue vigente, aunque actualmente se han añadido nuevos caminos por dónde llegar al cliente de una forma más directa, e incluso pudiendo vender el producto desde la misma Red. Una vía más directa es colocar los anuncios en los espacios de la Red para usuarios específicos, por ejemplo poner propaganda de una tienda de discos en una web musical. Otro sistema, que actualmente se está poniendo muy de moda es el que se realiza mediante el push, que en todo momento tiene la ventaja de segmentar al público según sus preferencias, las cuales se denotan en el momento de realizar la subscripción.

La imagen corporativa es lo primero que perciben de su empresa, por lo que una imagen atractiva origina rápidamente el interés del cliente, y por el contrario, una imagen inadecuada, hará perder un cliente a una empresa.

El diseño de la identidad corporativa tiene que estar en manos de expertos profesionales de la comunicación, para ello se realiza un estudio exclusivo de la empresa al desarrollar una imagen según la actividad que explota, y los valores y objetivos que concuerden con la empresa.

#### **1.2.1.2 Contexto Meso**

Para dar una idea general de los medios de difusión para los diseños publicitarios audiovisuales debemos empezar por la televisión; en Ecuador nos tenemos que remontar 40 años, y preguntarse, quien tuvo el idea de tener la empresa televisora y hasta del primer televisor, esta industria a lo largo de la historia se convierte en la más grande fuente de ingresos, rentable y seguras, empresas del país, ya que las grandes cantidades de dinero que en ella mueven e invierten son inimaginables en cuanto a lo económico se refiere, tienen constante movimiento al marketing mundial, constituyéndose en poder, influyendo en el destino de la Nación.

Hoy en día la televisión entra a formar parte de la impresionante red de comunicación del país junto con la prensa y la radio comenzando a cubrir todo el territorio nacional, actualmente se encuentran al aire más de 20 estaciones de televisión entre regionales y nacionales compitiendo con el mundo globalizado, a esto se suma la televisión por cable que suman más 160.000 suscriptores en todo el país.

3

En lo referente al internet se debe citar que esta red apareció en el Ecuador por el año 1994, siendo uno de los pocos países en Latinoamérica en ser privilegiados en usarlo. A pesar de que ahora somos uno de los últimos en explotar todos sus beneficios.

Internet, se ha convertido en el medio más medible y de más alto crecimiento en la historia. Además, existen muchos valores que la comunicación interactiva ofrece tanto para el usuario como para los anunciantes. Los beneficios de comunicar ideas por internet son los siguientes $^1$ :

• Mayor Tráfico a su sitio web.

 $\overline{a}$ 

- Posicionamiento de marca o Branding.
- El usuario es el que decide convertirse en consumidor con sólo un clic.
- Mayor Promoción de sus Productos y/o Servicios.
- Mayores Ventas de Sus Productos y/o Servicios.
- Campañas orientadas por Ubicación Segmentación Mercado Meta (País, Edad, Sexo, etc).
- Anuncios Atractivos (En Texto y en Imágenes).
- El desarrollo profesional de Programas de Identidad Gráfica.
- Corporativos, Empresariales, Institucionales, Personales, o de Marca, es probablemente uno de los tipos de proyectos de diseño gráfico más complejos extensos; de acuerdo al número de aplicaciones que se deberán diseñar como parte del

<sup>1</sup> El nuevo empresario periódico de negocios del Ecuador 14/ 03/ 2008 www.elnuevoempresario.com/noticia\_1194\_la-historia-de-la-television-en-el-ecuador.php

programa, y pudiendo ir desde papelería corporativa y administrativa hasta vehículos y aplicaciones arquitectónicas interiores y exteriores, es decir sistemas señaléticos completos, pasando por uniformes, publicidad, artículos promocionales y muchas más aplicaciones específicas correspondientes al contexto mercadológico de cada proyecto a través de este medio entidades de servicio como las educativas, no se han quedado atrás y para hacerse más competitivas, ante sus similares buscan capturar la atención de posibles aspirantes a través de este medio.

Vivimos en una era digital donde una página web no es más que un medio por el cual se obtiene información de primera mano en la brevedad de minutos, y con cierto cúmulo de especificaciones sin tener que acudir físicamente a averiguar a la correspondiente institución.

#### **1.2.1.3 Contexto micro**

Enfocándonos en nuestro medio y servicios a difundir, y considerando el volumen de competencia que existe con otras empresas de la localidad, que ofertan los mismos servicios de la empresa.

Cabe mencionar que la forma más usual de publicitar un servicio por parte de las diferentes empresas es a través de publicidad radial o gráfica.

A nivel cantonal existe un mínimo porcentaje de empresas que den un gran énfasis a la difusión de sus servicios por medio de un Sitio Web. En este escenario se desenvuelve la Empresa Molle Estudio de Diseño, pues no posee un sitio web en el cual se publique información de las

actividades, servicios y demás información que desarrollan, lo que causa una baja relación con los potenciales clientes de la misma.

### **1.2.2 Análisis Crítico**

# **1.2.2.1 Árbol de Problemas**

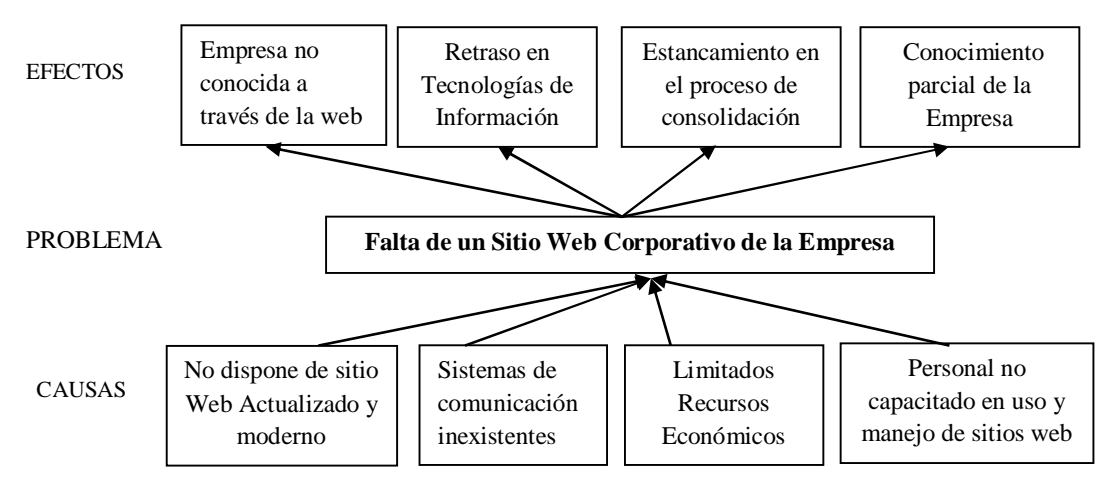

Gráfico 1. Árbol de Problema

Elaborado por: Investigador

La Empresa Molle Estudio de Diseño no cuenta actualmente con un sitio web actualizado y moderno, generalmente el descuido en la asignación de recursos económicos por parte de los propietarios de la empresa para este fin, ha generado un retraso en las tecnologías de la información para la empresa.

Además, la falta de gestión por parte del personal llamado a estas tareas en la empresa ha descuidado la implementación de este tipo de tecnologías causando que la empresa no sea conocida a nivel local.

Como consecuencia de todo esto, la empresa carece de información precisa y oportuna, lo que implica que el desconocimiento por parte de la comunidad sea cada vez mayor, por lo que es necesario implementar dicho sitio web para mejorar la imagen corporativa de la misma.

Por lo tanto es necesario que la Empresa Molle Estudio de Diseño implemente un sitio web actualizado y moderno para aprovechar los recursos necesarios, para mejorar la difusión de información dentro del segmento de mercado dedicado a la publicidad en la ciudad de Ambato durante el año 2012.

#### **1.2.3 Prognosis**

En la actualidad la Empresa Molle Estudio de Diseño no cuenta con un sitio web, por lo que es fácil notar la necesidad de los propietarios de publicar sus servicios, difundir información relacionada a su segmento de mercado, y actividades a realizarse lo cual hoy en día se lo puede hacer mediante el internet, elemento indispensable para el proceso de comunicación a nivel comercial.

Además mediante la difusión correcta de información la Empresa Molle Estudio de Diseño, contaría con un servicio a la altura de las grandes empresas de Publicidad.

Si la Empresa Molle Estudio de Diseño no da la debida importancia a los avances tecnológicos, estará cada vez más fuera del alcance de los recursos que ofrece el mundo moderno y por ende sus posibilidades de competir con otras empresas del ramo, lo que implicaría que no cumpla con sus objetivos fundamentales.

7

### **1.2.4 Formulación del problema**

¿De qué manera el diseño de un sitio web actualizado y moderno incidirá en la difusión y promoción de la Empresa Molle Estudio de Diseño ubicada en la ciudad de Ambato provincia de Tungurahua?

#### **1.2.5 Interrogantes de la Investigación**

¿Qué mecanismos utiliza actualmente la Empresa Molle Estudio de Diseño para difundir y promocionar su información?

¿Qué métodos, técnicas y herramientas existen actualmente para el diseño e implementación de sitios web?

¿Qué estructura debería tener el sitio para optimizar la promoción y difusión de información de la Empresa?

### **1.2.6 Delimitación del objetivo de investigación**

#### **1.2.6.1. Delimitación de Contenido**

- **CAMPO**: Informática
- **ÁREA**: Internet
- **ASPECTO**: Promoción de Servicios

#### **1.2.6.2 Delimitación Temporal**

Periodo comprendido entre los meses de Enero del 2012 y Mayo del 2012

#### **1.2.6.3 Delimitación Espacial**

La presente investigación será desarrollada en la Empresa Molle Estudio de Diseño ubicada en la Ciudad de Ambato, provincia de Tungurahua.

#### **1.2.6.4. Unidades de observación**

- Empresas
- **Clientes**

# **1.3. JUSTIFICACION.**

Iniciándose como empresa dedicada a la prestación de servicios de copiado hace ya varios años, a través de duro trabajo la misma adquirió maquinaria de nueva tecnología orientada al segmento de la publicidad, desde sus inicios partió con el propósito de llegar a ser una empresa reconocida dentro de su actividad económica con un equipo de personas capaces, innovadoras, creativas, empeñadas en cristalizar en realidades las expectativas del cliente.

La creación y publicación de sitios Web, ha posibilitado que la información de las empresas e instituciones sea conocida y utilizada por una parte cada vez más importante de la población.

Los sitios Web de difusión y promoción permiten dar a conocer a los cibernautas información de interés de la organizaciones, como es el caso de la Empresa Molle Estudio de Diseño, la cual promocionará y mejorará notablemente su imagen, siendo un aporte para la sociedad con información que oriente al visitante.

Por lo tanto, el sitio web será de ayuda importante para la empresa ya que a través del mismo, podrán sacarle el mejor provecho de la información que se proveerá y estar a la altura de los requerimientos de los clientes y de la competencia.

La propuesta es totalmente factible, ya que cuenta por una parte con la infraestructura como para llevarla a cabo así como la predisposición de los propietarios de difundir sus actividades comerciales con la asesoría de tutores gráficos calificados dentro de lo que implica el diseño gráfico y publicitario a fin de que la propuesta a la que se llegue abastezca y cubra a satisfacción las necesidades del público.

### **1.4. Objetivos**

#### **1.4.1. Objetivos General**

 "Determinar como incide un sitio web en la difusión en el mercado de la Empresa Molle Estudio de Diseño ubicado en la Ciudad de Ambato Provincia de Tungurahua".

#### **1.4.2. Objetivos Específicos**

- Investigar y recopilar información, que ayude a promover los servicios con los que cuenta la empresa.
- Diagnosticar la situación actual de la empresa en relación a la difusión en el medio en el que desarrolla su actividad.
- Determinar los recursos con los que cuenta la empresa para poner en marcha el diseño del Sitio web.
- Promocionar a la empresa por medio de un Sitio web en base a la información más relevante de la misma, para que esta herramienta comunicacional apoye la difusión en el mercado.

**CAPÍTULO II**

# **MARCO TEÓRICO**

#### **2.1 Antecedentes Investigativo**

Una vez revisadas las tesis y perfiles de los proyectos existentes en la Biblioteca de la Universidad Técnica de Ambato y de la Facultad de Ingeniería en Sistemas, Electrónica e Industrial, se concluye que existen antecedentes sobre este tema de investigación, los cuales se detallan a continuación:

La Tesis titulada "Creación de Páginas Web para la Universidad Técnica de Ambato", autores: Ing. David Guevara e Ing. René Terán, muestra información referente a la creación de páginas Web y el Internet. Año 1997. También se reviso la Tesis, titulada "Diseño para el Control y Publicación en la Web de eventos de Capacitación y Servicios que promociona el Cenprofis", autor Ing. Daniel Ortiz. Año 2003.

La Tesis, titulada "Implementación del Sitio Web de la Universidad Técnica de Ambato utilizando tecnología WAP", autores: Ing. Alba Miranda e Ing. Jenny Pazmiño. Año 2004. Servirá como aporte importante como guía del estudio. Así como la Tesis titulada "Sistema de Control y

Administración de un Sitio Web para la empresa OSALID", autor Ing. Guillermo Valencia. Año 2004.

Se concluye que las tesis revisadas anteriormente facilitarán la investigación para el desarrollo del tema antes propuesto.

### **2.2 Fundamentación filosófica**

El presente proyecto de tesis se fundamenta en el paradigma criticopropositivo por lo que todo esto está en permanente cambio, es dinámico, factible, innovador, creativo. De transformaciones cuantitativas y cualitativas, estas realidades son dependientes de los sujetos y del contexto, abarca dos variables causa-efecto.

#### **2.3 Fundamentación Legal**

En el entorno legal se hace referencia a que existe dentro de la Constitución de la República el derecho a la libre expresión, ya que la propuesta genera un producto informativo creado para orientar a clientes y público en general que estén interesados sobre todo en los servicios que ofrece la empresa.

#### **2.4 Categorías Fundamentales**

El procesamiento de los datos deberá llevar a construir un pensamiento que permita comprender un aspecto de la vida en el Internet, en efecto el Sitio Web para la Empresa Molle Estudio de Diseño, dependerá de los

niveles de adaptabilidad obtenidos para luego ser implementados a otras plataformas.

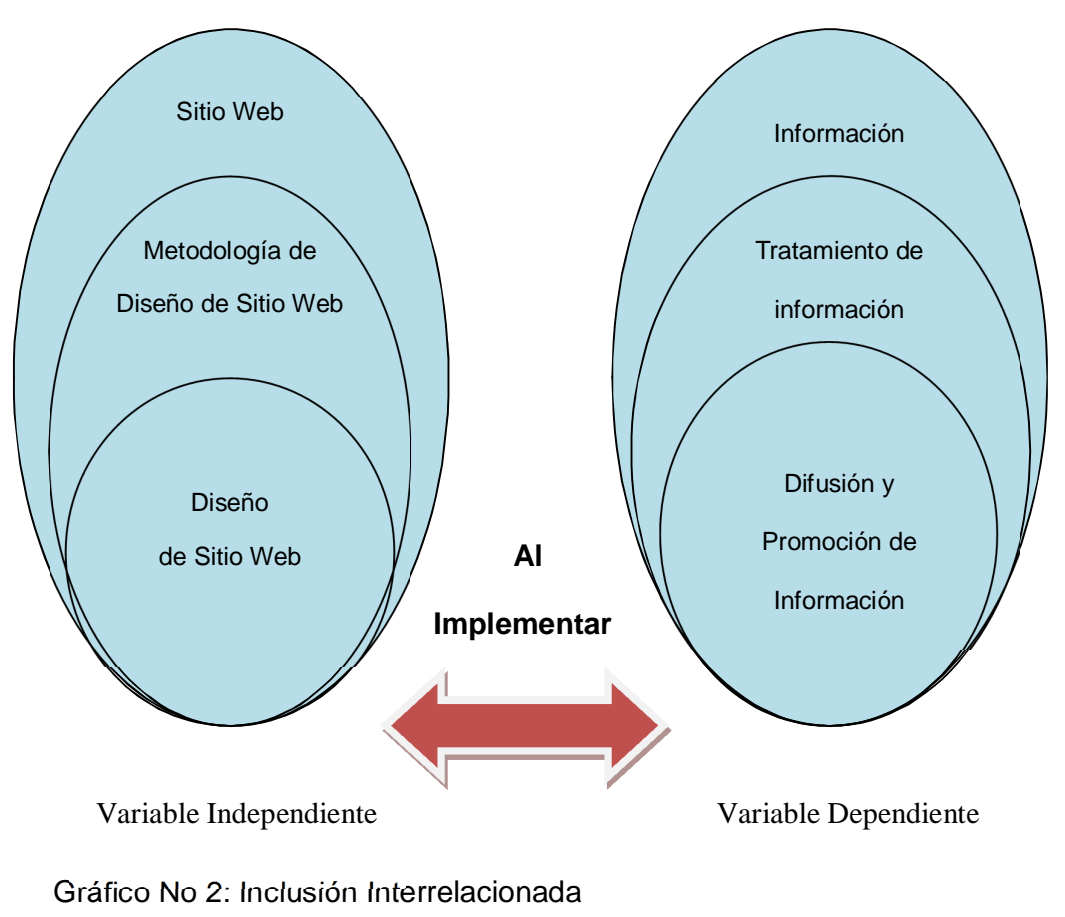

# **Gráficos de Inclusión Interrelacionada**

Elaborado por: Investigador

# **Subordinación Conceptual**

**Variable Independiente**

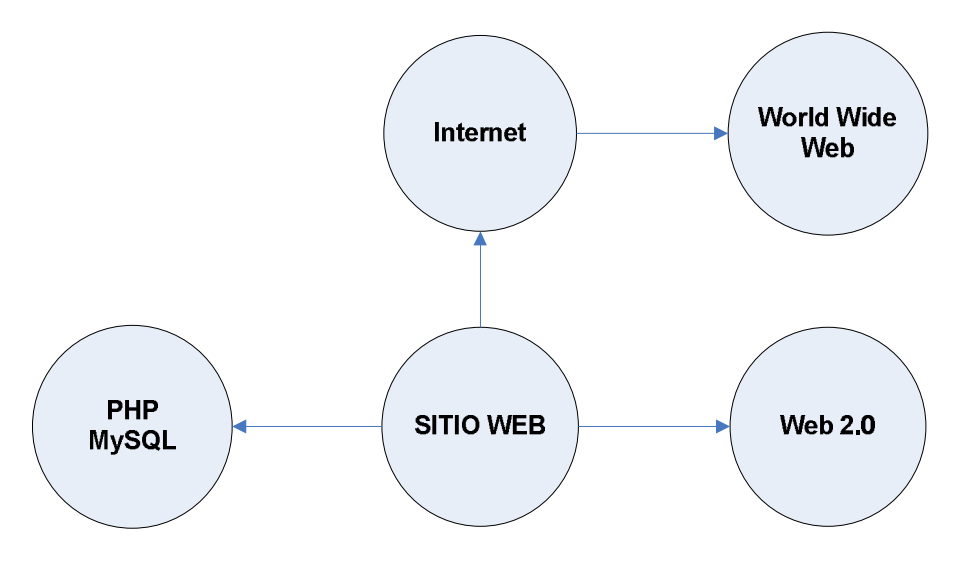

Gráfico No 3: Variable Independiente

Elaborado por: Investigador

# **Subordinación Variable Independiente**

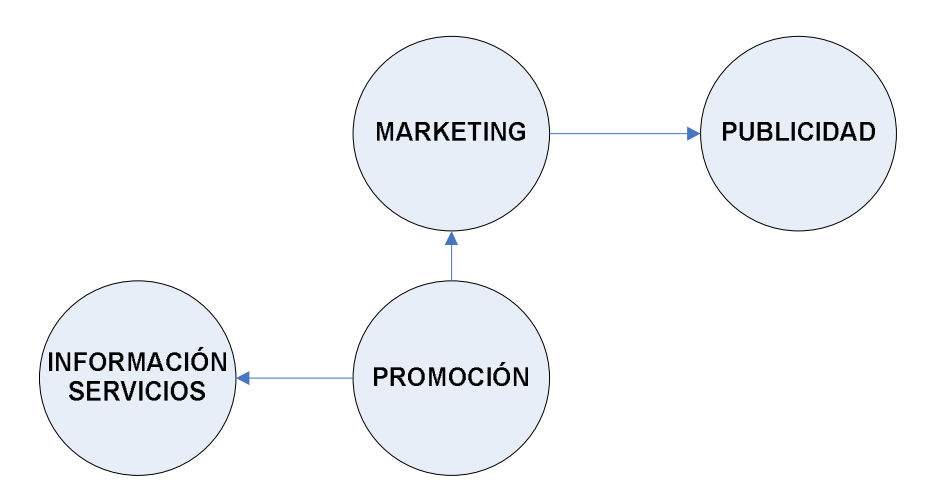

Gráfico No 4: Subordinación Variable Independiente

Elaborado por: Investigador

#### **2.4.1 Sitio Web**

Se puede definir a un sitio Web como el resultado del trabajo de una persona, empresa u otra organización y esta típicamente dedicada a un propósito en particular.

Cualquier sitio Web puede contener enlaces a otras páginas ya sean estas locales o externas al mismo.

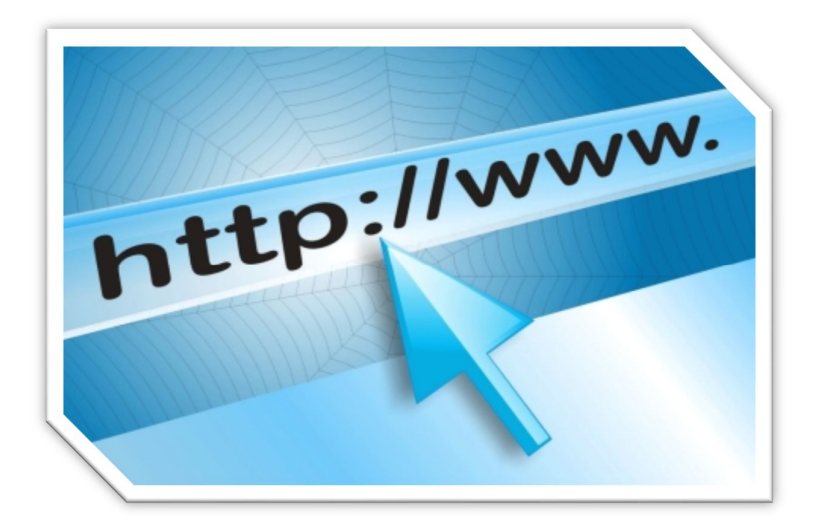

Gráfico Nº 5: Sitio Web

Fuente: http://www.sonkweb.com/wp-content/uploads/2010/08/Dise%C3%B1oy-Desarrollo-Web.jpg

Un sitio web está alojado en una computadora conocida como servidor web; y estos términos también pueden referirse al software que se ejecuta en esta computadora y que recupera y entregas las páginas de un sitio web en respuesta a peticiones del usuario.

### **Clases de Páginas Web**

- **Sitio web estático:** Es uno que tiene contenido que no se espera que cambie frecuentemente y se mantiene manualmente por alguna persona o personas que utilizan algún tipo de programa editor.
- **Sitio web dinámico:** Es uno que puede tener cambios frecuentes en la información.

### **Tipos de Sitios Web**.

Existen muchas variedades de sitios web, cada uno especializándose en un tipo particular de contenido o uso, y puede ser arbitrariamente clasificado de muchas maneras. Unas pocas clasificaciones pueden incluir:

# **Por su audiencia**

- Públicos: Es un WebSite normal, una página dirigida al público general, sin restricciones de acceso en principio.
- Extranet: Son Sitios limitados por el tipo de usuarios que pueden acceder, por ejemplo los proveedores de una empresa determinada, o los clientes.
- Intranet: Son sitios cuyo acceso está restringido a una empresa u organización, normalmente funcionan dentro de redes privadas, aunque no siempre es así.

#### **Por su dinamismo**

Aquí encontramos sitios interactivos y sitios estáticos:

- Sitios Interactivos: El usuario puede influir sobre el contenido del sitio que variará en función de cada usuario y de los objetivos de éste. Normalmente, las páginas se generan cuando el usuario las solicita, personalizando la información que se le ofrece.
- Sitios estáticos: Los usuarios no pueden modificar o añadir nada al sitio, de cuyos contenidos se encargan exclusivamente sus diseñadores.

#### **Por su estructura**

- Secuencial o lineal: La forma más sencilla de organizar la información. La información que fluye de forma natural como cómo una narrativa lineal o con un orden lógico.
- Parrilla: Manuales de procedimientos, listados de cursos, descripciones médicas de casos, etc., se adaptan perfectamente a este tipo de estructura.
- Estructura jerárquica: Es una de las mejores maneras de organizar información compleja. Este tipo de estructura está especialmente bien adaptada para los sitios web, que siempre parten de una única página de inicio.
- Estructura en Web: Estas estructuras imponen pocas restricciones en el patrón de la información.

#### **Por su apertura**

Estructuras abiertas, cerradas y semicerradas:

- Estructura abierta: Todos los documentos disponen de su dirección y los usuarios pueden acceder a cualquier punto del WebSite.
- Estructura cerrada: Limita el acceso a unos pocos puntos de entrada (incluso a uno sólo). Un ejemplo sería un sitio que requiere un registro previo para entrar, el usuario siempre tendría que pasar primero por el registro antes de poder acceder al resto de la página.
- Estructura semicerrada: A medio camino entre ambas, obliga a los usuarios a acceder por unos puntos específicos, cómo por ejemplo sólo la página principal y las páginas de entrada a las secciones más importantes.

### **Por su profundidad**

 Basada en el número de enlaces que hay que pulsar para llegar al contenido. En general los usuarios prefieren sitios poco profundos. Una buena regla a seguir es que el usuario no tenga que pulsar más de 3 enlaces para encontrar lo que busca.

#### **Por sus objetivos**

 Comerciales: Están creados para promocionar los negocios de una empresa. Su finalidad es económica. Su audiencia puede estar formada por clientes (actuales y potenciales), inversores (actuales y potenciales), empleados (actuales y potenciales) e incluso la competencia y los medios de comunicación. Podemos a su vez
dividirlas en Corporativas (Informan sobre la empresa) y Promocionales (promocionan productos).

- Informativos: Su finalidad principal es distribuir información. La audiencia de este tipo de sitios depende del tipo de información que distribuyen.
- Ocio: Aunque normalmente son sitios con una finalidad económica, son un caso especial. No son sitios fáciles de crear ni de mantener y a veces siguen reglas propias; puesto que a veces es más importante sorprender al usuario con innovaciones que mantener la consistencia y la estructura.
- Navegación: Su finalidad es ayudar al usuario a encontrar lo que busca en Internet. Dentro de este grupo se sitúan los llamados portales, que intentan abarcar prácticamente todo dentro del propio sitio.
- Artísticos: Son un medio de expresión de obras compartidas por su creador o creadores. Este tipo de sitios suele saltarse todas las convenciones y las únicas normas a aplicar son las que el propio artista desee.
- Personales: Al igual que los anteriores, son un medio de expresión de su creador o creadores. Sus objetivos y su audiencia pueden ser de lo más variopinto. Dentro de este grupo puede haber de todo desde colecciones de fotos de la familia hasta tratados científicos de primer orden.

### **2.4.1.1 Diseño Web**

El diseño web es una actividad que consiste en la planificación, desarrollo e implementación de sitios web y páginas web. No es simplemente una aplicación del diseño convencional, ya que requiere tener en cuenta cuestiones tales como navegabilidad, interactividad, usabilidad,

20

arquitectura de la información y la interacción de medios como el audio, texto, imagen y vídeo. Se lo considera dentro del diseño multimedia.

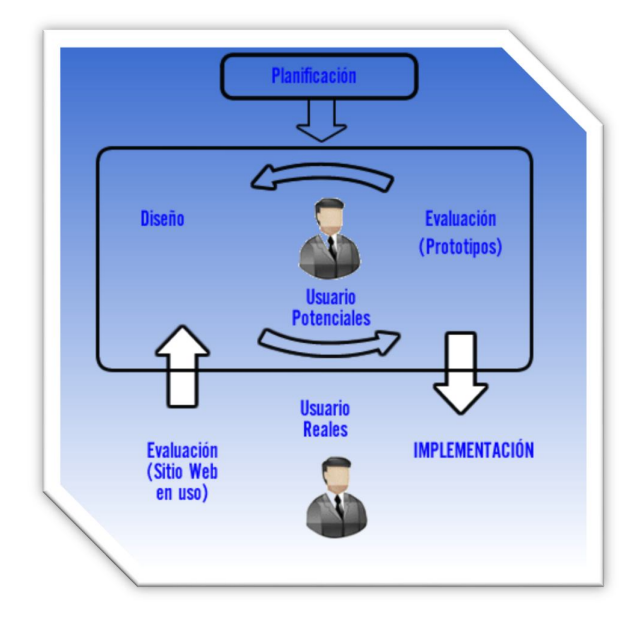

Gráfico Nº 6: Diseño Web

Fuente: http://fanya22.files.wordpress.com/2009/02/modelolavadora1.jpg

La unión de un buen diseño con una jerarquía bien elaborada de contenidos aumenta la eficiencia de la web como canal de comunicación e intercambio de datos, que brinda posibilidades como el contacto directo entre el productor y el consumidor de contenidos, característica destacable del medio. El diseño web ha visto amplia aplicación en los sectores comerciales, Institucionales, públicos o privados. Asimismo, a menudo la web se utiliza como medio de expresión plástica en sí. Artistas y creadores hacen de las páginas en Internet un medio más para ofrecer sus producciones y utilizarlas como un canal más de difusión de su obra.

## **Tipos de diseño web**

El diseño web contiene un amplio abanico de posibilidades, lo que conlleva a una extensa variedad de tipos de diseño web. A continuación veremos algunos de estos:

## **Diseño web avanzado**

Es el tipo de diseño web orientado a profesionales, aquellos que quieren contar con las nuevas tecnologías en el diseño de sus páginas web. El diseño web avanzado es demandado principalmente por empresas tecnológicas o clientes relacionados con el mundo audiovisual.

#### **Diseño web clásico**

Es el diseño web tradicional, utilizando los elementos básicos: texto e imágenes. Este diseño web prescinde de elementos como flash, video streaming o cualquier tecnología avanzada.

## **Diseño web industrial**

Este diseño se encarga de las páginas web para industrias, presentando webs corporativas cuyo objetivo es representar la imagen de la empresa.

## **2.4.1.2 Metodologías de Diseño Web**

La importancia del diseño en la interacción usuario - interfaz es fundamental para lograr los objetivos trazados para su proyecto en internet, mediante un correcto desarrollo se puede guiar y enfocar a los usuarios a diversos actos a los que su actividad comercial necesita solucionar: entregar información, establecer formas de interacción comercial y entregar los canales necesarios para la toma de decisiones.

Es responsabilidad de la Metodología del Diseño Web hacer que los usuarios o clientes consigan los objetivos que propone su oferta comercial sean productos, información o servicios.

## **Metodología a seguir**

## **Análisis Preliminar**

En esta primera etapa se analizan los requerimientos básicos del cliente, se define el objetivo del sitio y se estudia la factibilidad del proyecto, considerando esto se elabora una propuesta en la cual se determina el alcance, y se estiman plazos y costos.

#### **Diseño**

Se define el sitio con máximo nivel de detalle, se generan modelos del aspecto gráfico, del contenido, y del funcionamiento, estos modelos son prototipos del sitio y lo reflejan con exactitud, se trabaja con el cliente evolucionándolos hasta que quede satisfecho con todos los aspectos, es

fundamental la aprobación del cliente para seguir avanzando, pues los cambios en etapas posteriores serán más costosos. Se hace realidad el modelo de diseño, es decir que se elaboran y adaptan los elementos gráficos y multimedia

## **Codificación**

Se codifican las páginas, los programas y scripts, se definen y preparan las bases de datos para que el sitio quede en funcionamiento, en esta etapa hay que realizar pruebas exhaustivas para asegurar el perfecto funcionamiento del mismo, se prueba la integración con los sistemas internos del cliente, todo esto se hace primero en el ambiente de desarrollo y luego en el servidor de Internet en el que realmente funcionará.

### **Puesta en Funcionamiento**

Se habilita el sitio, en la Internet, para que los verdaderos usuarios comiencen a servirse del mismo, es necesario difundirlo, mediante publicidad, papelería de la organización, por banners en sitios específicos, inclusión en buscadores, etc. Esto se hace en función de la audiencia y de los objetivos.

#### **Evolución**

Como todo sistema, para conseguir su objetivo, el sitio debe evolucionar adaptándose a su medio ambiente. Aquí deben definirse las características de tal evolución, para esto debe analizarse continuamente su funcionamiento, considerando los resultados planificados, los realmente obtenidos y el comportamiento del usuario, para realizar los ajustes cuando sea apropiado.

### **2.4.1.3 Diseño del sitio**

#### **WEB 2.0**

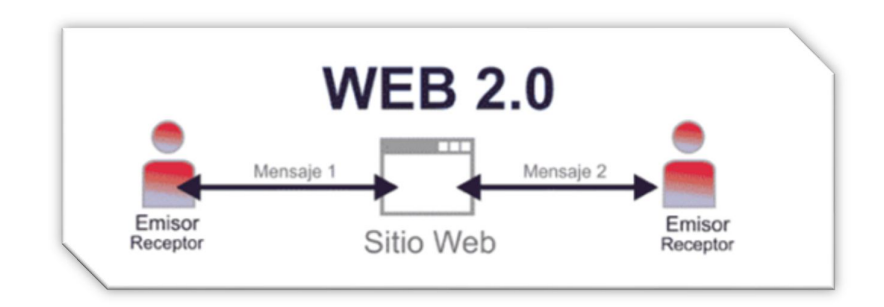

#### Gráfico Nº 7: Web 2.0

#### Fuente:

http://galeria.sld.cu/main.php?g2\_view=core.DownloadItem&g2\_itemId=342&g2\_ serialNumber=6

Web 2.0 está asociado a aplicaciones web que facilitan el compartir información, la interoperabilidad, el diseño centrado en el usuario y la colaboración en la World Wide Web. Un sitio Web 2.0 permite a los usuarios interactuar y colaborar entre sí como creadores de contenido generado por usuarios en una comunidad virtual, a diferencia de sitios web donde los usuarios se limitan a la observación pasiva de los contenidos que se ha creado para ellos. Ejemplos de la Web 2.0 son los servicios de red social, los servicios de alojamiento de videos, las wikis, blogs.

Web 2.0 son sitios que conectan sus servicios entre sí no solamente gracias a enlaces de hipertexto (los tradicionales del mundo web), sino también mediante interacción dinámica hecha posible gracias a los feeds

RSS (Really Simple Syndication), que permiten la suscripción a fragmentos de información, lo que facilita la unificación de éstos en un solo espacio (ya sea el propio escritorio del sistema operativo o programas de correo electrónico o aplicaciones web) sin necesidad de visitar decenas de webs, y a las API (Application Programming Interface), que facilitan la comunicación entre aplicaciones y sistemas operativos, bases de datos o protocolos de comunicación.

Las características clave que definen un servicio Web 2.0 pueden resumirse de la siguiente manera:

- Control sobre fuentes de datos únicos y difíciles de replicar que se enriquecen a medida que más gente las utiliza.
- Confianza en los usuarios como co-desarrolladores. Usuario innovador.
- Aprovechamiento de la inteligencia colectiva. Orientación social y colaboradora.
- Procesos descentralizados y distribuidos.
- Etiquetado colectivo y colaborador de la información.
- $\bullet$  Interfaces de usuario, modelos de desarrollo y modelos de negocio.

### **Dominios**

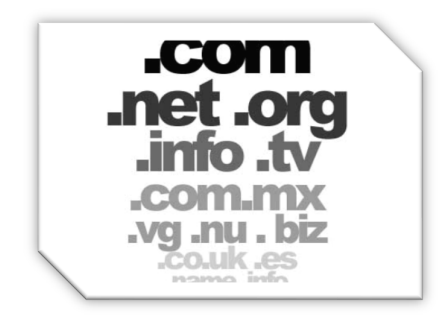

Gráfico Nº 8: Dominios

Fuente:http://www.ascomsa.net/bolivia/wp-content/uploads/2010/08/dominios.jpg

Los dominios permiten identificar en forma efectiva un área de una red o un usuario individual dentro de ella, no siendo más que niveles de organización, tales niveles aumentan en general de izquierda a derecha.

Internet utiliza un esquema de domicilio que emplea el **Sistema de Nomenclatura de dominios (dns)**, este método proporciona una forma de identificar exclusiva para diferentes organizaciones, sistema de computadoras y usuarios individuales dentro de la Red de Redes. También dicho método nos permite que en un mismo domicilio puedan incluirse diferentes niveles de dominios. Unos ejemplos pueden ser:

#### usuario@dominio.com.ec

En el ejemplo anterior del domicilio tiene la identificación de usuario (usuario) y un dominio de tercer nivel (dominio.com.ec)

#### **Dominios organizativos**

La jerarquía de dominios superior es un código que indica el tipo de organización a que pertenece ese dominio. Solo existen ciertos dominios organizativos, y detallamos algunos de ellos a continuación:

#### **Dominio Propósito**

- com Organizaciones comerciales
- edu Instituciones educativas
- gov Instituciones gubernamentales no militares de EE.UU.
- gob Instituciones gubernamentales en ECUADOR
- org Organizaciones no lucrativas
- net Infraestructura de red

# **Dominios geográficos**

Si el dominio se localiza fuera de los Estados Unidos, incluirá un código que indique el país que pertenece, dicho código consiste en dos caracteres.

A continuaciones se muestra algunos de los códigos de dominios geográficos más comunes

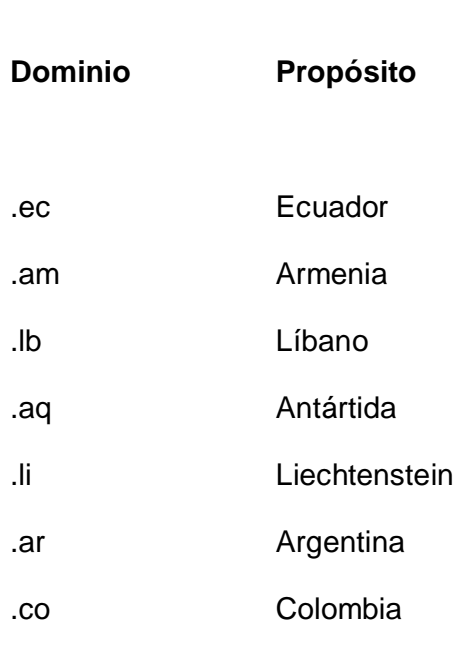

# **Intranet**

Una intranet es una red de servicios internos para una empresa o institución basada en estándares Internet, por lo que un usuario puede acceder a diferentes aplicaciones informáticas de la empresa o institución desde cualquier lugar que se encuentre.

También es posible que al trabajador acceda a sitios tanto de la red empresarial (la Intranet) como la mundial (el WWW, http, etc.).

Entre las principales ventajas de una intranet tenemos:

- Es un sistema universal (soporta múltiples plataformas), es una tecnología abierta que no depende de un solo fabricante.
- El tiempo de implantación pequeño y un desarrollo de las aplicaciones con acceso a base de datos a un coste reducido, en relación con los beneficios inmediatos que se obtienen.
- Se agilita el acceso de los usuarios a toda la información que quiera utilizar para facilitar la gestión de recursos y tiempo del usuario.
- La calidad de la información que se genera se incrementa de forma notable, ya que, entre otras cosas, procede de una sola fuente. Dicha información se entrega cuando se necesita y es mantenida por quien la genera por lo que está actualizada continuamente.
- Es independiente de las plataformas: no es necesario preocuparse de tener y mantener un tipo específico de plataformas, el acceso Web facilita la integración con todos los sistemas de la compañía.
- La información se puede publicar de una manera muy sencilla, en formato Web, y utilizando herramientas ofimáticas comunes.
- Los contenidos a publicar y a consultar pueden ser de cualquier tipo y origen (Gestión documental. Word, PDFs, Hojas de cálculo, Base de Datos, multimedia, gráficos, etc).

#### **WAMP**

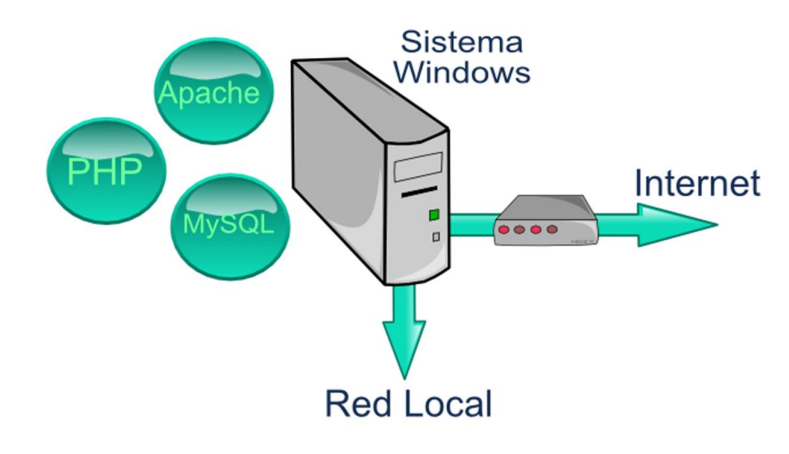

Gráfico Nº 9: WAMP

Fuente:http://recursostic.educacion.es/observatorio/web/images/upload/1ob servatorio/0310/wamp-server.png

WAMP es el acrónimo usado para describir un sistema de infraestructura de internet que usa las siguientes herramientas:

- Windows, como sistema operativo;
- Apache, como servidor web;
- MySQL, como gestor de bases de datos;
- PHP (generalmente), Perl, o Python, como lenguajes de programación.

El uso de un WAMP permite servir páginas html a internet, además de poder gestionar datos en ellas, al mismo tiempo un WAMP, proporciona lenguajes de programación para desarrollar aplicaciones web.

LAMP es el sistema análogo que corre bajo ambiente Linux MAMP es el sistema análogo que corre bajo ambiente Macintosh

## **APACHE**

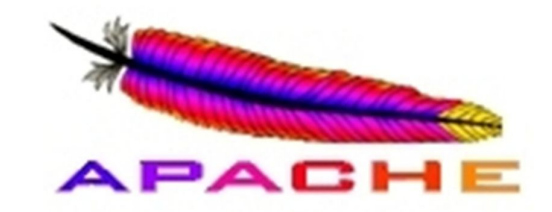

Gráfico Nº 10: APACHE

Fuente:

http://repairtoolsthatworks.files.wordpress.com/2011/03/apache.jpg

APACHE es un servidor de páginas web, es un programa que permite acceder a sitios web alojadas en un computador. Es el más utilizado seguido de Microsoft Information Services. El servidor HTTPD de Apache es el más difundido en internet por múltiples razones como: disponibilidad, facilidad de instalación, pocos recursos necesarios, licencias, disponibilidad del código fuente.

El servidor HTTP Apache es un servidor web HTTP de código abierto, para plataformas Unix (BSD, GNU/Linux, etc.), Microsoft Windows, Macintosh y otras, que implementa el protocolo HTTP/1.12 y la noción de sitio virtual. Cuando comenzó su desarrollo en 1995 se basó inicialmente en código del popular NCSA HTTPd 1.3, pero más tarde fue reescrito por completo. Además Apache consistía solamente en un conjunto de parches a aplicar al servidor de NCSA. Era, en inglés, a patchy server (un servidor "parcheado").

### **Características de Apache**

- Soporte para los lenguajes perl, python, tcl y PHP.
- Módulos de autenticación: mod\_access, mod\_auth y mod\_digest.
- Soporte para SSL y TLS.
- Permite la configuración de mensajes de errores personalizados y negociación de contenido.
- Permite autenticación de base de datos basada en SGBD.

#### **MySQL**

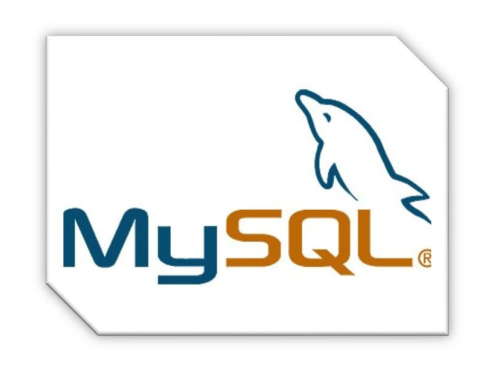

Gráfico Nº11: MySQL

Fuente: http://www.definicionabc.com/wp-content/uploads/logomysql1.jpg

MySQL, es un sistema gestor de bases de datos relacional, bajo licencia la GPL de la GNU. Su diseño multihilo le permite soportar una gran carga de forma muy eficiente. MySQL fue creada por la empresa sueca MySQL AB, que mantiene el copyright del código fuente del servidor SQL, así como también de la marca.

Aunque MySQL es software libre, MySQL AB distribuye una versión comercial de MySQL, que no se diferencia de la versión libre más que en el soporte técnico que se ofrece, y la posibilidad de integrar este gestor en un software propietario, ya que de no ser así, se vulneraría la licencia GPL.

Este gestor de bases de datos es, probablemente, el gestor más usado en el mundo del software libre, debido a su gran rapidez y facilidad de uso. Esta gran aceptación es debida, en parte, a que existen infinidad de librerías y otras herramientas que permiten su uso a través de gran cantidad de lenguajes de programación, además de su fácil instalación y configuración.

## **Características de MySQL**

Las principales características de este gestor de bases de datos son las siguientes:

- Aprovecha la potencia de sistemas multiprocesador, gracias a su implementación multihilo.
- Soporta gran cantidad de tipos de datos para las columnas.
- Dispone de API's en gran cantidad de lenguajes (C, C++, Java, PHP, etc).
- Gran portabilidad entre sistemas.
- Soporta hasta 32 índices por tabla.
- Gestión de usuarios y passwords, manteniendo un muy buen nivel de seguridad en los datos.

### **PHP**

PHP es un lenguaje de programación interpretado (Lenguaje de alto rendimiento), diseñado originalmente para la creación de páginas web dinámicas. Se usa principalmente para la interpretación del lado del servidor (server-side scripting) pero actualmente puede ser utilizado desde una interfaz de línea de comandos o en la creación de otros tipos de programas incluyendo aplicaciones con interfaz gráfica usando las bibliotecas Qt o GTK+.

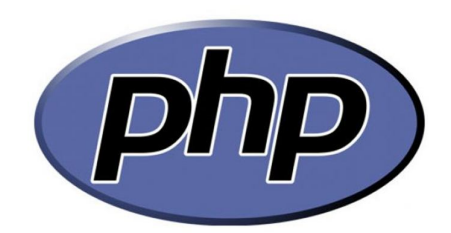

Gráfico Nº 12: PHP

Fuente: http://teofiloisrael.com/wp-content/uploads/2010/08/phplogo.jpg

## **Características de PHP**

- Orientado al desarrollo de aplicaciones web dinámicas con acceso a información almacenada en una base de datos.
- El código fuente escrito en PHP es invisible al navegador web y al cliente ya que es el servidor el que se encarga de ejecutar el código y enviar su resultado HTML al navegador. Esto hace que la programación en PHP sea segura y confiable.
- Capacidad de conexión con la mayoría de los motores de base de datos que se utilizan en la actualidad, destaca su conectividad con MySQL y PostgreSQL.
- Capacidad de expandir su potencial utilizando módulos (llamados ext's o extensiones).
- Posee una amplia documentación en su sitio web oficial, entre la cual se destaca que todas las funciones del sistema están explicadas y ejemplificadas en un único archivo de ayuda.
- Es libre, por lo que se presenta como una alternativa de fácil acceso para todos.
- Permite aplicar técnicas de programación orientada a objetos.
- Biblioteca nativa de funciones sumamente amplia e incluida.
- No requiere definición de tipos de variables aunque sus variables se pueden evaluar también por el tipo que estén manejando en tiempo de ejecución.
- Tiene manejo de excepciones (desde PHP5).

## **2.4.2 Información**

Es un conjunto organizado de datos procesados, que constituyen un mensaje que cambia el estado de conocimiento del sujeto o sistema que recibe dicho mensaje.

Para Gilles Deleuze, la información es el sistema de control, en tanto que es la propagación de consignas que deberíamos de creer o hacer que creemos. En tal sentido la información es un conjunto organizado de datos capaz de cambiar el estado de conocimiento en el sentido de las consignas trasmitidas.

Los datos sensoriales una vez percibidos y procesados constituyen una información que cambia el estado de conocimiento, eso permite a los individuos o sistemas que poseen dicho estado nuevo de conocimiento tomar decisiones pertinentes acordes a dicho conocimiento.

Desde el punto de vista de la ciencia de la computación, la información es un conocimiento explícito extraído por seres vivos o sistemas expertos como resultado de interacción con el entorno o percepciones sensibles del mismo entorno. En principio la información, a diferencia de los datos o las percepciones sensibles, tienen estructura útil que modificará las sucesivas interacciones del ente que posee dicha información con su entorno.

# **2.4.2.1 Tratamiento de la información**

Las tablas y gráficos son normalmente usados para presentar y dar a conocer información en la prensa y documentos de estudio o trabajo. De la misma forma, en la empresa se utilizará para presentar datos sobre los servicios y productos en diferentes períodos de tiempo.

Saber leer y comprender los datos de las tablas y los gráficos, es importante para poder manejar, analizar y comprender la información que obtenemos.

## **Al recoger la información:**

- Se debe hacer un plan sobre cómo se hará.
- Se buscará en varias fuentes de información no solo en una.
- Se tendrá lo más claro posible que datos nos interesa.
- Se intentará ser precisos al recoger los datos.
- Al final, se debe valorar si se tiene suficiente información.

### **Al elaborar la información:**

- Se organizan los datos.
- Se compara las distintas fuentes.
- Se verá cuáles datos son más importantes y cuáles menos.
- Se elabora los esquemas que ayuden en la tarea.

# **Al comunicar la información:**

- Se hará un plan de cómo hacerlo según vayamos a expresarlo por escrito o de forma hablada.
- Primero se elabora un guión de lo que se comunica.
- Luego cada idea de forma ordenada y clara.
- Se cuidará la forma en que será presentada.

# **2.4.2.2 Difusión y promoción de información**

## **Difusión**

Se define a la difusión de información como el proceso por el cual se transmite al usuario la información que requiere o en darle la posibilidad de obtenerla por algún medio. Se puede dar a conocer datos como: características, ventaja, disponibilidad. De forma verbal y personal, por medio de vendedores de la empresa o de usuarios del producto.

## **Beneficios**

La realización de este servicio sobre una web da lugar a un mejor posicionamiento en buscadores, y ello conlleva automáticamente un gran aumento de las visitas recibidas.

El aspecto más importante son las visitas de calidad, cada usuario que accede está buscando aquello que la página web ofrece.

A partir de este momento, el conseguir un aumento de negocio dependerá de la calidad de la web, y de los servicios que ésta preste a tus visitantes.

### **SEO**

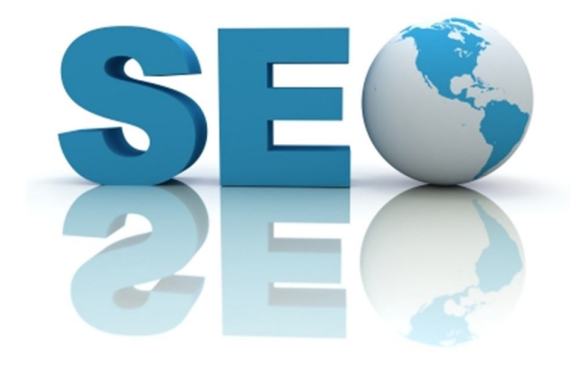

Gráfico Nº 13: SEO Fuente: http://quieroserblogger.com/wpcontent/uploads/2011/09/manual-seo.jpg

Las siglas SEO en inglés se traducen como "optimización de motores de búsqueda" (Search Engine Optimization) o de "optimizador de motores de búsqueda" (Search Engine Optimizer). Contratar a un SEO es una decisión muy importante que puede mejorar su sitio y ahorrar tiempo, aunque también se arriesga a dañar su funcionamiento y reputación.

Se debe asegurar de averiguar tanto las posibles ventajas como los daños que un SEO poco solvente puede provocar en su sitio. Muchos SEO y otras agencias y consultorías ofrecen servicios útiles para los propietarios de sitios web, tales como:

Revisión del contenido y la estructura del sitio,

- Asistencia técnica en el desarrollo de sitios web: por ejemplo, alojamiento, redireccionamientos, páginas de error, uso de JavaScript, etc.,
- Desarrollo de contenidos,
- Administración de campañas de desarrollo empresarial online,
- Investigación sobre palabras clave,
- Formación en SEO,
- Experiencia en sectores específicos y regiones geográficas.

## **Aplicaciones web y Posicionamiento**

*"Las aplicaciones web en una forma más popular de mencionarse son los extras o adicionales con lo que la web cuenta, para dar apoyo al usuario y permitir al cliente vislumbrar las necesidades de sus usuarios, a fin de solventar las mismas mediante un proceso de mejoramiento continuo" <sup>2</sup> .*

### **Aplicaciones Web**

 $\overline{a}$ 

Se entiende por aplicaciones al vínculo del cliente con el usuario bajo un tópico más informal, que permite una interactividad no solo con el dueño de la web, sino entre usuarios de la misma lo que le permitirá dentro de la misma subsanar dudas e inquietudes, así como críticas que estimulen al mejoramiento de la misma.

<sup>2</sup>Daniel Gayo Avello, Diseño gráfico de páginas web, **Universidad de Oviedo,** Área de Expresión Gráfica en la Ingeniería**,** *Abril-Mayo de 2000,* E.T.S.I.I.I.G. Campus de Gijón

#### **Posicionamiento Web**

*"Conjunto de procedimiento que permiten colocar un sitio o una página web en un lugar óptimo entre los resultados proporcionados por un motor de búsqueda. Por extensión: Optimizar una página web de cara a los resultados proporcionados por los motores de búsqueda. En este sentido, esta disciplina a veces se denomina también Optimización en Motores de Búsqueda" <sup>3</sup>*

Para convertirse en una página de fácil acceso a través de buscadores, las formas con las que puede identificarse deben ser claras y concisas, capaz de ser visitada bajo su ejercicio económico, actividad, nombre, sinónimos de su actividad entre otros.

Una vez que tenemos terminado nuestro sitio web lo que queremos es que en cualquier buscador, especialmente "Google" aparezcamos en las primeras posiciones para recibir más visitas a nuestra web.

Es este punto donde se ha de implementar una metodología específica para alcanzar un posicionamiento, óptimo, definiendo las palabras claves de búsqueda, creación de archivos.

#### **Marketing**

 $\overline{a}$ 

Concierne al realizar una estrategia de marketing para dar a conocer la web ya que puede ser mediante publicaciones en periódicos, panfletos o links de otras web.

<sup>3</sup>Carlos Gonzalo, Anuario Hipertext.net, núm. 2, 2004.

Es como se publicita o vende la web a través de estrategias como BTL (Below The Line o "debajo de la línea") que se caracteriza por tener un contacto más directo con las personas, entre otras, o dentro del internet mediante blogs en otras web etc. Y así capturar a un cliente permanente con la iniciativa que guie hacia el éxito de la web.

### **Marketing Online**

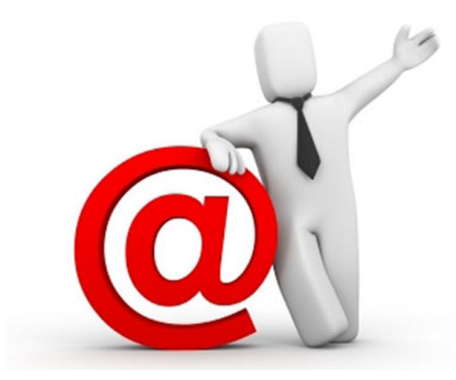

Gráfico Nº 14: Marketing Online Fuente:http://www.josemanuelagut.com/wpcontent/uploads/marketing-online.jpg

Proceso que permite a una organización concentrar unos recursos limitados en grandes oportunidades para incrementar y conseguir una ventaja competitiva sostenible en el tiempo. De aquí podemos extrapolar dicho concepto limitando el campo de actuación de las acciones de marketing que integrarán la estrategia a internet, en sus versiones 1.0 e internet 2.0.

Uno de los puntos más relevantes por no decir el principal es cómo atraer al usuario a visitar la web, por lo que se vuelve imperioso emplear estrategias de marketing para este medio así como: banners, e-mail marketing, marketing one to one, herramientas de fidelización.

"Es importante que la página muestre alianzas estratégicas con otros sitios que, con sus productos o servicios, complemente a la web, es decir, se evita la competencia con productos distintos a los que se ofrecen y se da valor añadido a los usuarios que lo visitan"<sup>4</sup>.

Uno de los objetivos principales es dar a conocer el sitio sin gastar dinero, el Internet ofrece muchas posibilidades, y se puede comenzar intercambiando banners con otros sitios web, una opción importante es insertar la web en todos los buscadores que conozcamos.

 4 EUDE- Escuela Europea de Dirección y Empresa, http://www.master-marketing.info

# **2.5Hipótesis**

"El diseño de un sitio Web optimizará la difusión y promoción de la Empresa Molle Estudio de Diseño ubicado en la Ciudad de Ambato Provincia de Tungurahua"

# **2.6Señalamiento de variables de la hipótesis**

## **2.6.1 Variable Independiente**

Sitio Web

# **2.6.2 Variable Dependiente**

Difusión de información

# **2.6.3 Término de la relación**

Optimizará

# **CAPÍTULO III**

# **METODOLOGÍA**

### **3.1 Modalidad básica de la investigación**

El presente trabajo de investigación se lo realiza basado en la modalidad de investigación de campo, dado que se tomará contacto directo con la realidad para obtener información de acuerdo a los objetivos planteados inicialmente, misma que nos ayudará a la obtención de elementos para el desarrollo de la investigación.

Un elemento más en el que nos apoyaremos será la investigación bibliográfica, para obtener la información teórica, y se recurrirá al Internet y a diversos libros e investigaciones que tratan el tema que se presenta en el proyecto.

### **3.2Nivel o tipo de Investigación**

El desarrollo de la investigación se iniciará con el nivel explorativo el cual permitirá indagar los por menores del proyecto.

Posteriormente se utilizará el nivel descriptivo para clasificar los elementos y estructuras que debe tener el sitio, finalmente se aplicará el nivel explicativo para comprobar experimentalmente la hipótesis, lo que permitirá la estructuración de propuestas de solución a la problemática analizada.

## **3.3 Población y Muestra**

La población ha sido identificada entre clientes finales, diseñadores y empresas relacionadas actualmente con Molle Estudio de Diseño, este tipo de selección da como resultado una población representativa, que suman en total 61.

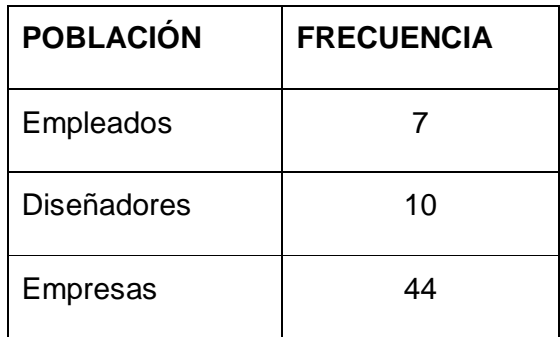

**Cuadro 1**.Población y Muestra

# **3.4Operacionalización de Variables**

# **Variable independiente: Diseño del Sitio Web**

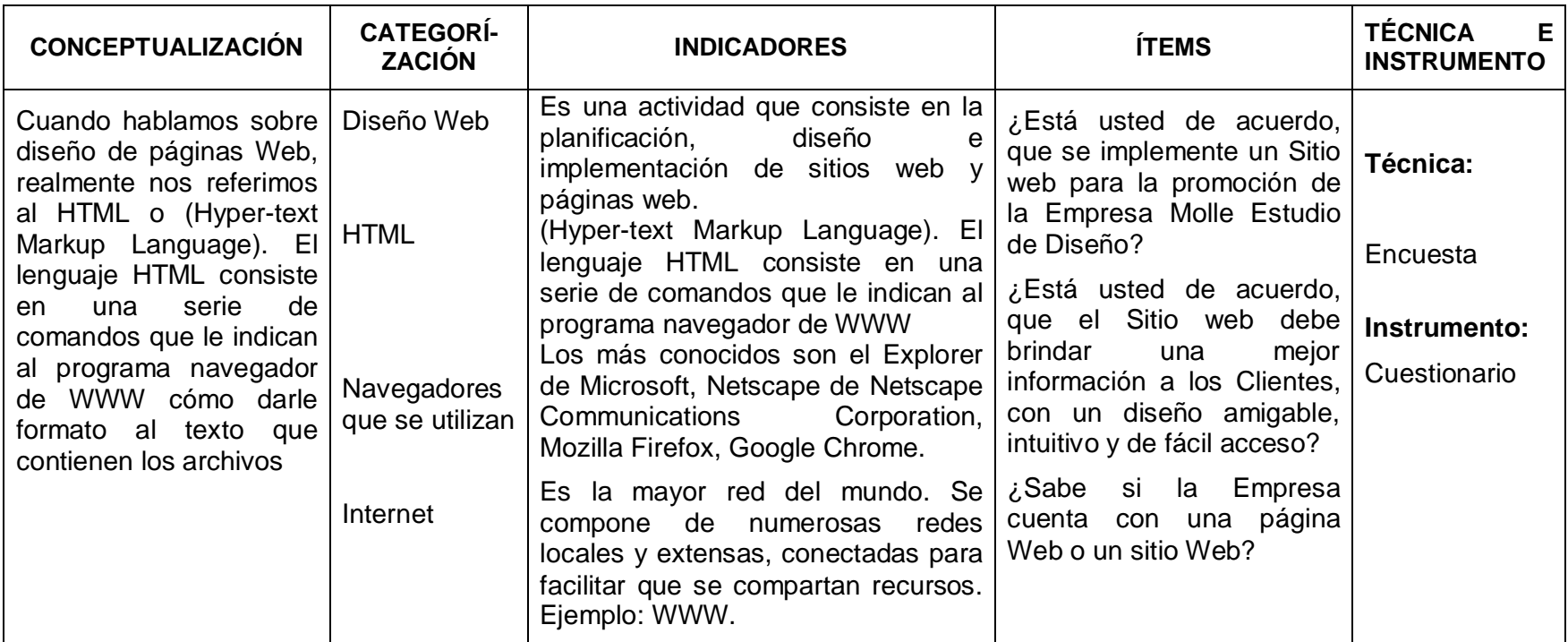

**Cuadro 2:** Variable Independiente

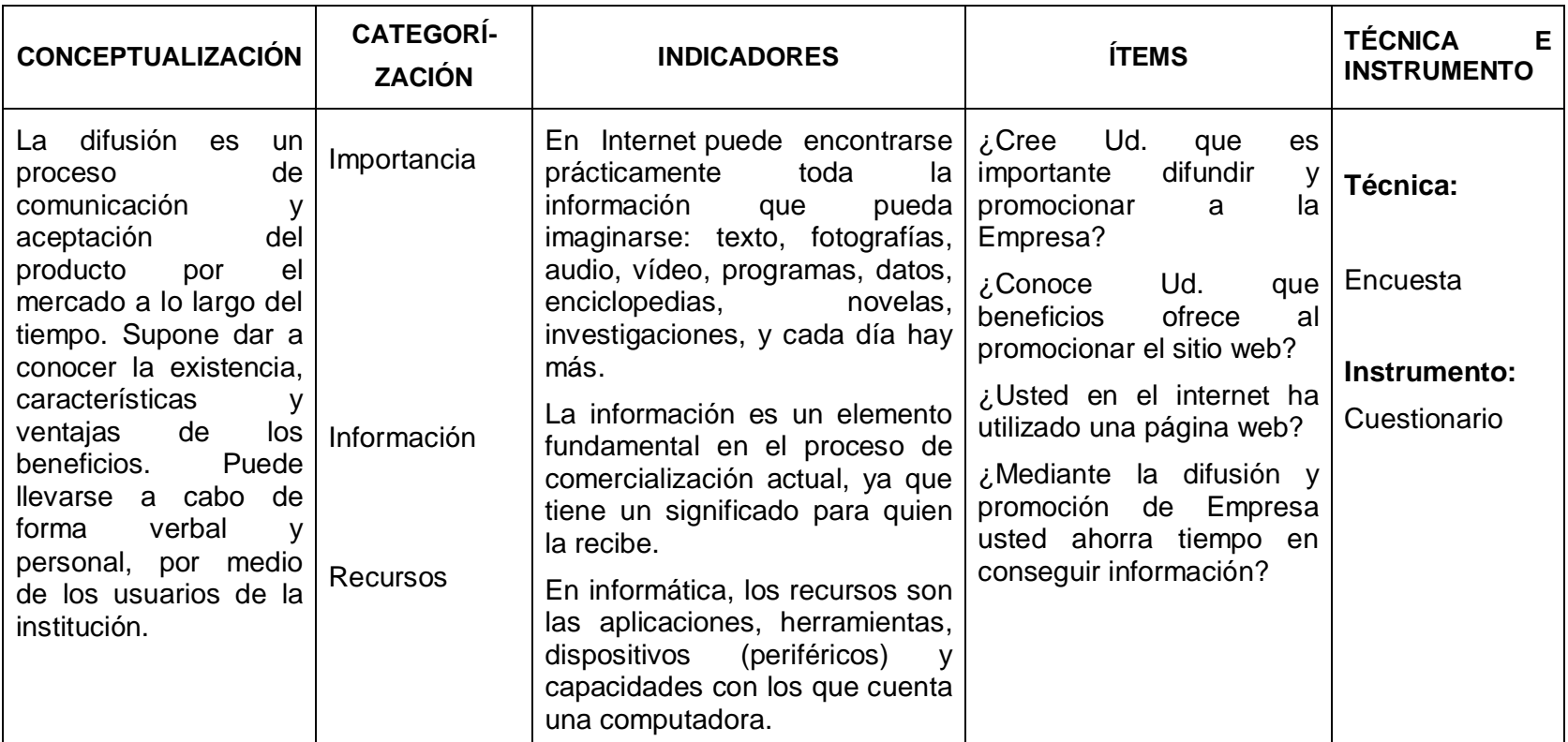

# **Variable Dependiente: Difusión y promoción de información**

**Cuadro 3**: Variable Dependiente

## **3.5 Técnicas e Instrumentos para la recolección de la información**

### **Encuesta**

Para que la recolección de información sea eficaz, se realizará una encuesta a los miembros de la Empresa Molle Estudio de Diseño así como a los clientes, logrando obtener los datos necesarios para resolver el problema.

Además el investigador debe tener la capacidad de obtener información mediante la observación del funcionamiento de portales web similares.

También se tomará en cuenta la información recolectada con el uso de internet o cualquier otro medio, como pueden ser libros, revistas, periódicos, etc.

## **Validez y confiabilidad**

La validez de los instrumentos vendrá dada a través de la aplicación de juicio de expertos.

- Ing. Jonathan Maldonado, web master del sitio web empresarial, de la Empresa M&C Asesores de Ambato
- Ing. Jhonny Ortiz, web master del sitio web empresarial de la Empresa ZITROS Computación de la ciudad de Ambato

• Ing. Fernando Hamann, web master del sitio web institucional de la Jerez Sánchez Constructores de la ciudad de Ambato.

# **3.5.1 Plan para la Recolección de Información**

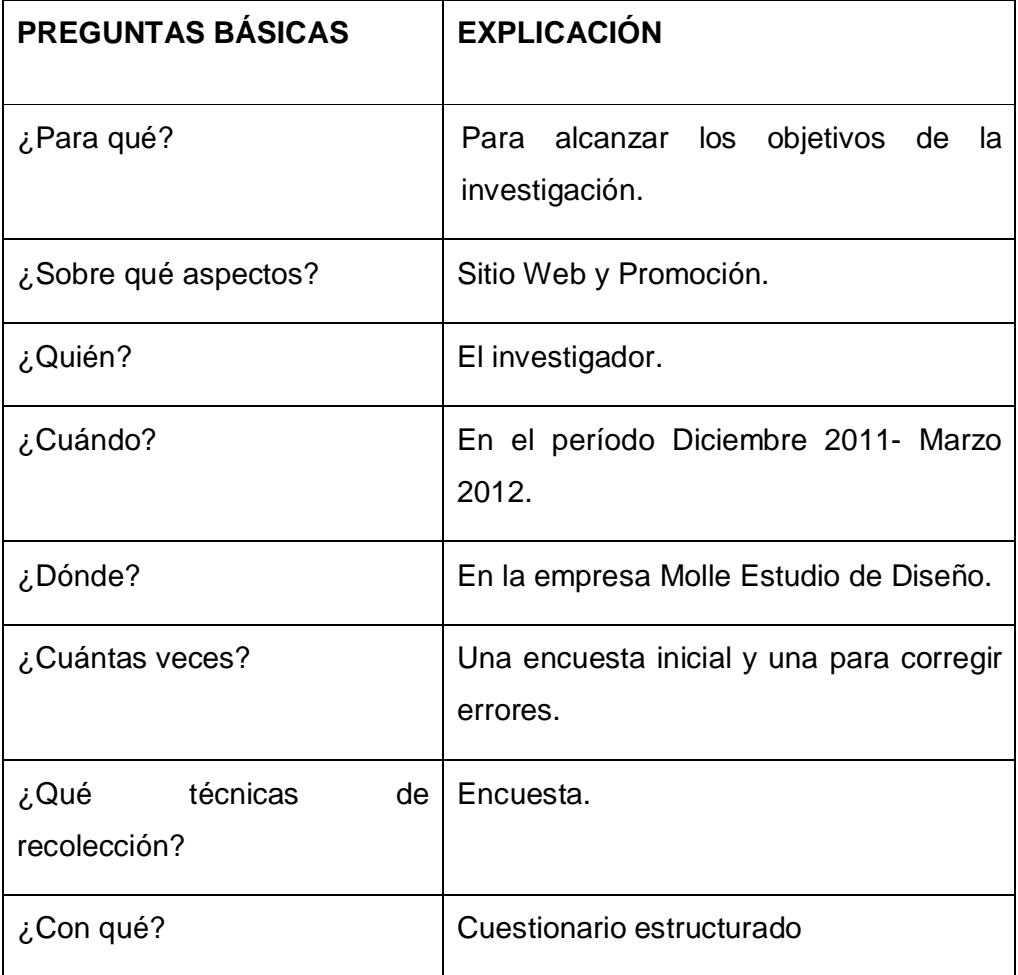

**Cuadro 4**: Recolección de Información

# **3.6 Plan para el procesamiento de la Información**

La información recabada se las procesará siguiendo ciertos procedimientos:

- Revisión crítica de la información recabada, es decir limpieza de información defectuosa, contradictoria, incompleta, no pertinente.
- Repetición de la recolección, en ciertos casos individuales para corregir fallos de contestación.
- Tabulación o cuadros según variables de cada hipótesis: cuadros de una sola variable, cuadros con cruce de variables.
- Manejo de información (reajuste de cuadros con casillas vacías o con datos tan reducidos cuantitativamente que no influyen significativamente en los análisis).
- Estudio estadístico de datos para presentación de resultados.

## **3.6.1 Análisis e interpretación de resultados**

- Análisis de los resultados estadísticos, destacando tendencias o relaciones fundamentales de acuerdo con los objetivos e hipótesis.
- Interpretación de los resultados con apoyo del marco teórico en el aspecto pertinente, es decir atribuciones del significado científico a los resultados estadísticos manejando las categorías correspondientes del marco teórico.
- Comprobación de hipótesis, para la verificación estadística conviene seguir la asesoría de un especialista. Hay niveles de investigación que no requieren de hipótesis: explicativo y descriptivo. Si se verifica hipótesis en los niveles de asociación entre variables y exploratorio.
- Establecimiento de conclusiones y recomendaciones.

# **CAPITULO IV**

# **ANÁLISIS E INTERPRETACIÓN DE RESULTADOS**

# **4.1 Análisis de los resultados**

De la encuesta aplicada al personal de la Empresa Molle Estudio de Diseño se obtuvieron los siguientes resultados.

# **Pregunta 1**

¿Conoce Ud. si la empresa dispone de un Sitio Web informativo sobre los servicios que oferta?

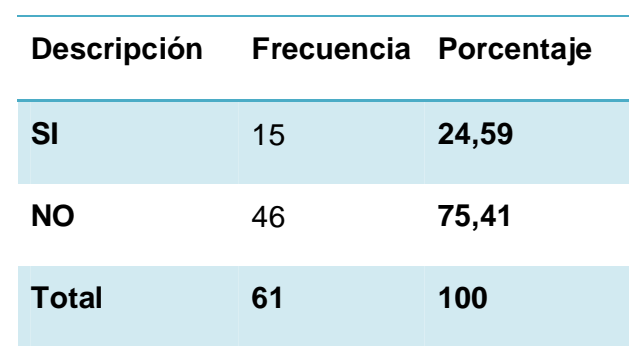

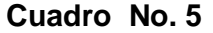

Fuente: Encuesta Estructurada

Diseñado por: El investigador

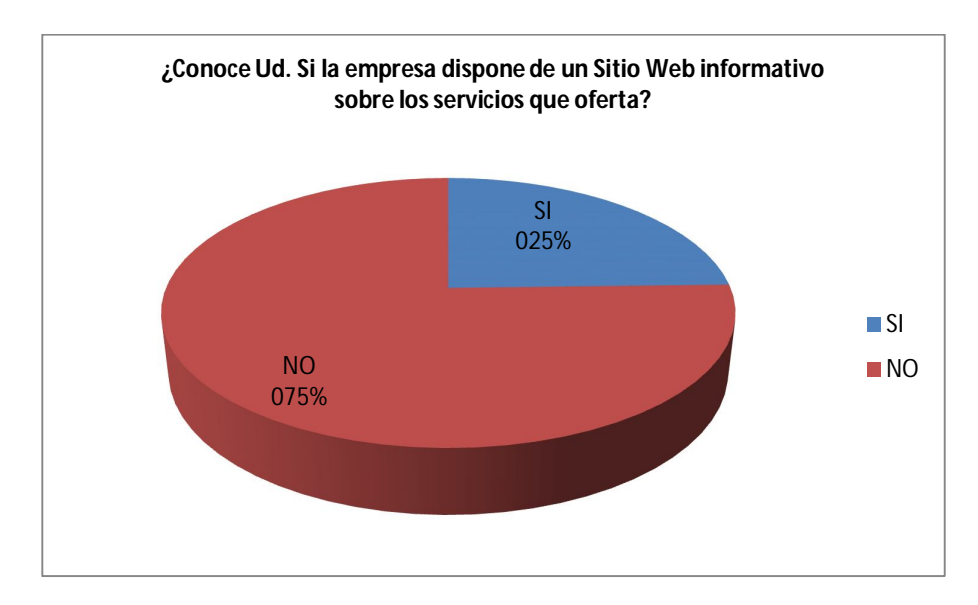

Gráfico Nº 15 Elaborado por: Investigador

### **Análisis e Interpretación**

Con respecto a la pregunta No.1 el 24.59 % manifiesta que Molle Estudio de Diseño si dispone de una página web y 75,41 % manifiesta que no.

De acuerdo a los porcentajes obtenidos en la pregunta 1 se puede evidenciar que el desconocimiento de los encuestados sobre si la empresa dispone de un sitio web es mayoritario, generando insatisfacción en los usuarios sobre la accesibilidad a información de los servicios que brinda la misma.

# **Pregunta 2**

¿Considera Usted que el Diseño de un Sitio Web para publicitar los servicios de Molle Estudio de Diseño podría ser?

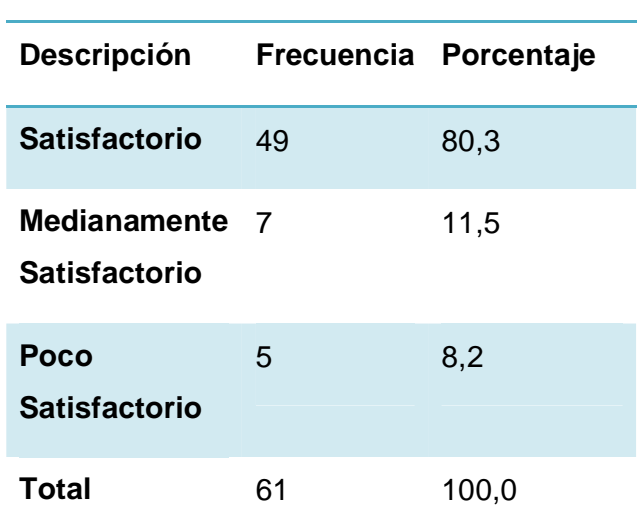

## **Cuadro No.6**

Fuente: Encuesta Estructurada

Diseñado por: El investigador

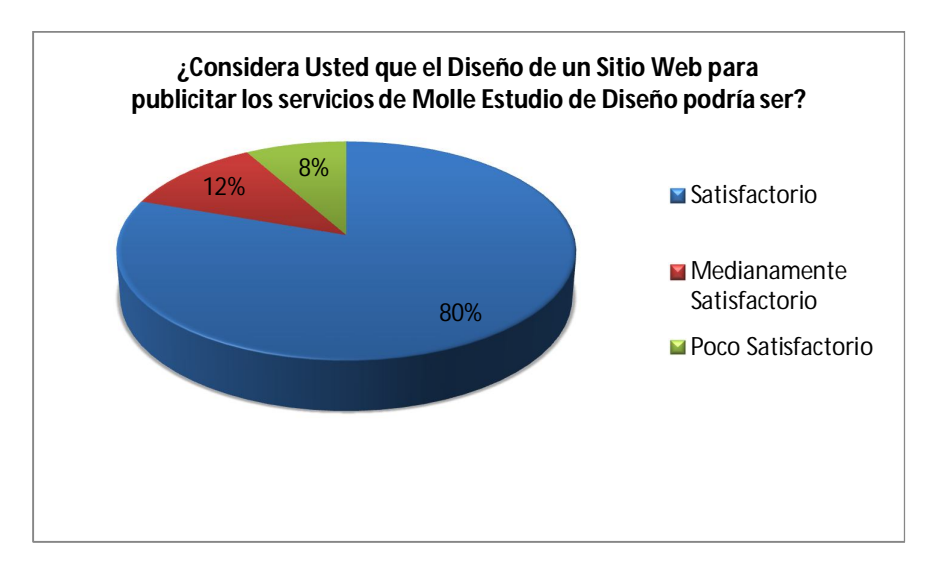

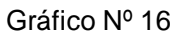

## **Análisis e Interpretación**

Con respecto a la pregunta No.2 el 80,3 % manifieste que es muy satisfactorio que la empresa disponga de una página web, 11,5 % manifiesta que medianamente satisfactorio que la empresa disponga de una página web y un 8,2 % manifiesta que es poco satisfactorio que se disponga de una página web.

De acuerdo a los resultados obtenidos en la pregunta 2 se puede apreciar que la empresa necesita de un sitio web.

# **Pregunta 3**

¿La Empresa cuenta con recursos para disponer de un Sitio Web?

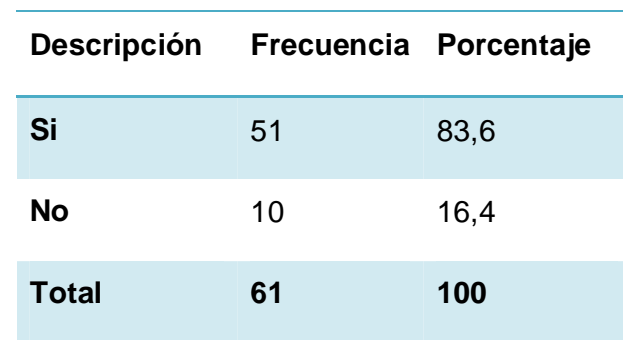

**Cuadro No.7**

Fuente: Encuesta Estructurada

Diseñado por: El investigador

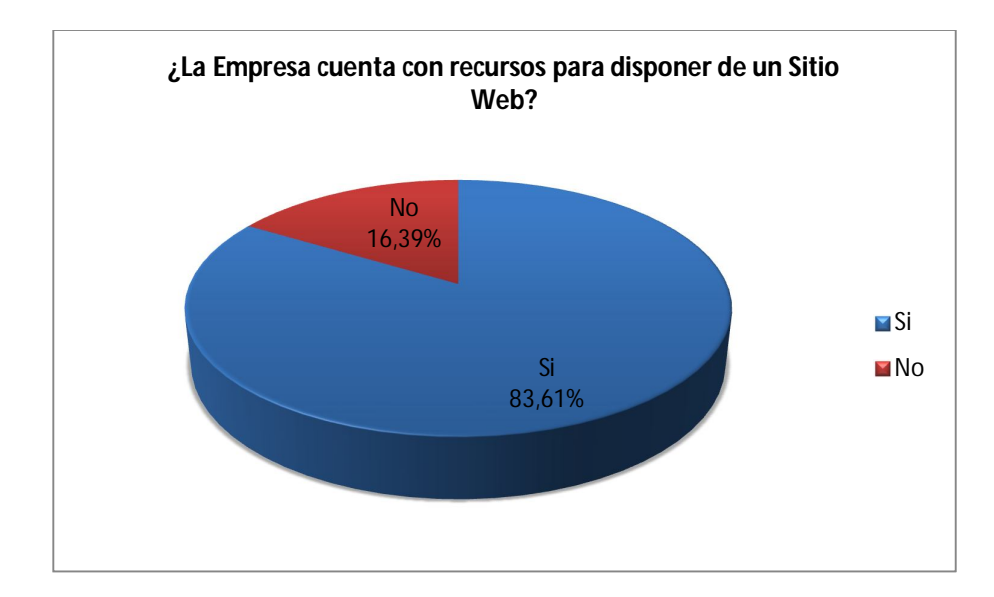

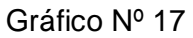
## **Análisis e Interpretación**

Con respecto a la pregunta No.3 el 83.6 % manifiesta que MolleEstudio de Diseño si dispone de recursos para la creación de una página web y el 16.4 % manifiesta que no dispone de recursos para la creación de una página web.

De acuerdo a los porcentajes obtenidos en la pregunta 3 se puede evidenciar claramente que la institución si tiene recursos para la creación de un sitio web.

## **Pregunta 4**

¿Qué información le gustaría que disponga el sitio Web ?

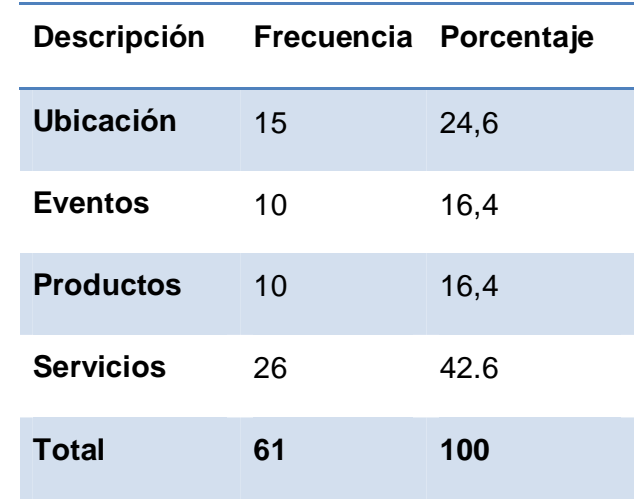

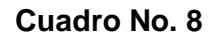

Fuente: Encuesta Estructurada

Diseñado por: El investigador

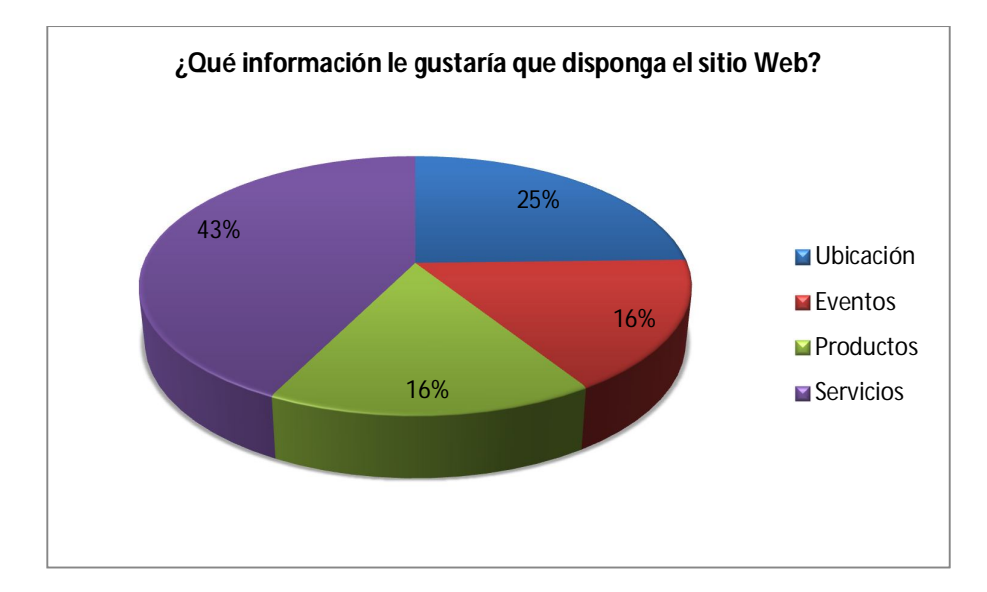

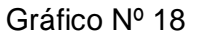

Elaborado por: El Investigador

#### **Interpretación y análisis**

Con respecto a la pregunta No.4 el 24.6 % manifieste que contenga información de la ubicación de la empresa en la página web, 16.4 % manifieste que contenga información de eventos de Molle Estudio de Diseño en la página web, 16.4 % manifieste que contenga información de Productos, y un 42.6 % manifieste que contenga información de Servicios disponibles de la empresa en la página web.

De acuerdo a los porcentajes obtenidos en la pregunta 4 se puede evidenciar claramente que la empresa necesita de un sitio web para poder promocionar todos los servicios que presta.

## **Pregunta No. 5**

¿Considera Usted que la implementación de un Sitio Web le permitirá optimizar los servicios que oferta Molle Estudio de Diseño de manera?

| <b>Descripción</b>                   | Frecuencia Porcentaje |       |
|--------------------------------------|-----------------------|-------|
| <b>Satisfactoria</b>                 | 34,0                  | 55.7  |
| Medianamente<br><b>Satisfactoria</b> | 17.0                  | 27.9  |
| Poco<br><b>Satisfactoria</b>         | 10,0                  | 16.4  |
| Total                                | 61,0                  | 100,0 |

**Cuadro No. 9**

Fuente: Encuesta Estructurada

Diseñado por: El investigador

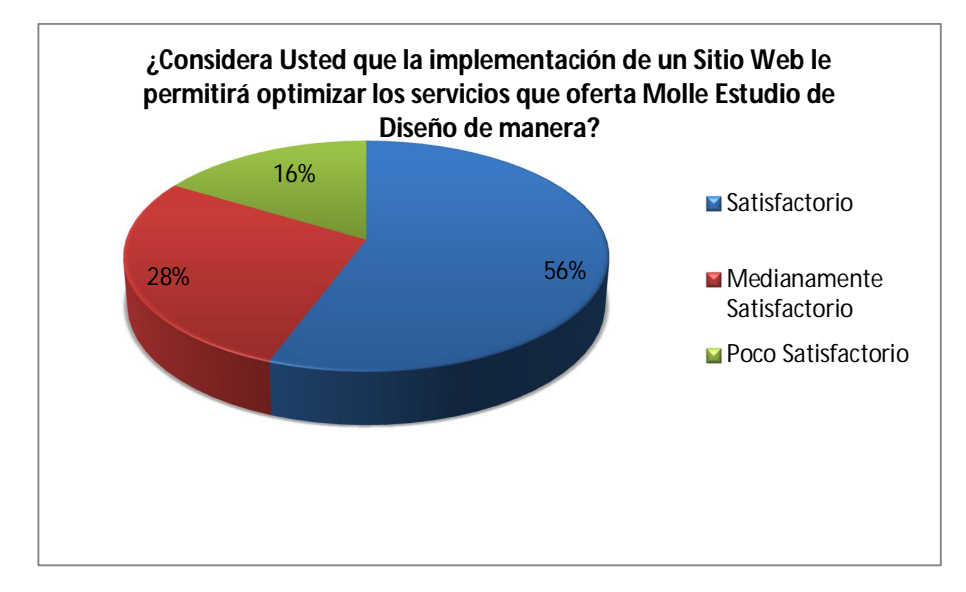

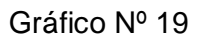

Elaborado por: El Investigador

#### **Interpretación y análisis**

Con respecto a la pregunta No.5 el 55,7 % manifiesta que Molle Estudio de diseño con una página web permitirá optimizar de una manera satisfactoria los servicios que presta, 27,9 % manifiesta que con una página web permitirá optimizar de una manera medianamente satisfactorio y 16,4 % manifiesta que la empresa con una página web permitirá optimizar de una manera poco satisfactoria.

De acuerdo a los porcentajes obtenidos en la pregunta 5 se puede evidenciar claramente que se necesita de un sitio web para poder optimizar de mejor manera todos los servicios que presta la empresa.

## **Pregunta No. 6**

¿Considera usted que la información presentada en el Sitio Web será de ayuda para los usuarios?

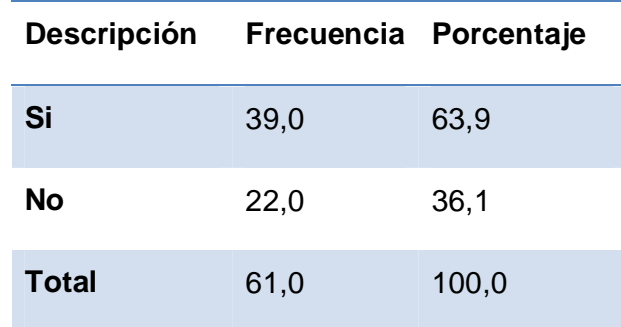

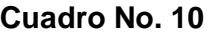

Fuente: Encuesta Estructurada

Diseñado por: El investigador

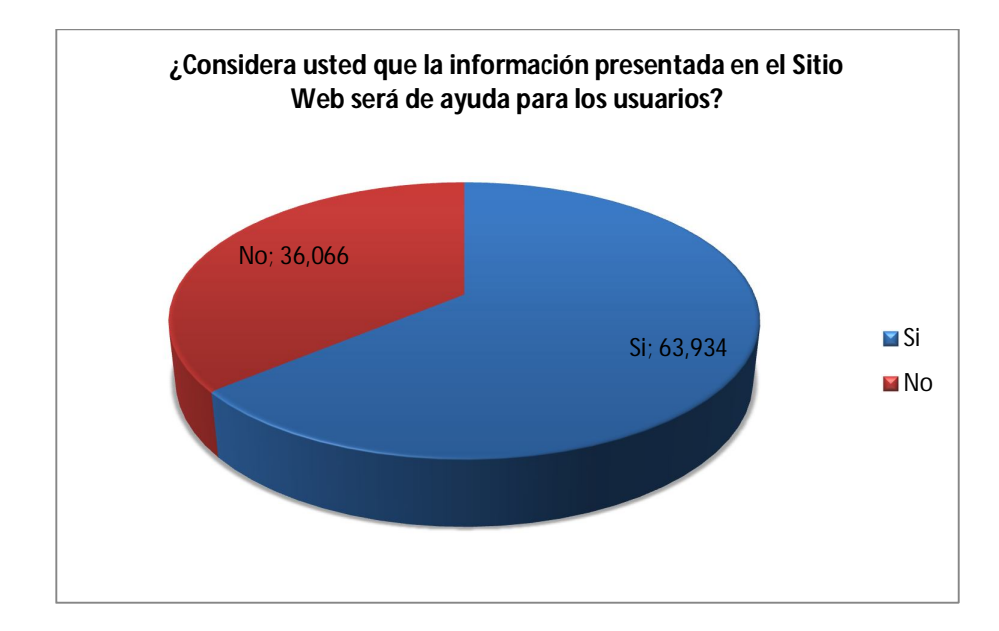

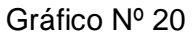

Elaborado por: El Investigador

## **Interpretación y análisis**

Con respecto a la pregunta No.6 el 63.9 % manifiesta que con una buena información de los servicios en el sitio web será de mucha ayuda para los usuarios y el 36.1 % manifiesta que no será de mucha ayuda para los usuarios.

De acuerdo a los porcentajes obtenidos en la pregunta 6 se puede determinar que con una información oportuna y actualizada de los servicios el sitio web será de mucha ayuda para los usuarios.

## **Pregunta No. 7**

¿Considera Usted que la utilización de un Sitio ayudará a mejorar la publicidad de los servicios de Molle Estudio de Diseño en que medida?

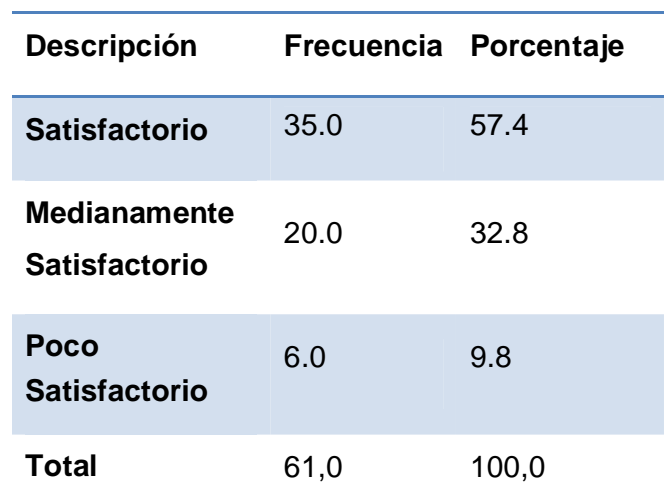

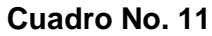

Fuente: Encuesta Estructurada

Diseñado por: El investigador

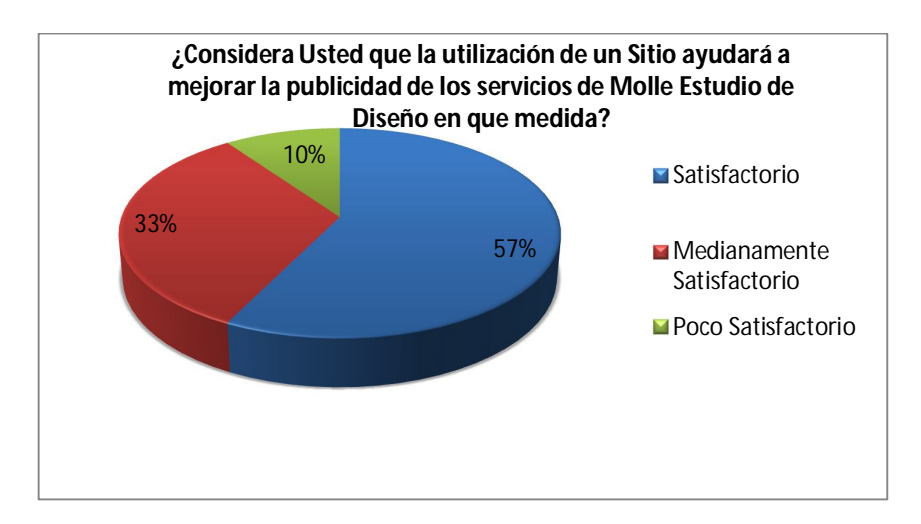

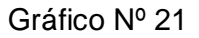

Elaborado por: El Investigador

### **Interpretación y análisis**

Con respecto a la pregunta No.7 el 57,4 % manifiesta que la empresa con una página web promocionara de una manera satisfactoria los servicios prestados, 32,8 % manifiesta que con una página web promocionara de una manera medianamente satisfactorio y 9.8 % manifiesta que Molle Estudio de Diseño con una página web promocionara de una manera poco satisfactoria.

De acuerdo a los porcentajes obtenidos en la pregunta 7 se puede evidenciar claramente que la empresa necesita de un sitio web para poder promocionar de mejor manera todos los servicios que presta al cliente.

### **4.2 Verificación de hipótesis**

Para verificar la Hipótesis se utilizó el estadígrafo Chi-cuadrado o  $X^2$  de personas, que nos permite contrastar dos o más grupos ante una misma interrogante.

## **Modelo Lógico**

#### **H0**:

El Sitio web no mejorará la promoción de información de los servicios de la Empresa Molle Estudio de Diseño de la ciudad de Ambato.

**H1:**

El Sitio web mejorará la promoción de información de los servicios de la Empresa Molle Estudio de Diseño de la ciudad de Ambato.

### **Modelo matemático**

 $H_0$ : O = E  $H_1$ : O  $\neq$  E

#### **Modelo estadístico**

$$
X_c^2 = \sum \left[ \frac{(O - E)^2}{E} \right]
$$

#### **Selección del nivel de significación**

Para la verificación hipotética se utilizará el nivel de  $\alpha=0.05$  <sub>que ha</sub> sido tomado de la tabla de chi cuadrado, se toma este nivel de significancia porque valores pequeños de α otorgan mayor confianza en la determinación de la hipótesis.

### **Descripción de la Población**

Tomamos como población el total de los encuestados en la empresa Molle estudio de Diseño.

#### **Especificación del Estadístico**

Se trata de un cuadro de contingencia de 3 filas o preguntas por 3 columnas u opciones, con la aplicación de la siguiente fórmula estadística, se lo utiliza por ser una población pequeña.

$$
x^2 = \sum \left[ \frac{(O-E)^2}{E} \right]
$$

#### **Especificación de las regiones de aceptación y rechazo**

Se procede a determinar los grados de libertad considerando que el cuadro tiene 3 filas y 3 columnas por lo tanto serán:

$$
gl = (f-1)(c-1)
$$

gl=(3-1)(3-1)  $gl = 4$ 

Por lo tanto con 4 grados de libertad y un nivel de 9.49 la tabla del  $X^2$ t= 9.49 Por tanto si  $X^2$ t ≤  $X^2$ c se aceptará la H0 caso contrario se la rechazará.

 $X^{2}$ t= 9.49 La podemos graficar de la siguiente manera.

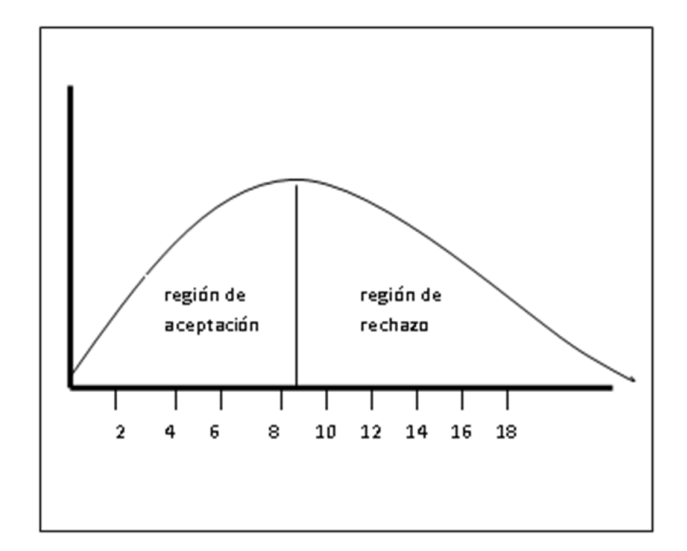

Grafico 22: Regiones de Aceptación y Rechazo Elaborado por: El Investigador

## **Recolección de datos y cálculo de los estadísticos**

## **Análisis de Variables**

## **Frecuencias Observadas**

## **Cuadro No. 12**

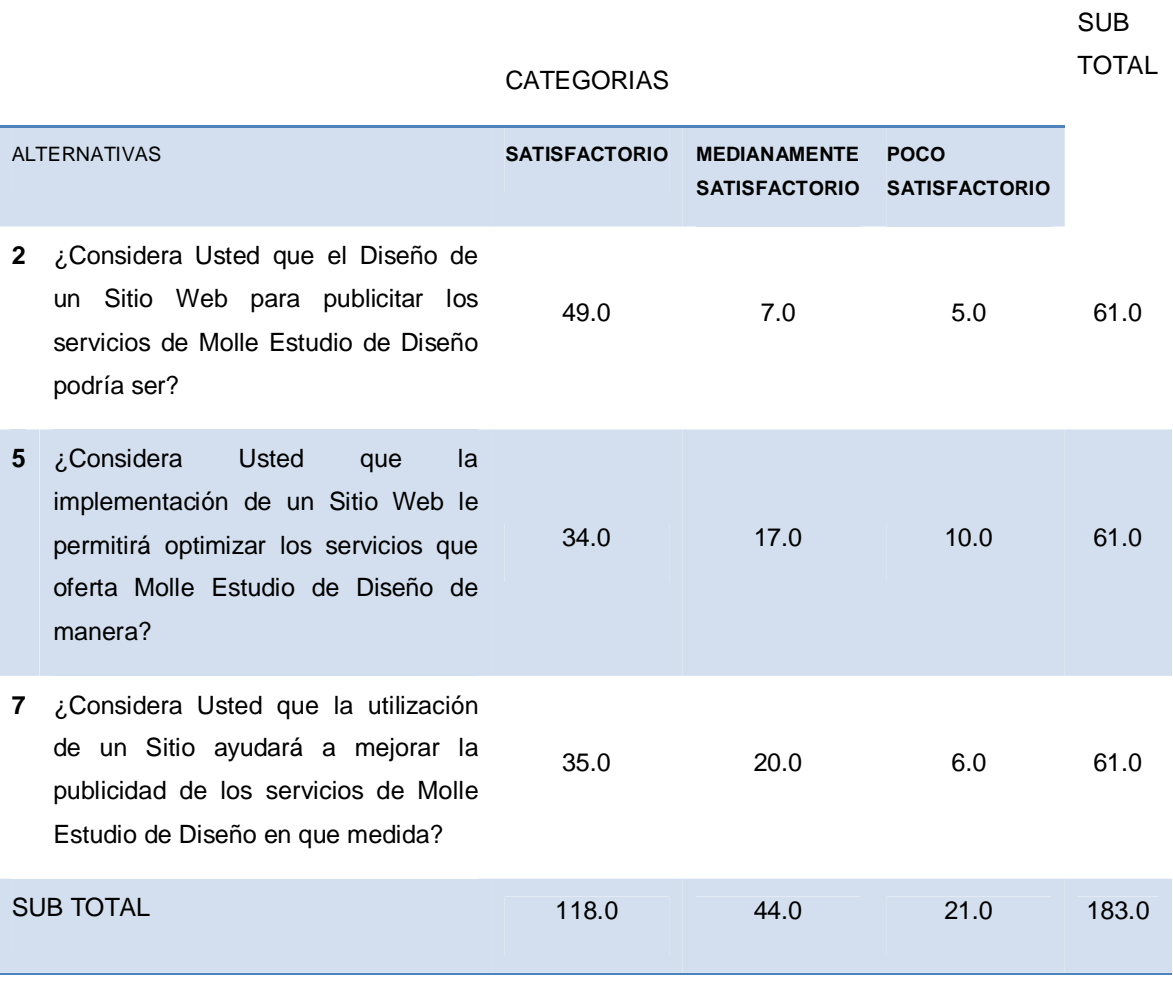

Fuente: Encuesta Estructurada

Diseñado por: El investigador

# **Frecuencias Esperadas**

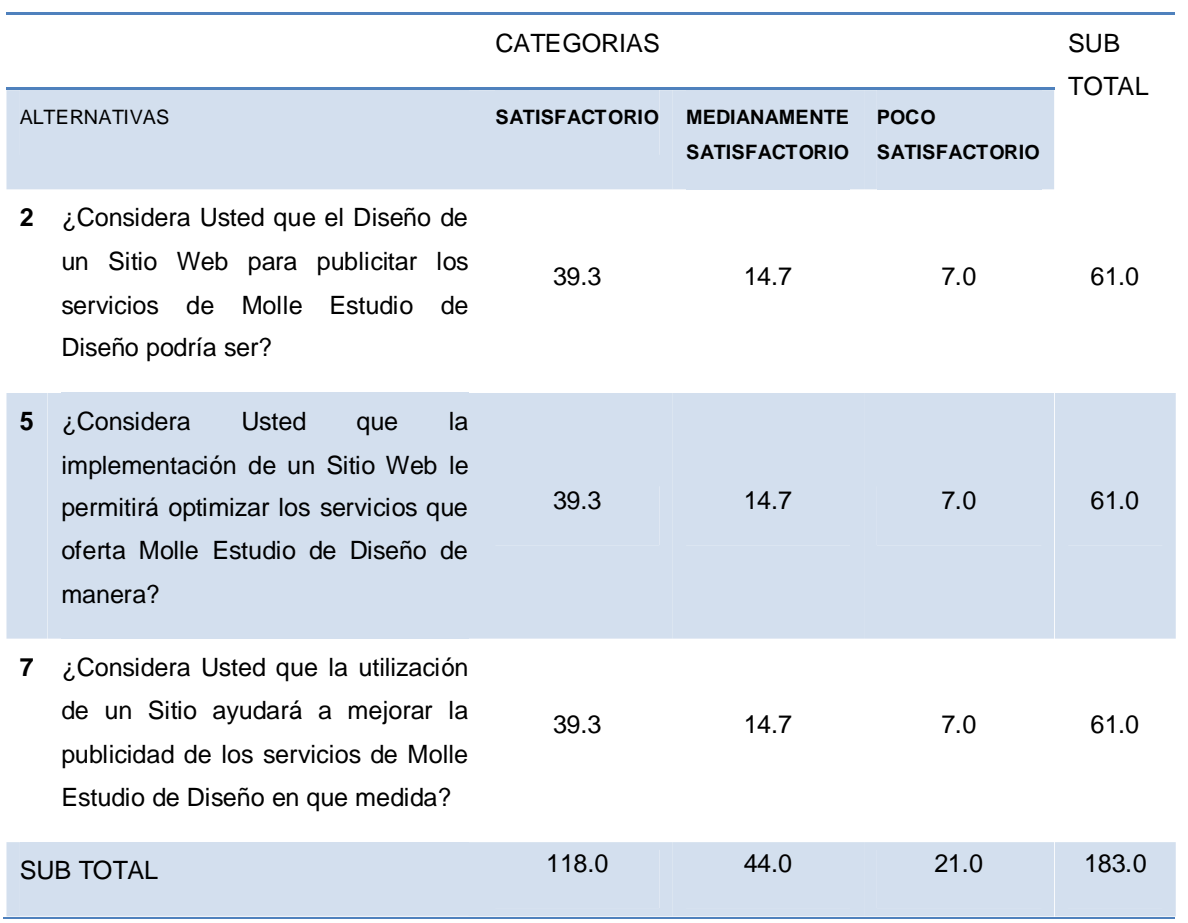

## **Cuadro No. 13**

Fuente: Encuesta Estructurada

Diseñado por: El investigador

### **Cuadro del Chi Cuadrado**

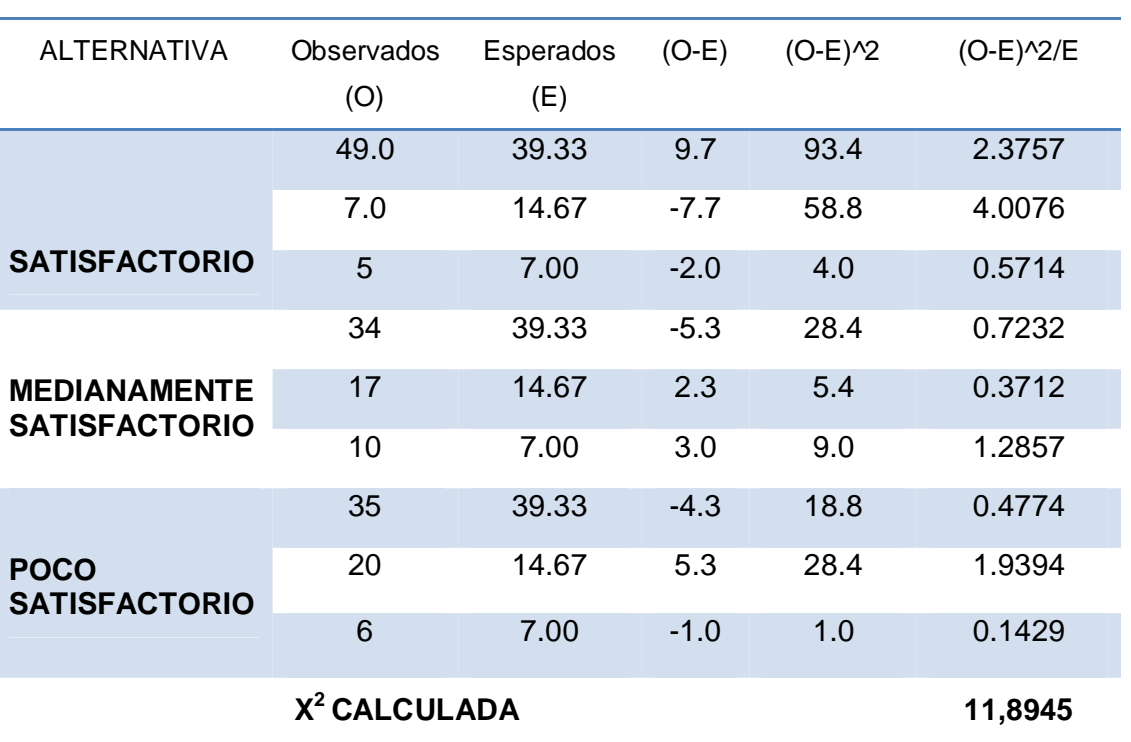

**Cuadro No. 14**

Fuente: Encuesta Estructurada

Diseñado por: El investigador

$$
X^2=11,90
$$

**Decisión Final.-** Con 4gl con un nivel de 0,05  $X^2$ t= 9,49

El valor de  $X^2$  Calculada = 11,90>  $X^2$  Tabular= 9,49 y de conformidad a lo establecido en regla de decisión, se rechaza la hipótesis nula y se acepta la hipótesis alterna, es decir se confirma que el diseño de un Sitio web permitirá la promoción de información de los servicios de la Empresa Molle Estudio de Diseño de la ciudad de Ambato.

## **CAPITULO V**

## **CONCLUSIONES Y RECOMENDACIONES**

### **5.1. Conclusiones**

El 80% dice que el diseño de un Sitio web dinámico causará una incidencia positiva en la promoción de los servicios de la empresa Molle Estudio de Diseño de la Ciudad de Ambato, misma que nos lleva a las conclusiones siguientes:

El 55.7% dice que sería satisfactoria la implementación de un medio comunicacional para internet con el cual la empresa dará a conocer de forma optima los servicios que oferta Molle Estudio de Diseño.

Un 63.9% afirma que un sitio web que contenga información relevante sobre la empresa ayudará a los usuarios a conocer y entablar relaciones comerciales con la empresa, permitiendo consolidarse en el segmento de mercado en el cual se desenvuelve.

## **5.2. Recomendaciones**

- Se recomienda a la persona encargada de desarrollar la investigación realizar un buen análisis de la información recopilada.
- Es necesaria la implantación de un Sitio Web, que promocionará los servicios que ofrece la empresa Molle Estudio de Diseño con la visión de ser una empresa líder en el Área de Diseño y Publicidad, permitiendo consolidarse en el segmento de mercado en el cual se desenvuelve.
- A las personas encargadas de la promoción de la empresa se recomienda implementar uno o varios medios de apoyo a la difusión y reconocimiento del sitio web como por ejemplo el uso de flyers, en los que se detalle las características de la web, o cuñas comerciales en radio o televisión.

## **CAPITULO VI**

## **PROPUESTA**

## **6.1 Datos informativos**

Nombre de la Empresa: Molle Estudio de Diseño

Dirección: Av. Atahualpa 621 y Paltas

Provincia: Tungurahua

Cantón: Ambato

Parroquia: Huachi Loreto

Teléfono: 032 413 537

Email: molledis@hotmail.com

Tiempo estimado para la ejecución: 5 meses

Inicio: Enero

Finaliza: Mayo

Investigador: Ing. Christian Páez

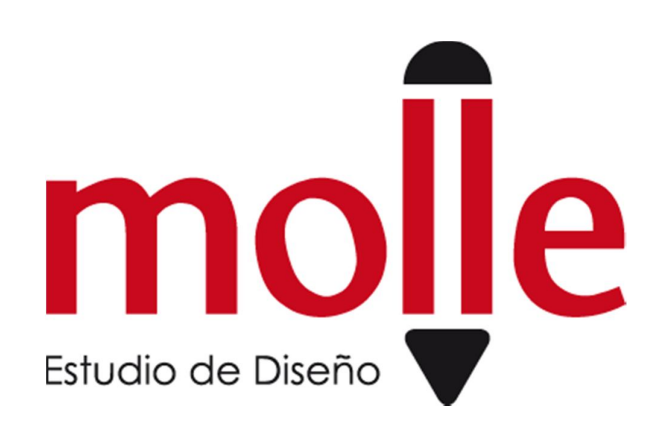

Grafico 23: Logotipo de la Empresa Elaborado por: El Investigador

## **6.2 Antecedentes de la propuesta**

La empresa Molle Estudio de Diseño lleva muy poco tiempo en el mercado laboral dentro del segmento del Diseño y Publicidad, la misma en base a una lucha diaria y tesonera se han ido abriendo paso en el difícil camino de un emprendimiento empresarial.

Por su cambio reciente de denominación comercial el inicio en sus actividades se enfrenta al hecho de no contar con la apropiada difusión de sus servicios frente a otras que tienen renombre por trayectoria dentro de la misma rama comercial, ha tratado de salir a flote y darse a conocer por méritos gracias a su calidad de trabajo y cumplimiento.

La implantación de un Sitio Web surge por la necesidad de promocionar los servicios que oferta la empresa Molle Estudio de Diseño de la ciudad de Ambato, debido a la carencia de un sistema de difusión de información masivo, el mismo que le permitirá a la misma llegar con un paso más allá de sus expectativas.

Con la información obtenida se pudo determinar que la organización mantiene problemas de difusión de sí misma, por lo que se pretende dar solución por medio de la implementación de un sitio web, que contenga información correspondiente a la empresa y sus servicios.

Estructuralmente es sitio web de la empresa en cuestión se enfoca en presentar datos de la empresa, servicios que oferta, contactos, ubicación, sucursales, permitiéndole al usuario un fácil acceso a cada una de las páginas vinculadas. La estética del sitio genera a primera vista un entorno visual agradable.

Como resultados favorables para la empresa con la incorporación de las propuestas generadas, se incrementará progresivamente el conocimiento de la misma a más de sus servicios, y poder ser conocida a nivel nacional, convirtiéndole así en una empresa más competitiva en el medio en el que se desarrolla.

Su distribución se enfoca en brindar apertura a la información necesaria que requiera el usuario al momento de la visita, eliminando de esta manera la posibilidad de aburrimiento y abandono de la misma, sus secciones están ubicadas de manera que su accesibilidad sea fácil y rápida.

#### **6.3 Justificación**

La implementación de un sitio web se lo hizo principalmente para solucionar el grave problema de la falta de promoción de información de los servicios que oferta la Empresa Molle Estudio de Diseño, a través de la promoción, actualización del sitio web y de los servicios, productos,

promociones que la empresa ofrece a los clientes de la misma. En los actuales momentos en donde la tecnología permite acortar tiempos y distancias es esencial contar con herramientas que permitan promocionar de mejor manera la información, por consiguiente la Empresa Molle Estudio de Diseño no pudo ser la excepción ya que su misión es la ofertar servicio de calidad y en forma eficiente y oportuna, por lo tanto si la empresa continua aislado del mundo de la información y las Tecnologías de la Información, no tendrá alternativas de competitividad y los servicios serán aprovechados por muy pocas personas y su rendimiento económico se vería muy afectado.

Entre los servicios que ofrece se anotan:

### **Diseño Gráfico**

- Diseño de Logotipos.
- Manuales Corporativos.
- Rediseño y Manejo de marca.
- Campañas Publicitarias.

#### **Carnetización**

- Carnetización para empresas colegios y grupos organizados.
- Asesoramiento de carnetización con datos variables.

#### **Impresión Digital**

- Papelería Básica para empresas.
- Afiches.
- Flyers.
- Folletos.
- Revistas.

## **Impresión en Grandes Formatos**

- Impresiones de gigantografías.
- Vinilos.
- Sintra y soporte rígidos.
- Impresión de Planos.
- **•** Impresión Fotográfica.

## **Servicio de Plotter de Corte**

- Rotulación vehicular.
- Decoración de interiores y exteriores.
- Rotulación a base de vinilos.

Por todo lo anteriormente expuesto se evidencia la necesidad de que la Empresa Molle Estudio de Diseño llegue a la creación un sitio web moderno y actualizado, que brinde la posibilidad de promocionarse y brindar información de sus servicios a toda la comunidad y clientes actuales.

#### **6.4 Objetivos**

#### **6.4.1 Objetivo General**

Determinar cómo incide un sitio web en la difusión en el mercado de la Empresa Molle Estudio de Diseño ubicado en la Ciudad de Ambato Provincia de Tungurahua"

## **6.4.2 Objetivos Específicos**

- Investigar los elementos web, recopilación de información documental, y bibliográfica; para promover los servicios con los que cuenta la empresa.
- Diseñar un sitio web moderno que incida en la difusión y promoción en el mercado de la Empresa Molle Estudio de Diseño ubicado en la Ciudad de Ambato Provincia de Tungurahua.
- Implementar un Sitio web en base a los elementos más relevantes de la Empresa para que esté acorde a las necesidades reales de la misma.

## **6.5 Análisis de factibilidad**

## **6.5.1 Operativa**

El portal web cuenta con interfaces fáciles de manejar para los usuarios que lo visiten, interfaces sencillas donde se pueden ubicar fácilmente todas las funcionalidades del Sitio Web, como son la información de los servicios que oferta la Empresa Molle Estudio de Diseño, promociones, eventos, galerías de fotos, contáctenos y sugerencias.

El usuario validado podrá manipular el contenido como ingresar, actualizar o borrar la información de los apartados del sitio, eventos, promociones, servicios, subir o bajar imágenes a la galería. Para que un usuario, una vez conectado puede cambiar su clave y realizar las tareas antes mencionadas.

## **6.5.2 Económica**

Es un proyecto factible puesto que el Sitio Web aportará significativamente a la institución, por la razón de dar a conocer los servicios que oferta la Empresa Molle Estudio de Diseño, aportando a la colectividad con información de acuerdo a sus necesidades

El primer costo de un sitio web es la adquisición de un hospedaje y un dominio así como las capacidades profesionales de un desarrollador web.

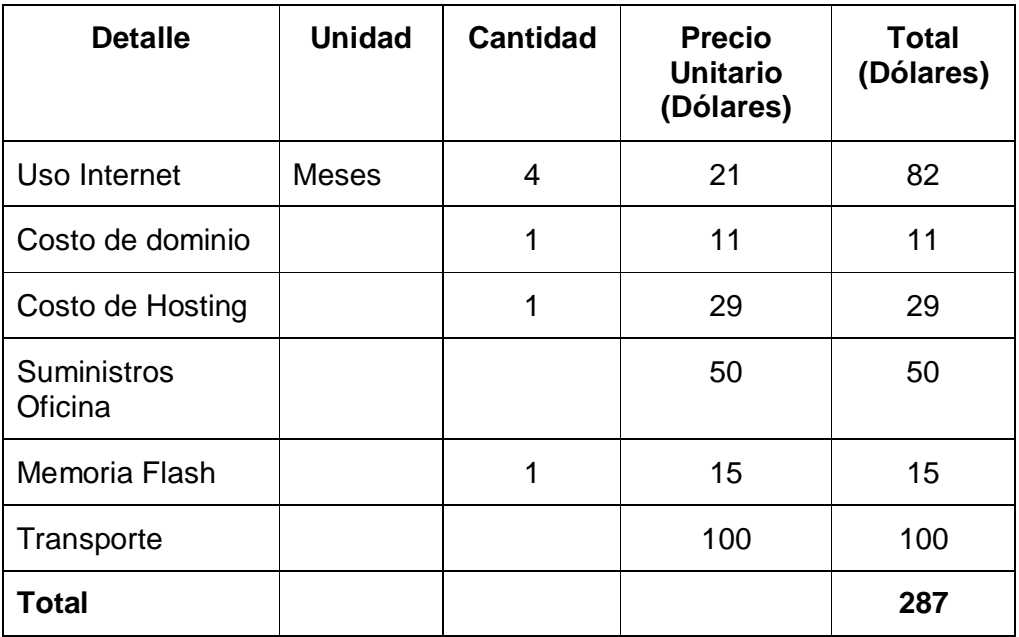

A continuación se muestra un detalle de los costos que se realizaron en la investigación:

**Cuadro Nº 15:** Costos de la Investigación

Elaborado por: investigador

Es factible en el ámbito económico también porque el costo de licenciamiento es bajo para el desarrollo del proyecto y está al alcance de la empresa, por las siguientes razones:

Licencia PHP: Software libre.

Licencia MySQL: Software Libre

Hosting: Compra en un lugar seguro y económico (Ecuahosting www.ecuahosting.net)

## **6.5.3 Tecnológica**

Desde el punto tecnológico se cuenta con las herramientas necesarias para el desarrollo del sitio web para la empresa Molle Estudio de Diseño mismas que detallamos a continuación:

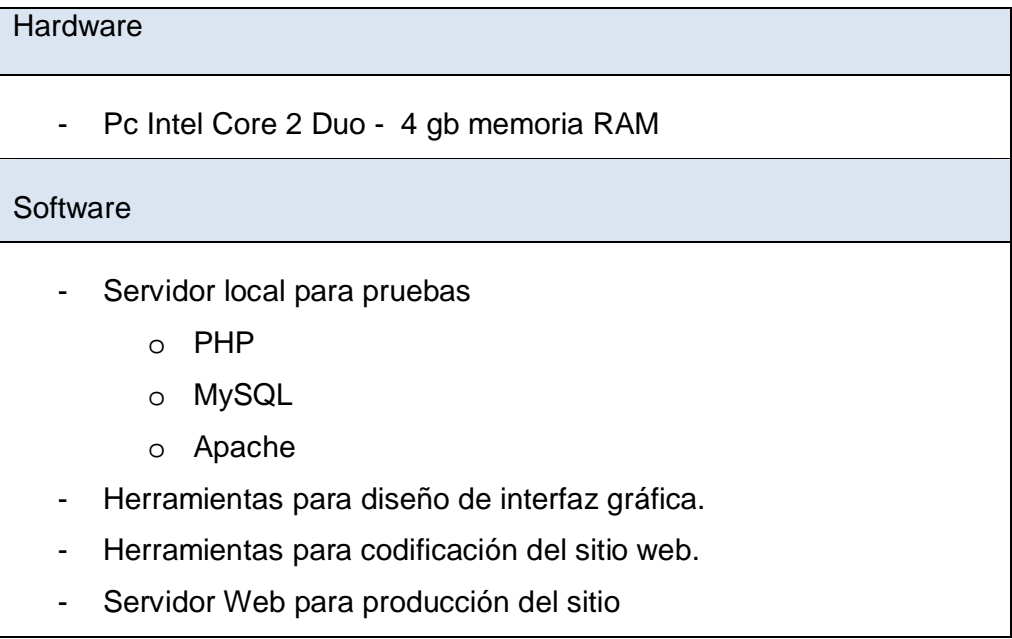

**Cuadro Nº 16:** Factibilidad Tecnológica

Diseñado por: investigador

En lo referente al Software que el visitante del sitio Web requiere en cuanto a sistemas operativos se detalla los siguientes:

- $\checkmark$  Windows XP
- $\checkmark$  Windows Vista
- $\checkmark$  Windows 7
- $\checkmark$  Distribuciones de Linux
- $\checkmark$  Mac OS X

El más utilizado como ancho de banda es ADSL $\frac{600}{250}$  $\frac{600}{250}$  hasta  $\frac{1024}{250}$  que por su costo son los más difundidos y permite utilizar líneas entre centralistaabonado; bandas como ADSL1 – ADSL2 son provistas por la Corporación Nacional de Telecomunicaciones del Ecuador.

Los requerimientos de tecnología para visualizar la web basada en PHP y Mysql en los navegadores que contiene el sitio web:

- $\checkmark$  JavaScript.
- $\checkmark$  Hojas de Estilo (CSS Cascading Style Sheets).

Los Navegadores que facilitan su operatividad son:

- $\checkmark$  Internet Explorer 9.0
- $\checkmark$  Opera 10.6
- $\checkmark$  Safari 4.0.3
- $\checkmark$  Mozilla Firefox 12.0
- $\checkmark$  Google Chrome 8.0

En lo referente a licencias no tenemos inconvenientes pues la mayoría del software utilizado es de libre distribución y para el diseño de la interfaz gráfica y la codificación del sitio se ha utilizado versiones de prueba de la suite Adobe Design CS4.

### **6.5.4 Organizacional**

La empresa cuenta con una organización estructurada e interesada en sus diferentes niveles operativos e identificándose con la necesidad de disponer de un sitio web moderno y actualizado para la empresa.

Con el apoyo organizacional de la empresa Molle Estudio de Diseño la presente implantación del sitio web está asegurada en su totalidad.

## **6.5.5 Legal**

Dentro del entorno legal hacemos referencia a que existe dentro de la Constitución de la República el derecho a la libre expresión, ya que la propuesta genera un producto informativo creado para orientar a clientes y público en general que estén interesados sobre todo en los servicios que ofrece la empresa.

#### **6.6 Fundamentación**

#### **6.6.1 HOJAS DE ESTILOS (CSS Cascading Style Sheets)**

El modo de funcionamiento de las CSS consiste en definir, mediante una sintaxis especial, la forma de presentación que le aplicaremos a: Un web entero, de modo que se puede definir la forma de todo el web de una sola vez.

En un documento HTML o página web, se puede definir la forma de visualización, en un pequeño trozo de código en la cabecera, o a la vez en un documento separado, aplicando estilos visibles en partes de la página.

Se puede definir estilos para etiquetas en concreto, llegando incluso a realizar varias definiciones para una sola etiqueta. Esto es muy importante ya que ofrece potencia en nuestra programación. Podemos definir, por ejemplo, varios tipos de párrafos: en rojo, en azul, con márgenes, sin ellos, etc.

La potencia de la tecnología es muy clara. Pero no solo se queda aquí, ya que además esta sintaxis CSS permite aplicar al documento formato de modo mucho más exacto. Si antes el HTML era insuficiente para maquetar las páginas y teníamos que utilizar trucos para conseguir efectos deseados, ahora se tiene muchas más herramientas que permiten definir atributos y comportamientos como: definir la distancia entre líneas del documento.

#### **6.6.1.2 Ventajas**

- Se puede aplicar a las primeras líneas del párrafo.

- Se puede colocar elementos en la página con mayor precisión, y sin lugar a errores.

- Se logra definir la visibilidad de los elementos, márgenes, subrayados, tachados.

- Con HTML tan sólo podíamos definir atributos en las páginas con pixeles y porcentajes, ahora se puede definir utilizando más unidades como: Pixels (px) y porcentaje (%), Pulgadas (in), Puntos (pt), Centímetros (cm).

#### **6.6.1.3 Navegadores que lo soportan**

Esta tecnología es bastante nueva, por lo que no todos los navegadores la soportan. En concreto, sólo los navegadores de Netscape versiones de la 4 en adelante y de Microsoft a partir de la versión 3 son capaces de comprender los estilos en sintaxis CSS. Además cabe destacar que no todos los navegadores implementan las mismas funciones de hojas de estilos, por ejemplo, Microsoft Internet Explorer 9 no soporta todo lo relativo a las nuevas características de CSS 3. Esto quiere decir que se debe usar esta tecnología con cuidado, ya que muchos usuarios no podrán ver los formatos que se apliquen a las páginas con CSS. Así pues, el uso de las hojas de estilos será aplicable cuando estas no vayan a suponer un problema.

#### **6.6.2 PHP**

Es un lenguaje interpretado especialmente usado para crear contenido dinámico Web y aplicaciones para servidores, aunque también es posible

84

crear aplicaciones gráficas utilizando bibliotecas. Este lenguaje se utilizó principalmente para interactuar con la base de datos y controles de los datos antes de su almacenamiento.

El PHP es un lenguaje de script incrustado dentro del HTML. La mayor parte de su sintaxis ha sido tomada de C, Java y Perl con algunas características específicas de sí mismo. La meta del lenguaje es permitir rápidamente a los desarrolladores la generación dinámica de páginas.

Con PHP se puede hacer cualquier cosa que podemos realizar con un script CGI, como el procesamiento de información en formularios, foros de discusión, manipulación de cookies y páginas dinámicas. Un sitio con páginas dinámicas es el que permite interactuar con el visitante, de modo que cada usuario que visita la página vea la información modificada para requisitos articulares. Las aplicaciones dinámicas para el Web son frecuentes en los sitios comerciales (e-commerce), donde el contenido visualizado se genera de la información alcanzada en una base de datos u otra fuente externa.

### **6.6.2.1 Soporte para bases de datos**

La Aplicación al ser desarrollada con PHP prestará soporte para varios motores de bases de datos pueden mencionarse: InterBase, mSQL, MySQL, Oracle, Informix, PosgreSQL, SQLite, entre otras. PHP ofrece compatibilidad con varias bibliotecas externas, que permiten que el desarrollador pueda trabajar con tranquilidad al tener que conectarse a una base de datos.

PHP ofrece una solución simple y de rápido aprendizaje para la generación de códigos. Su estructura lo hace fácil de mantener y actualizar en relación a código en otros lenguajes. Debido a su amplia distribución PHP está perfectamente soportado por una gran comunidad de desarrolladores.

#### **6.6.2.2 Código abierto**

-

Al ser PHP un lenguaje de programación de código abierto, éste brinda un amplio soporte proveído por un gran grupo de programadores, permitiendo que los fallos de funcionamiento se encuentren y se reparan rápidamente. El lenguaje en sí está en constante evolución y se pone al día continuamente con mejoras y extensiones de lenguaje para ampliar las capacidades de PHP. Una ventaja del código abierto se da en que las organizaciones más prominentes del sector público y privado se inclinan por estas tecnologías al poder tener acceso total a la fuente del lenguaje.

*"PHP es la opción natural para los programadores en máquinas con Linux que ejecutan servidores web con Apache, pero funciona igualmente bien en cualquier otra plataforma de UNIX o de Windows, con el software de Netscape o del web server de Microsoft. PHP también utiliza las sesiones de HTTP, conectividad de Java, expresiones regulares, LDAP, SNMP, IMAP, protocolos de COM (bajo Windows)" 5 .*

Para tener una referencia completa de PHP, se puede conseguir información desde PHP.net, aquí se mantiene al día toda la información que los desarrolladores requieren, junto con las últimas descargas relacionadas con el lenguaje y documentación.

*<sup>5</sup> Christian Van Der Henst S., www.maestrosdelweb.com/editorial/phpintro/, Año 2003.*

#### **6.6.3 JavaScript**

Javascript es un lenguaje interpretado que está orientado a ser usado en páginas web, la sintaxis es semejante a la del lenguaje Java. Se utiliza en páginas web HTML, para ejecutar acciones en el lado del cliente.

Javascript en ocasiones es confundido con Java, pero los dos lenguajes son diferentes y tienen características singulares especialmente en su aplicación al momento del desarrollo de aplicaciones. Javascript puede ser incorporado en cualquier página web, sin la necesidad de instalar otro programa para ser visualizado.

En contrapartida Java tiene como característica principal de ser un lenguaje independiente de la plataforma. Se puede crear casi cualquier tipo de programas que podrán ser ejecutados en cualquier ordenador independientemente del sistema operativo ya sea Linux, Windows, Apple, etc. Debido a sus características también es muy utilizado para internet.

Se puede resumir diciendo que Javascript es un lenguaje interpretado, basado en prototipos ejecutado en el lado del cliente, mientras que Java es un lenguaje orientado a objetos ejecutable en cualquier plataforma.

#### **6.6.3.1 Características**

Su sintaxis es similar a la usada en Java y C, al ser un lenguaje del lado del cliente este es interpretado por el navegador, no se necesita tener instalado ningún Framework.

 $-$  Variables: var  $=$  "Hola", n=103

- Condiciones: if  $(i<10)$ { ... }
- $-$  Ciclos: for(i; i<10; i++){ ... }
- $-$  Arreglos: var miArreglo = new Array("12", "77", "5")
- Funciones: Ppopias del lenguaje y predefinidas por los usuarios
- Comentarios para una sola línea: // Comentarios
- Comentarios para varias lineas: /\* Comentarios \*/
- Permite la programación orientada a objetos: document.write("Hola");

Las variables pueden ser definidas como: string, integer, float, boolean simplemente utilizando "var". Podemos usar "+" para concatenar cadenas y variables.

#### **6.6.4 Adobe Fireworks**

Es una software de diseño basado en gráficos vectoriales y mapas de bits, cuyo propietario es Adobe, ofrece un entorno de trabajo eficiente para la creación rápida de prototipos de sitios Web e interfaces de usuario, otra función muy utilizada es la creación y optimización de imágenes para web. Una funcionalidad que es muy utilizada en el desarrollo de páginas web es la posibilidad de crear menús emergentes, intercambio de imágenes llamadas imágenes de sustitución, un efecto muy conocido en donde una imagen existente en la página web es sustituida por otro cuando el puntero del ratón se coloca sobre ella, restituyéndose cuando quitamos el puntero de ella. Originalmente fue desarrollado por Macromedia, compañía que fue comprada en 2005 por Adobe Systems.

Fireworks está disponible de forma individual o incluido en la Suite de Adobe y por esta razón puede integrarse con otros productos de Adobe, como Dreamweaver y Flash

#### **6.6.5 Adobe Dreamweaver**

Es un software cuya interfaz se presenta en forma de estudio (basada en Adobe Flash), destinada a la construcción, diseño y edición de sitios y aplicaciones Web mismas que son desarrolladas en base a estándares.

Creado inicialmente por Macromedia es un programa que ocupa el mercado del diseño y programación web de forma mayoritaria, La razón de esto es gracias a sus funcionalidades, integración con otras herramientas como Adobe Flash y Adobe Fireworks, su soporte de los estándares del World Wide Web Consortium. Su principal competidor es Microsoft Expression Web y tiene soporte tanto para edición de imágenes como para animación a través de su integración con otras herramientas.

*"La gran ventaja de este editor sobre otros es su gran poder de ampliación y personalización del mismo, puesto que en este programa, sus rutinas como la de insertar un hipervínculo, una imagen o añadir un comportamiento están hechas en Javascript-C, lo que le ofrece una gran flexibilidad en estas materias. Esto hace que los archivos del programa no sean instrucciones de C++ sino rutinas de Javascript que hace que sea un programa muy fluido" 6* .

Las primeras versiones de este software se usaban como editores WYSIWYG. Sin duda eso ha dado un giro total en la actualidad, al

-

*<sup>6</sup> http://es.wikipedia.org/wiki/Adobe\_Dreamweaver*

soportar otras tecnologías web como CSS, JavaScript y frameworks del lado servidor.

Desde finales de los años 1990 y en la actualidad Adobe Dreamweaver mantiene un 90% del mercado de editores HTML. Disponible para plataformas MAC y Windows en su mayoría, una versión de este software también se puede ejecutar en plataformas basadas en UNIX.

#### **6.6.6 Hosting**

Se puede definir hosting en base a su significado que proviene del inglés que traducido sería alojamiento. Es como comúnmente se les conoce a los sitios donde se aloja una página web. Pero este no es el único servicio que los hosting ofrecen también tenemos servicios de correo electrónico, bases de datos, ftp, registro en buscadores y demás relacionados con el trabajo de sitios web.

En la actualidad la mayoría de los servicios de hosting ofrecen conexiones accesibles para personas individuales que anteriormente resultarían muy costosas. Usar un servicio de hosting permite que empresas compartan el coste de una conexión rápida a Internet para el acceso a los archivos de sus sitios web.

#### **6.6.6.1 Servicios de hosting**

Hay una amplia variedad de servicios de hosting. El más básico es el hosting de archivos (alojamiento web u hospedaje web), donde se pueden alojar las páginas de los sitios web y otros archivos vía ftp o una interfaz web.

Los archivos se muestran en la web de la forma en que han sido compartidos. Muchos proveedores de Internet ofrecen este servicio de forma gratuita a sus clientes. El alojamiento gratuito es patrocinado por anunciantes que se muestran de forma conjunta al contenido de la página web.

Normalmente el alojamiento web sólo es suficiente para páginas web personales. Un sitio web complejo necesita prestaciones más avanzadas que proporcionen soporte para bases de datos y plataformas de desarrollo de aplicaciones (ej. PHP, Java, y ASP. NET). Estas permiten que los clientes escriban o instalen scripts para aplicaciones como foros y formularios. Para el comercio electrónico requiere del servicio SSL.

El proveedor de hosting puede también proporcionar un interfaz web (ej. panel de control) para manejar el servidor web e instalar los scripts así como otros servicios como e-mail.

### **6.6.6.2 Tipos de hosting**

El hosting se puede dividir en varios tipos generales:

- Hosting gratuito: el hosting gratuito es extremadamente limitado comparado al hosting de pago. Los proveedores de alojamiento gratuito normalmente requieren sus propios anuncios en el sitio alojado de forma gratuita y tienen límites muy grandes de espacio y de tráfico.
- Hosting de imágenes: alojando solamente algunos formatos de imágenes. Este tipo de alojamiento normalmente es gratuito y la
mayoría requieren que el usuario se registre. La mayoría de los proveedores de alojamiento de imágenes permiten el hotlinking, de modo que el usuario pueda subir imágenes al servidor del proveedor para ahorrar espacio y ancho de banda.

- Hosting compartido: el alojamiento compartido es cuando un mismo servidor aloja a varios cientos de sitios web de clientes distintos. Un problema en uno de los sitios en el servidor puede traer abajo al resto de los sitios. El hosting compartido también tiene algunas restricciones con respecto a qué ser puede hacer exactamente, aunque estas restricciones no son en ninguna manera tan restrictivas como en el hosting gratuito.
- Hosting dedicado: Con el alojamiento dedicado, uno consigue un servidor sólo para él. No tienen ninguna restricción, a excepción de las diseñadas para mantener la integridad del proveedor (por ejemplo, prohibiendo sitios con contenido para adultos debido al riesgo del aumento de ataques por los hackers y las cuestiones legales). A menos que se pague una tarifa a parte al proveedor, el usuario tiene que hacerlo todo por sí mismo. Esto puede ser costoso, pues la contratación del servidor dedicado en sí es generalmente más costosa comparada al alojamiento compartido.

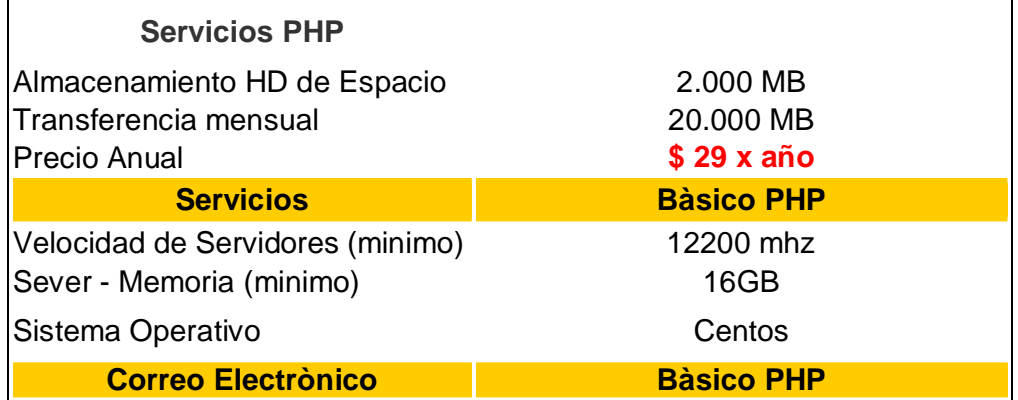

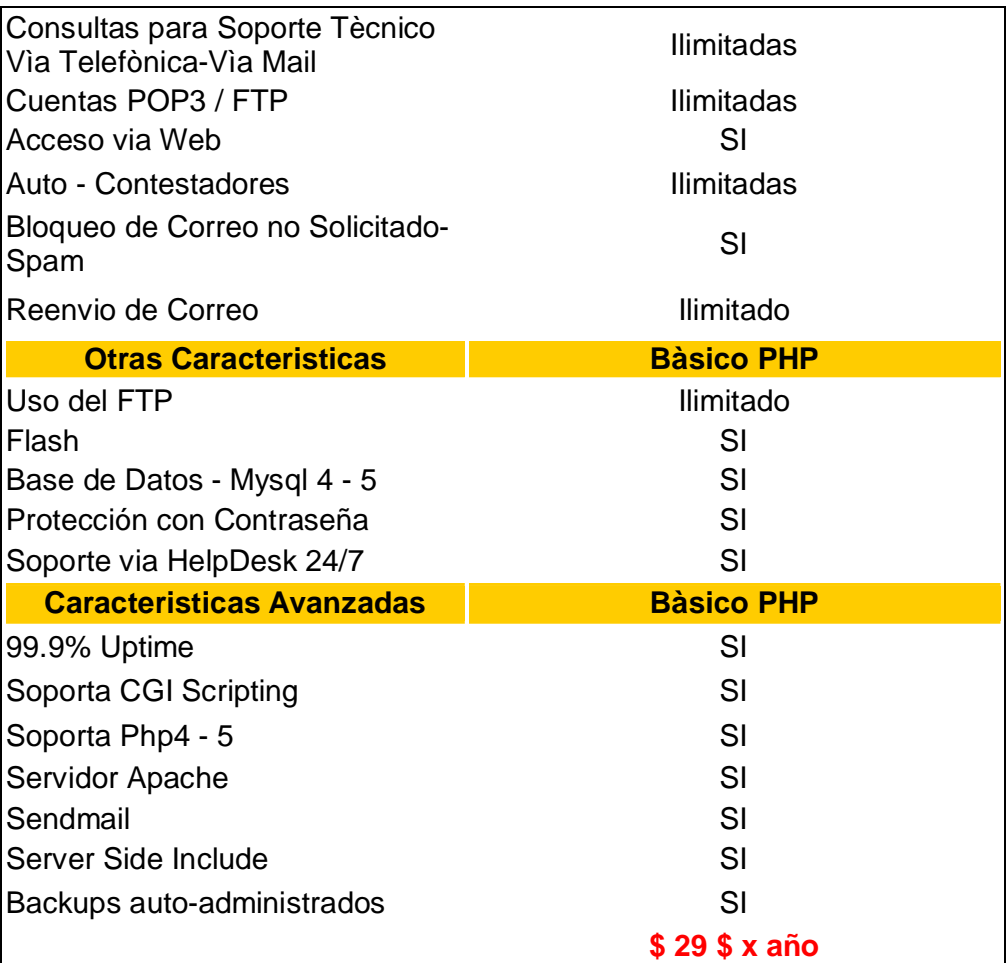

# **Cuadro Nº 17:** Hosting

**Fuente**: www.ecuahosting.net

## **6.6.7 Dominios**

Técnicamente, un dominio es una dirección nemotécnica o alias de internet. Esta dirección, es la "traducción" a caracteres alfanuméricos de una IP (Internet Protocol), que en realidad es lo que entienden los routers de internet. Una IP está compuesta por 4 series de números y permite que nuestro dominio sea identificado para poder llegar a alcanzar determinada información.

En términos sencillos, un dominio es una dirección en Internet, que permitirá que fácilmente cualquier usuario de la red localice nuestra página web o nos escriba un correo electrónico sin necesidad de tener que recordar una serie de 4 números (IP).

Por ejemplo, es mucho más sencillo recordar esta web como guía webmaster.com (dominio), que a través de 62.129.173.163 (IP).

Uno de los aspectos más relevantes de los dominios es que son únicos. Es decir, es completamente imposible que dos personas, empresas u organizaciones tengan simultáneamente el mismo nombre de dominio en Internet, de forma que el dominio se convierte en una auténtica identificación única en la red.

#### **6.7 Metodología**

#### **6.7.1 Análisis del Sistema**

#### **6.7.1.1 Análisis y Requerimientos del Sistema**

La coordinación técnica con la empresa cuenta con un registro detallado de los servicios de la misma, así como productos e información que será puesta a disposición de la colectividad, por lo cual se decide implantar un sitio Web unificando los datos más relevantes a fin de dar a conocer estos servicios.

Además de la información más relevante de la empresa cómo requerimientos del Sitio Web existen: la creación de eventos, promociones, información de la empresa, ubicación de los locales de la empresa, información que se constará de descripcionesen cada una de las secciones con una interfaz fácil de utilizar para los encargados de la alimentación del Sitio Web.

Adicional a los requerimientos establecidos por los diseñadores se creará una galería de imágenes con los servicios ofrecidos para lograr el objetivo principal de difundir la información de la empresa a todos sus clientes.

### **6.7.1.2 Diseño de la Interfaz**

Se presenta al usuario administrador una interfaz amigable la misma que le permite administrar el contenido de los servicios durante su estadía en el Sitio Web. Además se generó una interfaz de usuario

accesible, dando al usuario final la posibilidad de navegar de manera fácil y sencilla.

Las páginas para los visitantes del Sitio Web constan de lo siguiente:

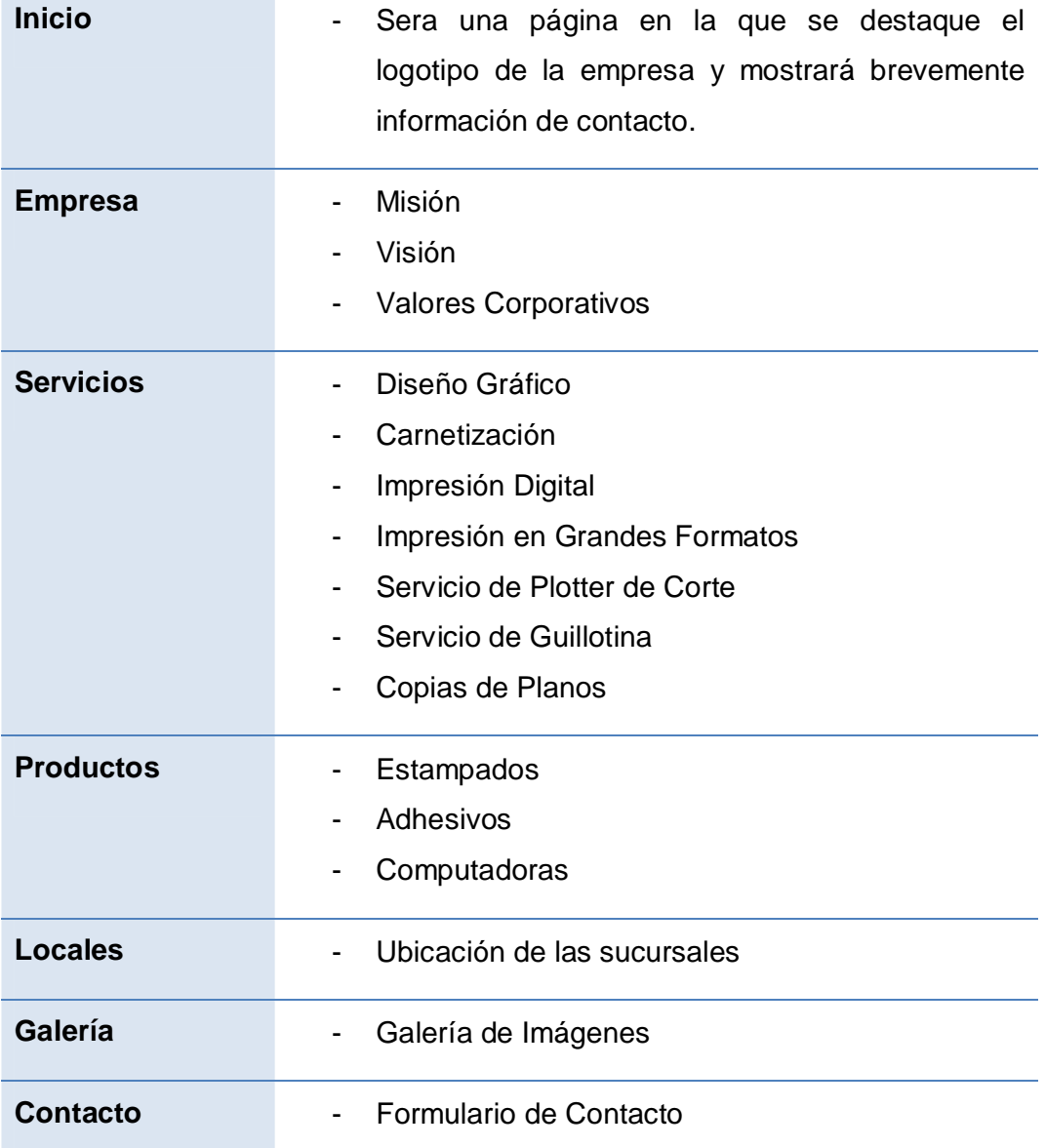

**Cuadro Nº 18:** Mapa De Navegación

**Elaborado**: Investigador

**COL** 

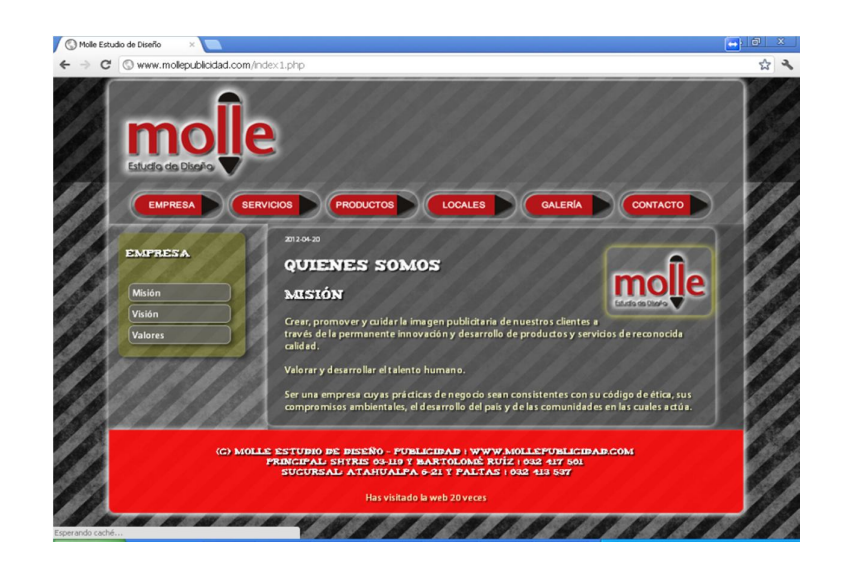

Gráfico Nº 24: Diseño del sitio web Elaborado: Investigador

## **6.7.1.2.1 Pantalla Inicial**

Esta pantalla llamada index.php, es una página estática en la que se destaca el logotipo de la empresa y mostrará brevemente información de contacto como es número telefónico, email, y el anuncio de derechos reservados de la empresa.

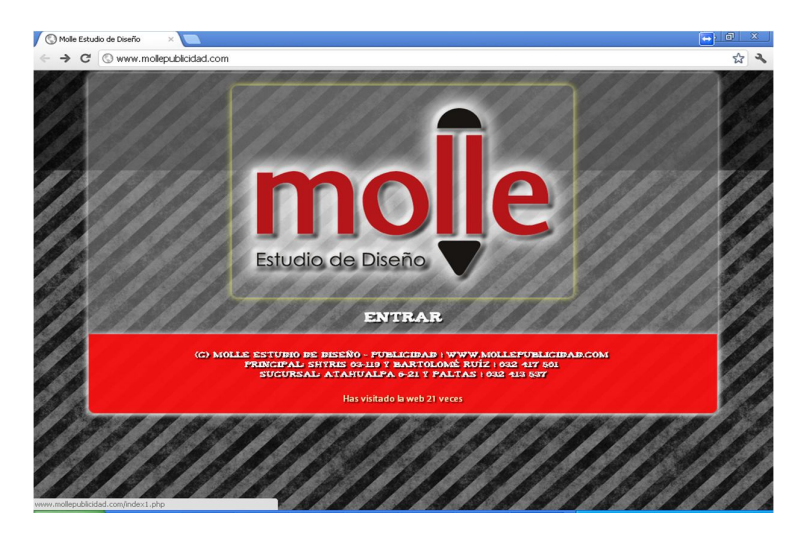

Gráfico Nº 25: Página inicial del sitio

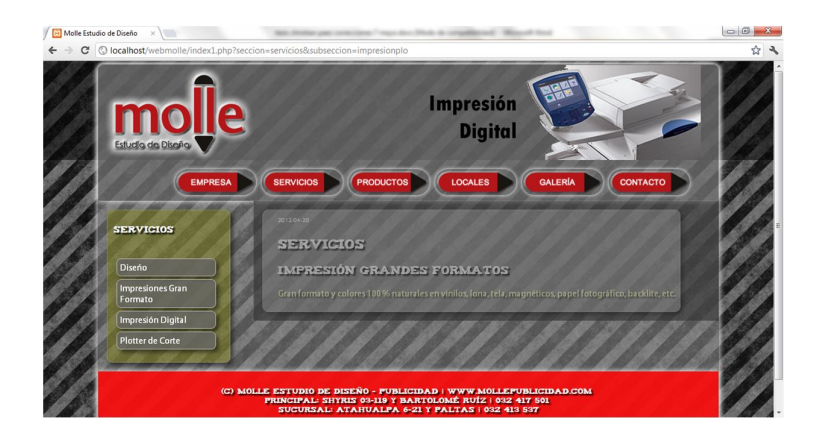

Gráfico Nº 26: Página servicios

Elaborado: Investigador

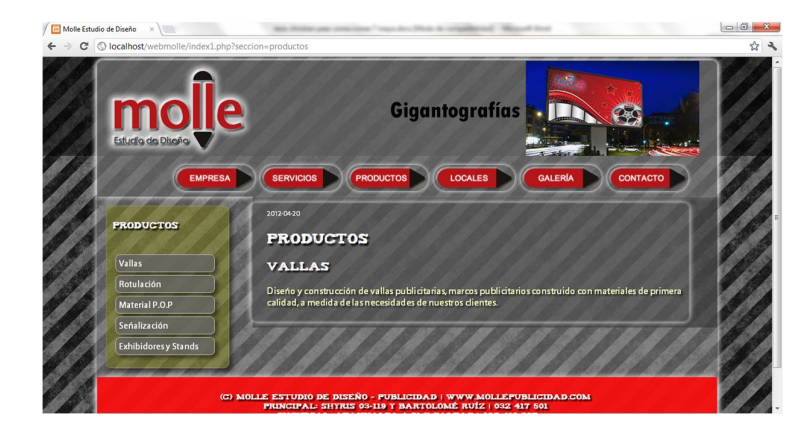

Gráfico Nº 27: Página Productos

Elaborado: Investigador

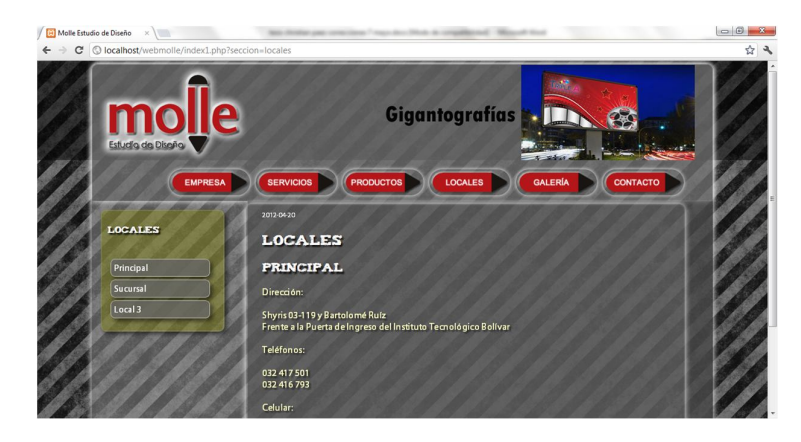

Gráfico Nº 28: Página Locales

### **6.7.1.2.2 Pantalla Ingreso de Información**

Para la parte del Administración del Portal se han creado pantallas fáciles en su utilización así como prácticas para la manipulación de la información.

En la pantalla de ingreso el usuario que administra el Sitio Web, podrá cargar de información relacionada a cada sección del sitio web.

Consta de campos de texto y una casilla para adjuntar una imagen en cada texto que se ingrese a la base de datos.

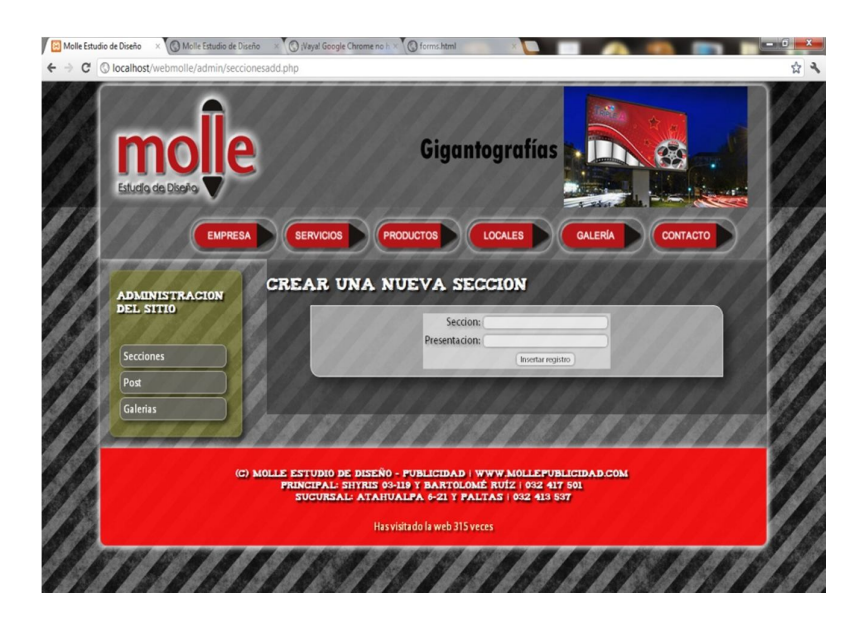

Gráfico Nº 29: Formulario de ingreso de información

#### **6.7.1.2.3 Pantalla de Actualización de Información**

En la pantalla de actualización de información de los servicios, productos, locales, empresa, la administración de usuarios se contará con lo siguiente:

1.- Botones de acción, el primero actualiza la información ingresada y el otro cancela la actualización y regresa a la administración cuando acepte la cancelación.

2.- Campos de actualización, los campos son los mismos que los del formulario de ingreso, para poder modificar los datos almacenados en la base de datos, los campos estarán libres de ser modificados para que el usuario administrador pueda actualizar toda la información necesaria.

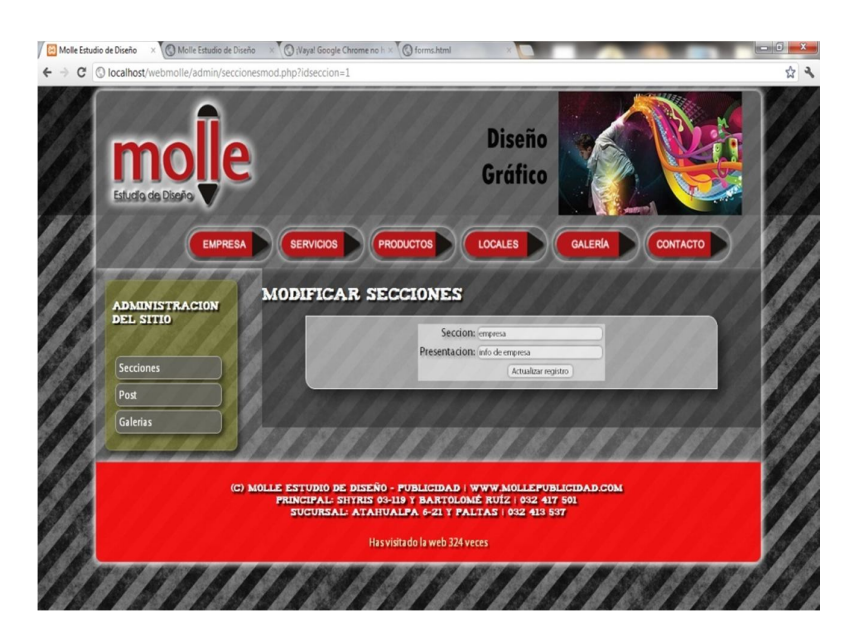

Gráfico Nº 30: Formulario de actualización de información

### **6.7.1.2.4 Pantalla Manipulación Galería**

En la pantalla de manipulación de la galería se contará con lo siguiente:

1.- Campo para adjuntar archivos, el cual permitirá seleccionar una imagen de nuestro computador y subir la misma a la galería del sitio web.

2.- Se muestra un listado de las imágenes que se tiene actualmente en la galería y muestra además la opción de eliminar la fotos de la base de datos.

3.- Botones de acción, el primero permite navegar en un listado paginado de las imágenes y el otro botón cancela la visualización y regresa a la administración cuando acepte la cancelación.

| © localhost/webmolle/admin/galerias.php?idgaleria=1<br>C |                                                                                                    |  |
|----------------------------------------------------------|----------------------------------------------------------------------------------------------------|--|
| <b>molle</b><br><b>EMPRESA</b>                           | Diseño<br>Gigantografias<br><b>PRODUCTOS</b><br><b>SERVICIOS</b><br><b>LOCALES</b><br><b>CONTACTO</b><br><b>GALERÍA</b> |  |
| <b>ADMINISTRACIÓN</b><br><b>DEL SITIO</b>                | <b>ADMINISTRAR GALERÍAS</b><br>Registros 1 a 2 de 21 - 2<br>Opciones<br>Titulo<br>Foto<br>Descripcion                   |  |
| <b>Secciones</b><br><b>Galerias</b>                      | Productos Aqui encontraras fotos de los productos de la Empresa x de la                                                 |  |
|                                                          | Aqui encontraras fotos del personal de Molle<br><b>Personal</b><br>$\mathbf{x}$ $\sigma$<br>Publicidad                  |  |

Gráfico Nº 31: Formulario administración de galería

#### **6.7.1.2.5 Pantalla de contacto**

En la pantalla de contacto los usuarios tendrán lo siguiente:

1.- Botones de acción, el primero guarda la información ingresada y se envía como un mail al correo de la empresa y el otro cancela el ingreso y regresa a la administración cuando acepte la cancelación.

2.- Campos de información, entre los cuales se pide datos como nombre, e-mail, empresa, país, ciudad, dirección, teléfono, y preguntas o comentarios.

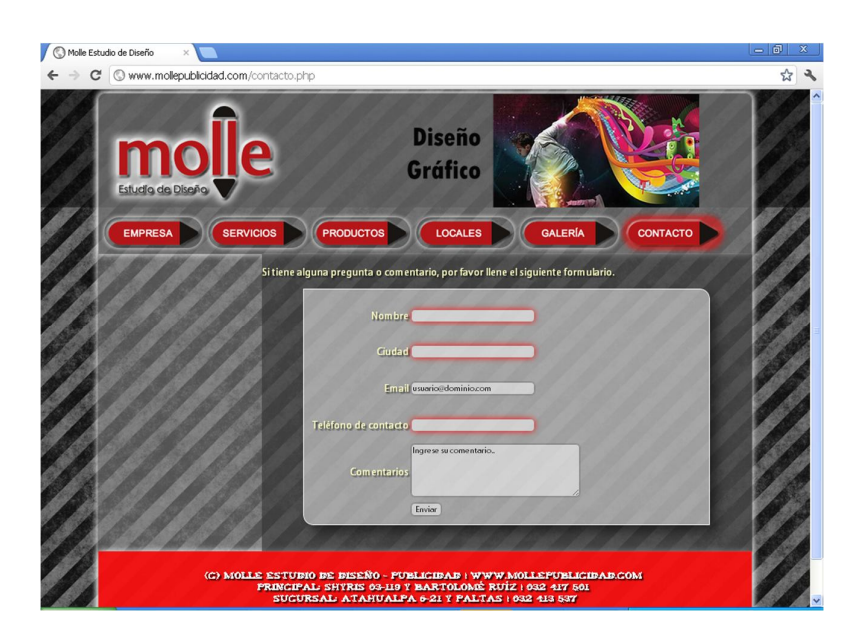

Gráfico Nº 32: Formulario para contacto

#### **6.7.2 Pruebas**

#### **6.7.2.1 Pruebas de Caja Blanca**

Las pruebas de caja blanca permiten examinar la estructura del programa, para esto se realizaron pruebas para examinar la lógica del programa, para evaluar la estructura de control del diseño procedimental es decir:

- Se ejecutaron las estructuras de datos internos.
- Se verificó que la programación muestre información consistente.
- Se evaluaron las correcciones de los errores encontrados.

Para poder lograr esto se utilizó la palabra "Que pasaría si se hace esto", así podemos lograr reducir todos los errores posibles que el Portal puede tener.

### **Prueba 1**

Se Evalúa bucle que junto a otros procedimientos muestra una tabla con la información de los contenidos publicados en la página web. La prueba consiste en verificar si la información que se muestra corresponde a la almacenada en la base de datos.

## **Prueba 2**

Se prueba si el proceso para adjuntar una imagen y almacenarla en el servidor funciona adecuadamente. La prueba consiste en verificar si la imagen seleccionada es guardada en el servidor, aquí se encontró un error que se solucionó escribiendo correctamente la ruta hacia el directorio destinado a las imágenes de la galería.

#### **6.7.2.2 Prueba de Caja Negra**

Esta prueba se llevó a cabo sobre la interfaz del Portal Web, por lo tanto estas son completamente indiferentes del comportamiento interno y la estructura del Portal.

Con estas pruebas se pudo demostrar que:

Mediante la evaluación realizada por un grupo seleccionado de usuarios que utilizarán el sitio web se aplicó las siguientes pruebas:

- Evaluar si las funciones del sitio son completamente operativas o accesibles.
- Ingresar al sitio web verificando que se realiza de forma adecuada y sencilla.
- Constatar que los datos y servicios del sitio web se presentan de forma correcta y adecuada.
- La compatibilidad del sitio web es amplia.

Para lograr esto se probó en varias ocasiones las entradas y salidas del Sitio Web, es decir se evaluó la manera en que el sitio presenta los datos al usuario final y si estos son accesibles.

#### **Prueba 1**

Se solicita al usuario que realiza la prueba, ingresar al sitio web por medio de la dirección www.mollepublicidada.com. La prueba arroja el resultado que el ingreso al sitio web se realizó de forma adecuada y sencilla.

#### **Prueba 2**

Se solicita que el usuario navegue por las diferentes secciones del sitio web y verifique que no existan páginas vacías o sin información. Como resultado se obtiene que las diferentes apartados que componen el sitio contienen información y no presenta vínculos rotos.

#### **6.8 Administración**

#### **6.8.1 Mantenimiento de sitio web**

Las siguientes son tareas que serán asignadas a la persona responsable de administrar el sitio web que será designada por parte de la empresa y será capacitada en el manejo de lo que se detalla a continuación:

- Cambios en textos: edición de frases, correcto deletreo, formato de párrafo.
- Reemplazo de imágenes, adición, eliminación.
- Administración básica de bases de datos.
- Ingreso de multimedia, adición, eliminación.
- Ingreso de nuevas entradas en las secciones del sitio.
- Revisión de correos enviados por medio del formulario de contacto.

El mantenimiento del sitio desde el punto de vista económico es factible porque las tareas de administración las realizará personal de la empresa que será capacitado para el particular, y los gastos anuales en los que incurriría la empresa sería el pago de Hospedaje y Dominio.

### **6.9 Previsión de la evaluación**

La verificación es un aspecto muy importante dentro de las pruebas ya que nos permite conocer si el Sitio Web cumple con las especificaciones planteadas y que realiza la tarea principal para la cual fue creado, en cuanto a la validación es el proceso de comprobar que lo que se ha especificado es lo que el usuario realmente quería.

**Verificación**.- Este proceso determinó que el Sitio Web satisface las condiciones impuestas al comienzo de este proyecto, el Portal concuerda y cumple con las especificaciones planteadas .

**Validación**.- Esta prueba verificó si el Portal cumple con las expectativas del cliente.

Para la validación se realizó un análisis profesional:

- Pruebas de aceptación que fueron desarrolladas por el cliente.
- Pruebas alfa que fueron realizadas por el usuario que manipulará el contenido del Sitio Web con el desarrollador como observador en el entorno.
- Pruebas beta que fueron realizadas por el usuario que manipularan el contenido del Sitio Web en su entorno de trabajo y sin observadores.

#### **6.9.1 Evaluación de la Propuesta**

El punto más importante para el éxito y expansión de un Sitio Web está referenciado por la forma en que se presenta la información a los visitantes. Debido a que el web es el resultado de la implementación de una serie de tecnologías que facilitan la transmisión de contenidos desde un computador central o servidor a una serie de clientes o usuarios, utilizando computadores conectados a la red Internet, es muy importante que la información ofrecida cumpla con ciertas reglas y/o estándares, para que sus usuarios puedan sacarle todo el provecho posible.

Aquí se aborda la evaluación de los elementos necesarios para que la creación de las interfaces de los Sitios Web, cumpla con su finalidad la cual es comunicar una idea al cliente.

Los elementos más importantes de la portada de todo sitio web se pueden resumir en cuatro postulados generales:

- Propósito del sitio: se refiere a que el sitio debe explicar a quién pertenece y qué permite hacer a quienes lo visitan; se entiende que debe hacerlo de manera simple y rápida. Por ejemplo, ayuda en este sentido el cumplimiento de las normas referidas a uso de URLs y logotipos oficiales.
- Los usuarios deben encontrar lo que necesitan: implica que debe contar con un sistema de navegación visible y completa, pero que además deberá estar complementado por algún sistema de búsqueda que sea efectivo para acceder al contenido al que no se logra acceder o que no se encuentra a simple vista.
- Demostrar el contenido del sitio: significa que el contenido se debe mostrar de manera clara, con títulos comprensibles por parte del

usuario y con enlaces hacia las secciones más usadas que estén disponibles donde el usuario los busque. Ayudará en este sentido tener un seguimiento de las visitas para comprender qué es lo más visto y lo más buscado del sitio web.

 Usar diseño visual para mejorar y no para definir la interacción del sitio web: se refiere a que los elementos gráficos del sitio web deben estar preparados para ayudar en los objetivos del sitio y no sólo como adornos utilizados para rellenar espacio. Aunque se trata de uno de los temas más debatibles, su alcance no es el de restringir el uso de imágenes y elementos gráficos, sino a que su uso sea adecuado para una mejor experiencia del cliente.

Como se puede apreciar, el foco central de una interfaz es permitir que el usuario que llega como visitante logre los objetivos que lo trajeron al sitio web y que éste le facilite el acceso a los contenidos que están incorporados a través de sus pantallas.

### **6.9.2 Procedimiento**

Considerando los contenidos antes descritos y los elementos de la interfaz; los aspectos más relevantes a ser considerados para la evaluación de la propuesta fueron los siguientes: (VER ANEXO 2)

- a. Uso de logotipo
- b. Sistema de navegación:
	- Menú de secciones
	- Menú de rastros
	- Identificación de secciones
- Enlaces de acción
- c. Áreas de contenidos
- d. Áreas de interacción

SELECCIÓN DE EXPERTOS: Se pidió el apoyo de 3 webmaster con amplia experiencia en Diseño Web.

Los Expertos son:

- Ing. Jonathan Maldonado, web master del sitio web de la Empresa M&C Asesores de Ambato
- Ing. Jhonny Ortiz, web master del sitio web de la Empresa ZITROS Computación de la ciudad de Ambato
- Ing. Fernando Hamann, web master del sitio web de la Empresa Jerez Sánchez Constructores de la ciudad de Ambato.

### **6.9.3 Análisis y Discusión de Resultados**

Se procedió al análisis de los resultados de la aplicación de la ficha de evaluación de la propuesta por parte de los expertos considerando los siguientes parámetros de evaluación:

- Si se obtiene un puntaje entre 18 y 20, el elemento resultó ser MUY APROPIADO
- Si el puntaje está entre 15 y 17, el elemento resultó ser MEDIANAMENTE APROPIADO
- Si el puntaje es entre 12 y 14, el elemento fue POCO APROPIADO

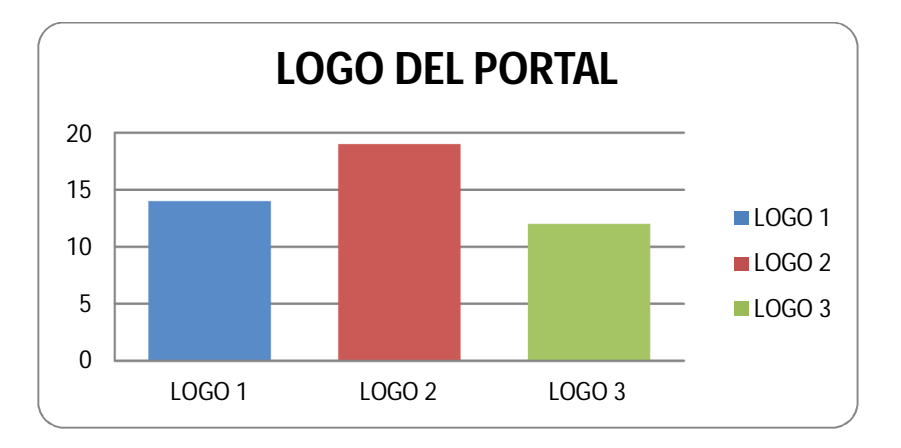

Si el puntaje es inferior a 12, el elemento NO FUE APROPIADO.

Gráfico Nº 33 Logo del Portal

Elaborado: Investigador

El Logo escogido como más apropiado corresponde al Logo No. 2 con 19 puntos.

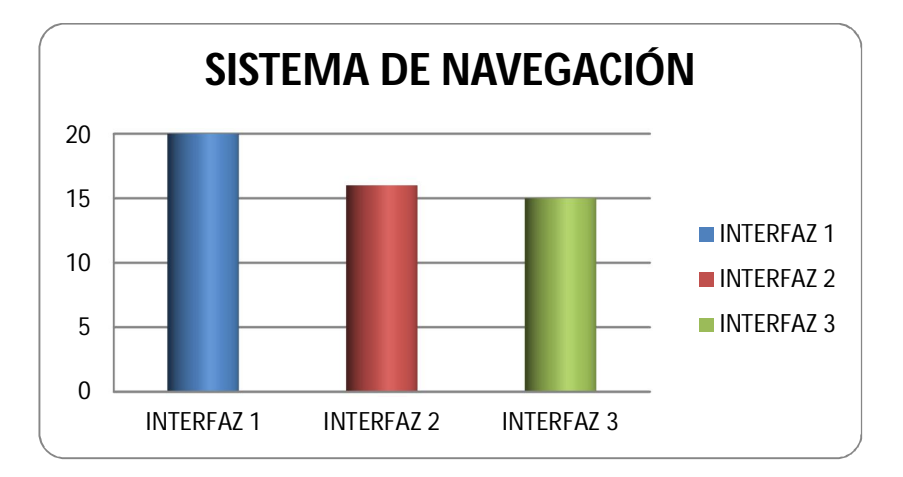

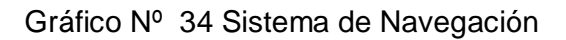

Elaborado: Investigador

El Sistema de Navegación de la Interfaz 1, responde completamente a las expectativas de los expertos, alcanzando un total de 20/20 puntos.

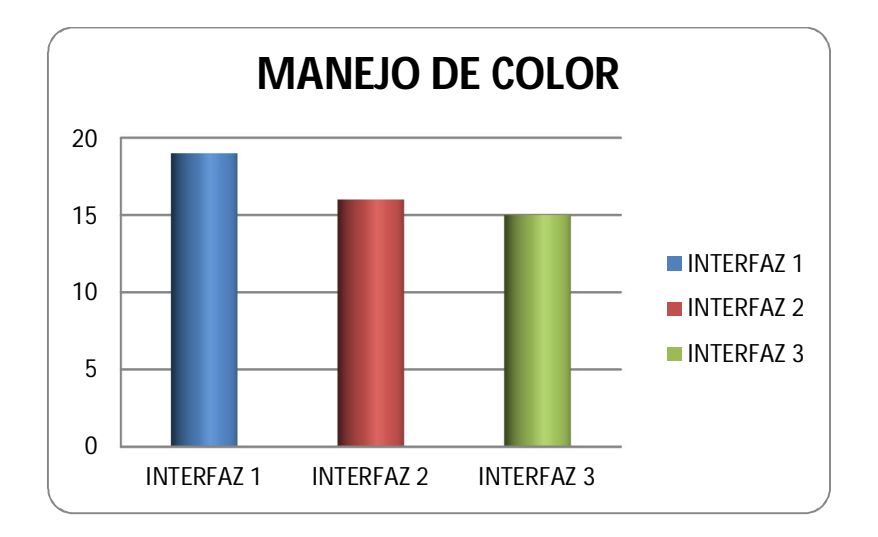

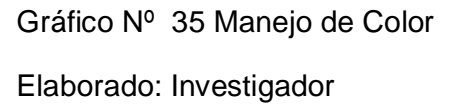

En cuanto al manejo del color, la Interfaz 1, presenta mayor puntaje 19/20, en relación a los puntajes de las otras dos opciones.

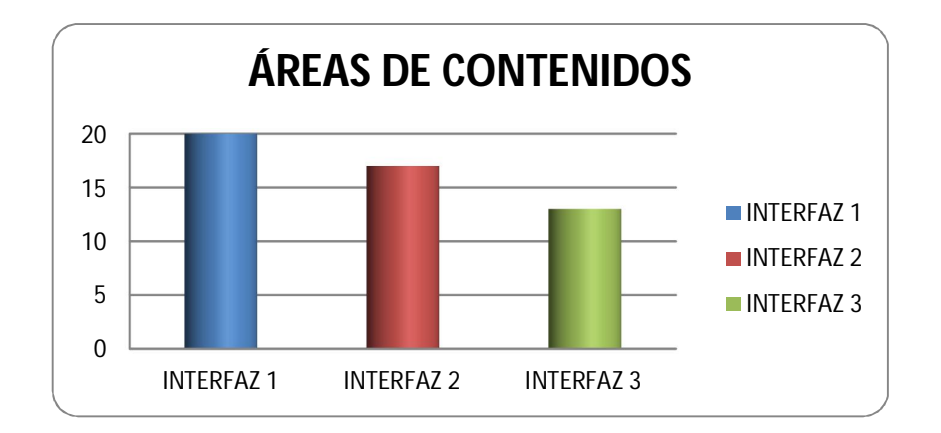

Gráfico Nº 36 Áreas de Contenidos

Elaborado: Investigador

Al analizar las áreas de contenido de cada una de las opciones, los expertos seleccionaron la interfaz 1, como mejor alternativa con 20/20.

En relación a las áreas de Interacción de la Interfaz, ninguna de las opciones alcanzó el puntaje requerido, al menos 18 puntos, los expertos consideran que por la trascendencia que tienen en la interacción, se deben incluir enlaces a las redes sociales, facebook o twitter.

#### **6.9.4 Sugerencias**

Los resultados de la validación de la Propuesta, evidencian que debe usarse el Logo 2, en la Interfaz 1; se plantean algunas mejoras en contrastes de color y deben además incluirse vínculos de enlace a las redes sociales.

### **Bibliografía**

- CABALLERO M.(2005). Multimedia de la Comercializadora Rocapa. Revista PC World No. 121, 36
- GOMEZ, C.(1992) El desafío de los nuevos medios de comunicación en Mexico. AMIC, México
- COLORDO, Dalith, (2005). Comunidades Virtuales. www.monografias.com/trabajos16/comunidades-virtuales.com
- CASTAÑEDA, Gabriel, (2002). Aplicaciones de las nuevas tecnologías de la información y las comunicaciones. Área de Ciencias. Universidad Peruana de Ciencias Aplicadas. Lima.
- COSTA, J. (2010).Enciclopedia del Diseño Imagen Global. (Pág. 5- 7, 15), Primera Edición. Ediciones ceac, s.a. Barcelona España.
- Thüer, S. (2002) Conceptos Para El Diseño Y Análisis De Sitios Web, (Pág. 13), Universidad Nacional de Río Cuarto, Facultad de Ciencias Humanas, Departamento de Ciencias de la Comunicación.
- BARAHONA, J.C., Zuleta, R., Calderón, O. (2006). Herramienta para la evaluación de la calidad de la prestación de servicios por medios digitales. Artículo fue presentado en el 1er Congreso Iberoamericano de e-Government organizado por la Pontificia Universidad Católica de Chile.
- Manual de Técnicas para una estrategia de Comunicación en Salud. Serie PALTEX No. 11
- Ing. Agr. Bosch, M. (2002) Manual de Estilos y Diseño de Sitios y Páginas Web. Instituto Nacional de Tecnología Agropecuaria.
- Tema 1, Posicionamiento Web en Buscadores, (Pág. 130), http://www.deperu.com/webmasters/el\_libro\_del\_posicionamiento\_ en\_buscadores.pdf
- ORTIZ, A. (2002), Posicionar una página Web, Apuntes globales. http://verbuencixne.galeon.com/
- ARSYS Internet S.L. (2009) www.arsys.es, Consejos de posicionamiento web.
- MUÑOZ, Oswaldo. 2004. "Diseño de interfaces y aplicaciones web" ASEC. Buenos Aires - Argentina.

### **ANEXOS**

**Anexo 1.** Instrumento para realizar la encuestadel Sitio Web de la Empresa Molle Estudio de Diseño.

**Pregunta** 1. ¿Conoce Ud. Si la empresa dispone de un Sitio Web informativo sobre los servicios que oferta?

SI NO

**Pregunta** 2. ¿Considera Usted que el Diseño de un Sitio Web para publicitar los servicios de Molle Estudio de Diseño podría ser?

Satisfactorio Medianamente Satisfactorio Poco Satisfactorio

**Pregunta** 3. ¿La Empresa cuenta con recursos para disponer de un Sitio Web?

SI NO

**Pregunta** 4. ¿Qué información le gustaría que disponga el sitio Web?

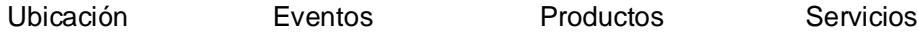

**Pregunta** 5. ¿Considera Usted que la implementación de un Sitio Web le permitirá optimizar los servicios que oferta Molle Estudio de Diseño de manera?

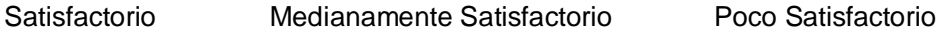

**Pregunta** 6. ¿Considera usted que la información presentada en el Sitio Web será de ayuda para los usuarios?

SI NO

**Pregunta** 7. ¿Considera Usted que la utilización de un Sitio ayudará a mejorar la publicidad de los servicios de Molle Estudio de Diseño en que medida?

Satisfactorio Medianamente Satisfactorio Poco Satisfactorio

## **Anexo 2.** Criterios para la Evaluación de Expertos

# **Instrumento para validar la propuesta del Sitio Web de la Empresa Molle Estudio de Diseño**

INSTRUCTIVO: En una escala de 1 a 5 califique de acuerdo con el grado de satisfacción o cumplimiento.

(5 cumplimiento o satisfacción total y 1 indica incumplimiento)

NOMBRE: CARGO:

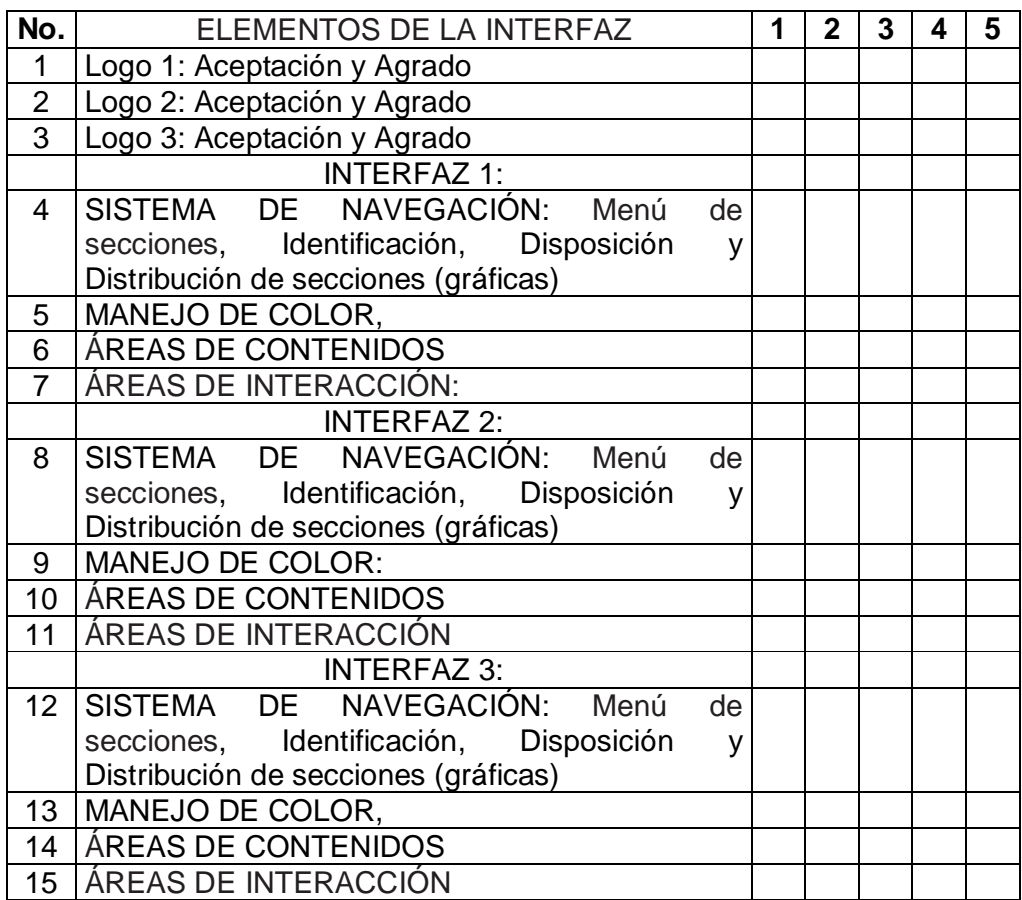

COMENTARIOS:

### **Anexo 3:** Manual de Uso del Sitio Web

## **Molle Estudio de Diseño**

Este Manuel es para no tener problemas a la hora de administrar o manejar el sitio.

En un navegador web se digitara www.mollepublicidad.com

A continuación se observara la pantalla de bienvenida teniendo como opción dar clic sobre el logotipo de la empresa para ingresar al contenido de la web.

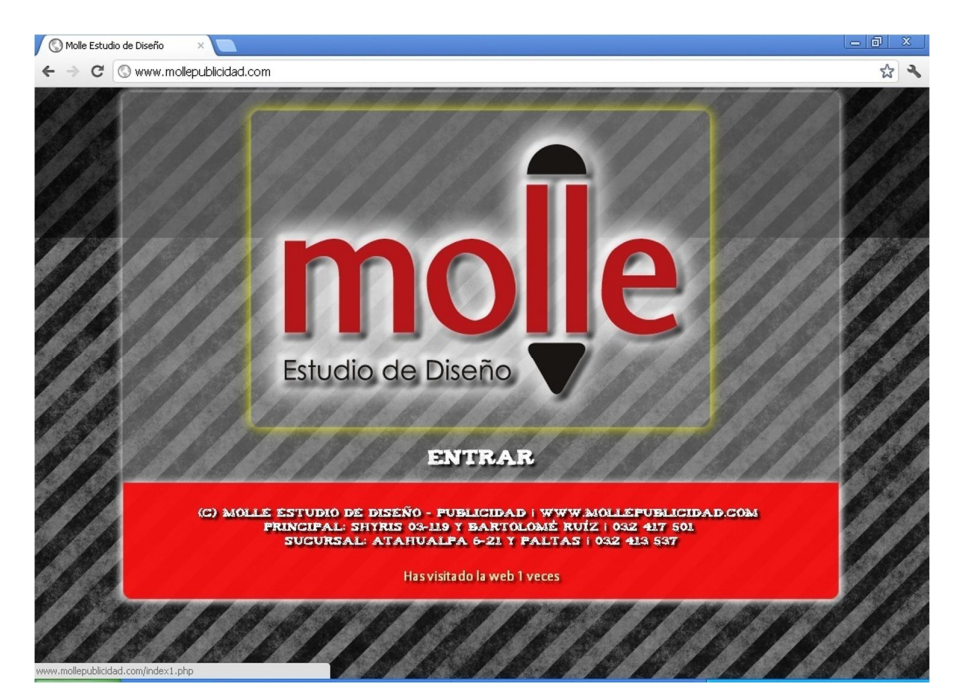

Gráfico de la página Inicial del Sitio

Cuando ingresamos al contenido del Sitio la primera Página que se desplegara será la de Empresa, en donde se muestra Varias Subsecciones como son: Misión, Visión, Valores.

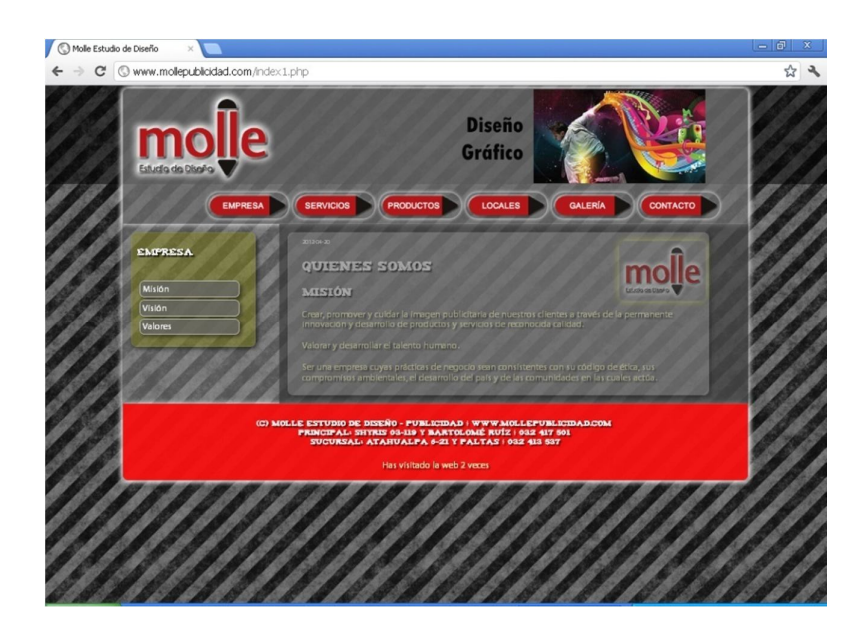

Gráfico de la página Empresa

El Sitio Web está distribuido en la actualidad de la siguiente forma:

- Empresa
	- o Misión
	- o Visión
	- o Valores
- **Servicios** 
	- o Diseño
	- o Impresiones de Gran Formato
	- o Impresión Digital
	- o Plotter de Corte
- **Productos** 
	- o Vallas
	- o Rotulación
	- o Material P.O.P
	- o Señalización
	- o Exhibidores y Stands
- **Locales** 
	- o Principal
	- o Sucursal
- **Galería** 
	- o Productos
- **Contacto** 
	- o Formulario de Contacto

En cada una de las secciones podremos observar la información proporcionada por la empresa. También tendremos acceso a una galería de imágenes que han sido compartidas por el personal de la empresa.

Si necesitamos ponernos en contacto con el personal de la empresa tan solo se deberá llenar un simple formulario de contacto tal como se muestra en la imagen a continuación:

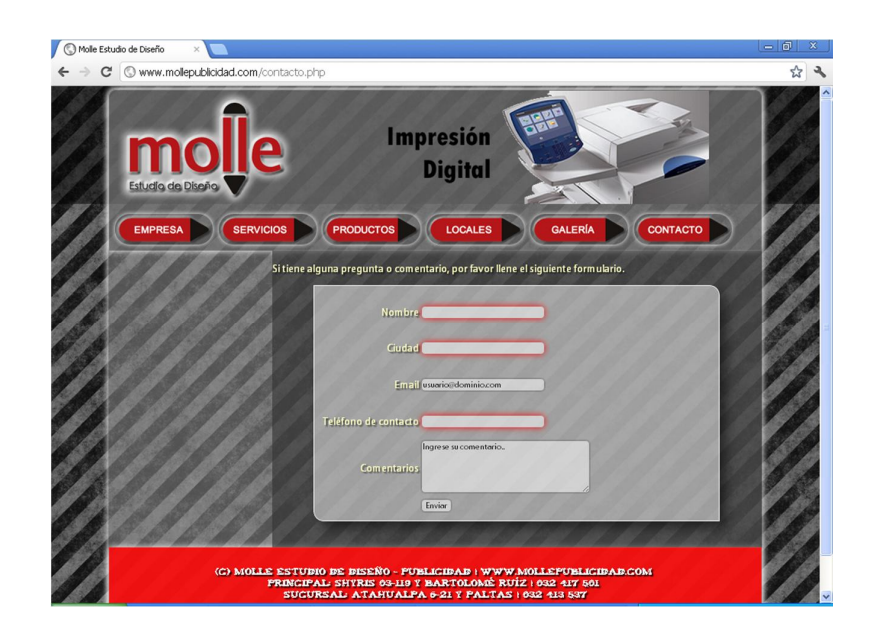

Gráfico de la página de contacto